Министерство образования Республики Беларусь Учреждение образования «Белорусский государственный университет информатики и радиоэлектроники»

Инженерно-экономический факультет

Кафедра экономической информатики

# **Е. Н. Живицкая, Т. М. Унучек, Н. П. Мытник**

# *СИСТЕМНЫЙ АНАЛИЗ И ПРОЕКТИРОВАНИЕ ИНФОРМАЦИОННЫХ СИСТЕМ*

*Рекомендовано УМО по образованию в области информатики и радиоэлектроники в качестве учебно-методического пособия для направлений специальности 1-40 05 01-02 «Информационные системы и технологии (в экономике)» и 1-40 05 01-08 «Информационные системы и технологии (в логистике)»* **Е. Н. Живицкая, Т. М. Унучек, Н. П. Мытцик<br>** *СИСТЕМНЫЙ АНАЛИЗ И ПРОЕКТИРОВАНИЕ***<br>** *ИНФОРМАЦИОННЫХ СИСТЕМ***<br>** *Рекомендовано УМО по образованию в области***<br>** *учебно-методического повойна для направлений специальности***<br>** *учебн* 

Минск БГУИР 2016

## УДК [005.52+004.9-027.31](076) ББК 65.05я73+32.973.202-02я73 Ж66

#### Репензенты:

доцент кафедры систем автоматизированного проектирования факультета информационных технологий и робототехники Белорусского национального технического университета, кандидат технических наук, доцент И. Л. Ковалева;

заведующий кафедрой экономической информатики учреждения образования «Белорусский государственный экономический университет», кандидат технических наук, доцент Б. А. Железко

#### **Живицкая, Е. Н.**

Ж66 Системный анализ и проектирование информационных систем : учеб.-метод. пособие / Е. Н. Живицкая, Т. М. Унучек, Н. П. Мытник. – Минск : БГУИР, 2016. – 92 с. : ил. **FRAME HALL ASSEMBLE AND MANUFATURE AND MANUFATURE AND MANUFATURE AND MANUFATURE IN A MONOTORY AND MANUFATURE AND MANUFATURE AND MANUFATURE AND MANUFATURE AND MANUFATURE AND MANUFATURE AND MANUFATURE OF A MONOROR AND MANU** 

ISBN 978-985-543-139-9.

Излагаются основы методологии решения неструктурированных проблем. Особое внимание уделено применению методов экспертных оценок для решения экономических задач.

Содержит описание восьми практических занятий. Каждое занятие включает основной материал, пример реализации соответствующего метода средствами Java и индивидуальные задания.

> **УДК [005.52+004.9-027.31](076) ББК 65.05я73+32.973.202-02я73**

**ISBN 978-985-543-139-9** © Живицкая Е. Н., Унучек Т. М., Мытник Н. П., 2016

> © УО «Белорусский государственный университет информатики и радиоэлектроники», 2016

# **Содержание**

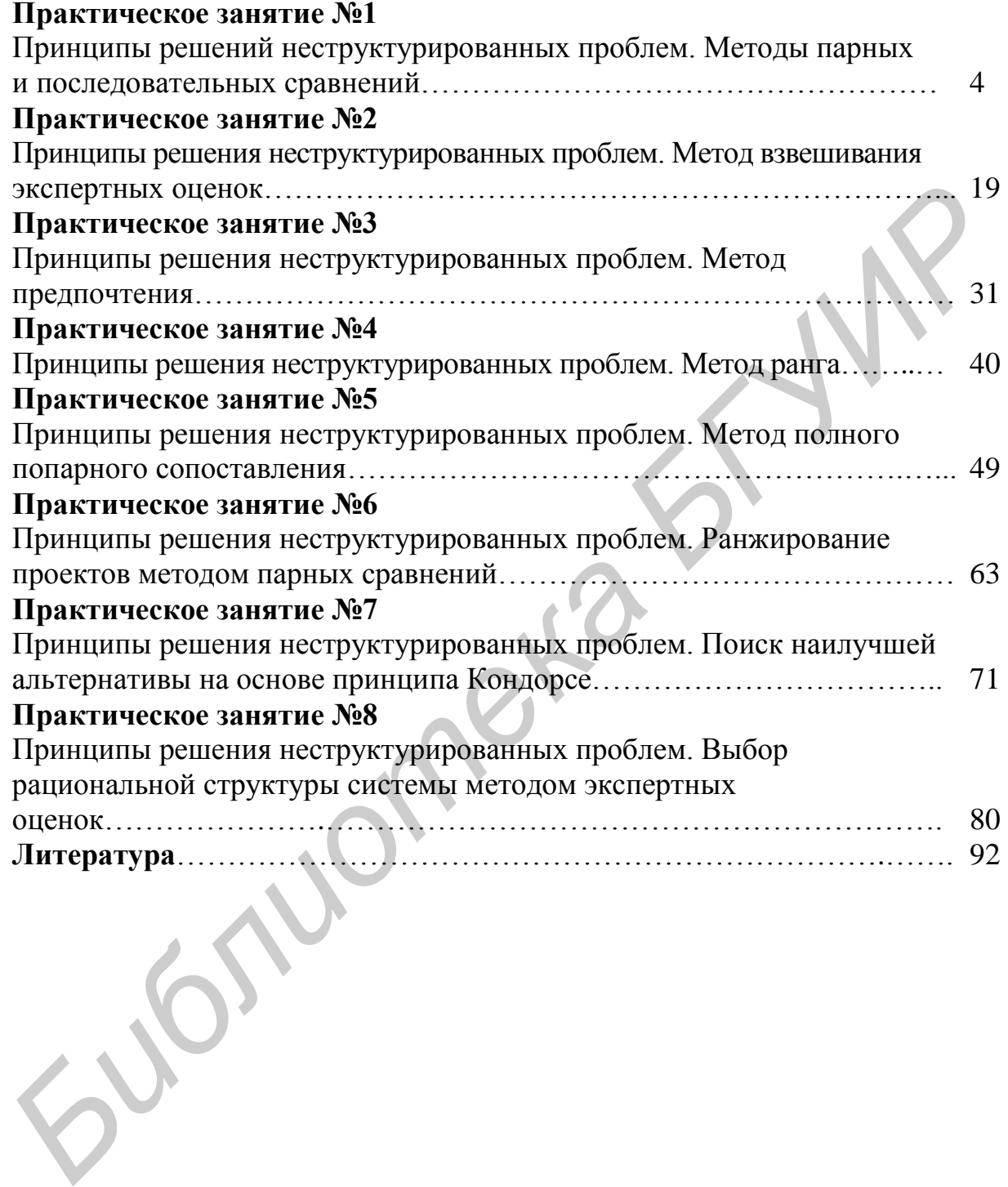

# Практическое занятие №1

# Принципы решений неструктурированных проблем. Методы парных и последовательных сравнений

Цель: освоение методов парных и последовательных сравнений.

#### $1.1.$ Методология решения неструктурированных проблем. Классификация и общая характеристика методов экспертных оценок

Все методы экспертных оценок целесообразно разбить на два класса:

1. Методы формирования индивидуальных экспертных оценок, причем отдельный эксперт может использоваться:

- для получения информации типа интервью, свободная беседа, беседа по принципу «вопрос - ответ», перекрестный допрос и др.;

- для сбора исходных данных в методе парных сравнений и др.;

- для консультаций ЛПР и системных аналитиков.

2. Методы формирования коллективных экспертных оценок, причем группа экспертов может использоваться:

- для коллективной работы за круглым столом (метод комиссий - совещание для решения некоего вопроса; метод мозговой атаки; метод суда и др.);

- для сбора исходных данных в методе Delfi и др.;

- для проведения деловой игры;

- для разработки сценария;

- для построения дерева целей.

К числу перспективных методов экспертных оценок относится метод Delfi. Он основан на тщательно разработанной процедуре последовательных индивидуальных опросов экспертов с помощью анкет. Опросы сопровождаются постоянным информированием экспертов о результатах обработки ранее полученных ответов. Экспертиза проводится в несколько туров до тех пор, пока не получат приемлемую сходимость в суждении экспертов. В качестве коллективной экспертной оценки принимается медиана окончательных ответов экспертов.

Метод Delfi непрерывно совершенствуется благодаря применению ЭВМ и использованию его в сочетании с другими методами. Новые модификации метода обеспечивают повышенную универсальность, быстроту и точность получения коллективных экспертных оценок (метод Delfi - конференция и др.).

# 1.2. Принципы формализации эвристической информации

Полученную от экспертов эвристическую информацию необходимо представить в качественной форме, которая удобна для обработки и анализа. При этом для формализации эвристической информации служат следующие типы шкал:

1) шкала классификаций, позволяющая изучать исследуемые объекты с помощью тех или иных чисел;

2) шкала порядка, позволяющая упорядочить исследуемые объекты по какому-либо признаку;

3) шкала интервалов, позволяющая приписать исследуемым объектам относительные числовые значения;

4) шкала отношений, позволяющая приписать исследуемым объектам абсолютные числовые значения.

Пример шкал для формализации эвристической информации представлен в табл. 1.1.

Таблица 1.1

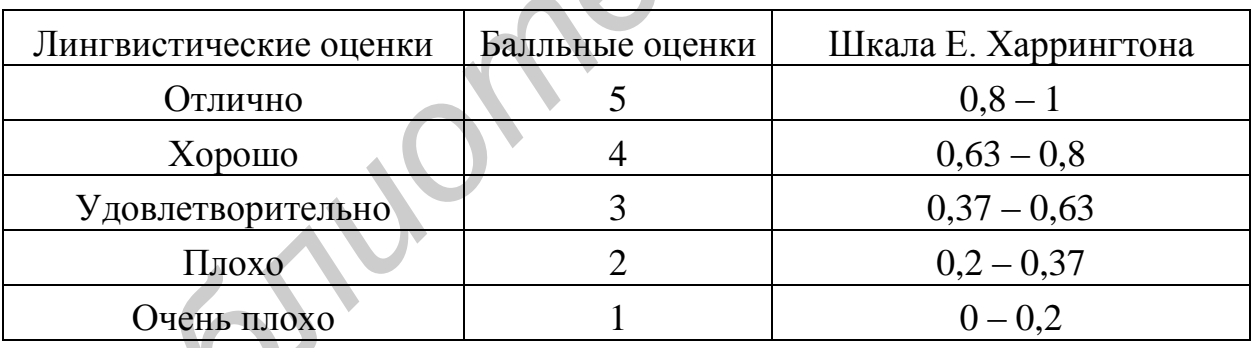

Шкала Харрингтона имеет аналитическое описание в виде функции полезности:

> $y = exp[-xp(-x)],$  $v \in [0,1]$ ,

где х - исследуемая величина в диапазоне [-6;6].

С помощью шкалы Харрингтона можно привести векторные оценки с различной размерностью к безразмерному виду.

## 1.3. Метод парных сравнений

Метод предусматривает использование эксперта, который проводит оценку целей:

# $Z_1, Z_2, ..., Z_n$

Согласно данному методу осуществляются парные сравнения целей во всех возможных сочетаниях. В каждой паре выделяется наиболее предпочтительная цель. И это предпочтение выражается с помощью оценки по какойлибо шкале. Обработка матрицы оценок позволяет найти веса целей, характеризующие их относительную важность. Одна из возможных модификаций метода состоит в следующем:

1) составляется матрица бинарных предпочтений, в которой предпочтение целей выражается с помощью булевых переменных;

2) определяется цена каждой цели путем суммирования булевых переменных по соответствующей строке матрицы.

#### Пример 1

Эксперт проводит оценку четырех целей, которые связаны с решением транспортной проблемы.

 $Z_1$  – построить метрополитен;

 $Z_2$  – приобрести 2-этажный автобус:

Z<sub>3</sub> - расширить транспортную сеть;

Z<sub>4</sub> - ввести скоростной трамвай.

1. Составим матрицу бинарных предпочтений:

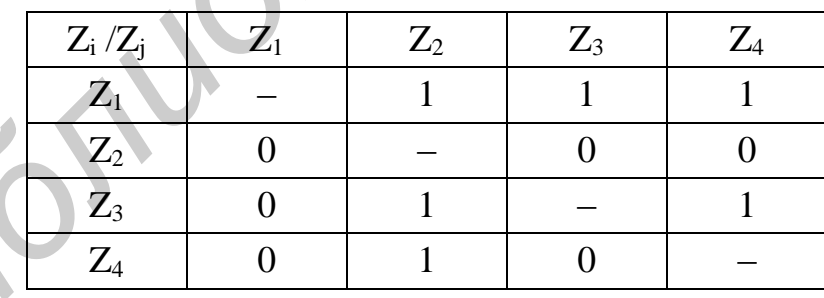

2. Определим цену каждой цели (складываем по строкам):

$$
C_1 = 3
$$
;  $C_2 = 0$ ;  $C_3 = 2$ ;  $C_4 = 1$ .

Эти числа уже характеризуют важность объектов. Нормируем, т. к. этими числами неудобно пользоваться.

3. Искомые веса целей.

$$
\theta_1 = \frac{3}{6} = 0.5
$$
;  $\theta_2 = 0$ ;  $\theta_3 = 0.33$ ;  $\theta_4 = 0.17$ .

Проверка:

$$
\sum_{j=1}^4 \vartheta_j = 1
$$

Получаем следующий порядок предпочтения целей:

 $Z_1$ ,  $Z_3$ ,  $Z_4$ ,  $Z_2$ .

#### Пример 2

Управление текстильного предприятия ОАО «Камволь» безуспешно пыталось выйти из долговой «ямы». Теперь предприятию в будущем грозит банкротство. Признана необходимость радикальных мер для решения денежного вопроса. Выбрана группа экспертов для выбора самого лучшего варианта погашения долгов.

1. Выставить несколько крупных ведомственных объектов на аукцион.

2. Банковское кредитование, которое позволило бы начать хозяйственную деятельность с прибылью, но недостаточное для погашения огромных долгов.

3. Получение разрешения Министерства финансов отсрочить погашение части долгов.

Оценки экспертов предложенных целей приведены в матрице.

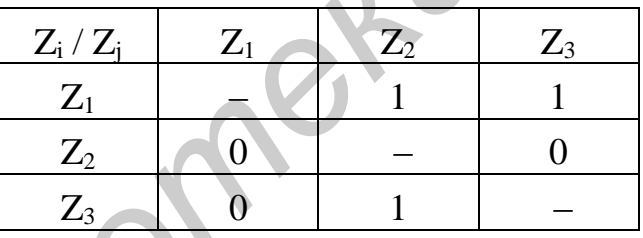

Определить наиболее предпочтительный вариант.

Результат работы программы для этого метода показан на рис. 1.1.

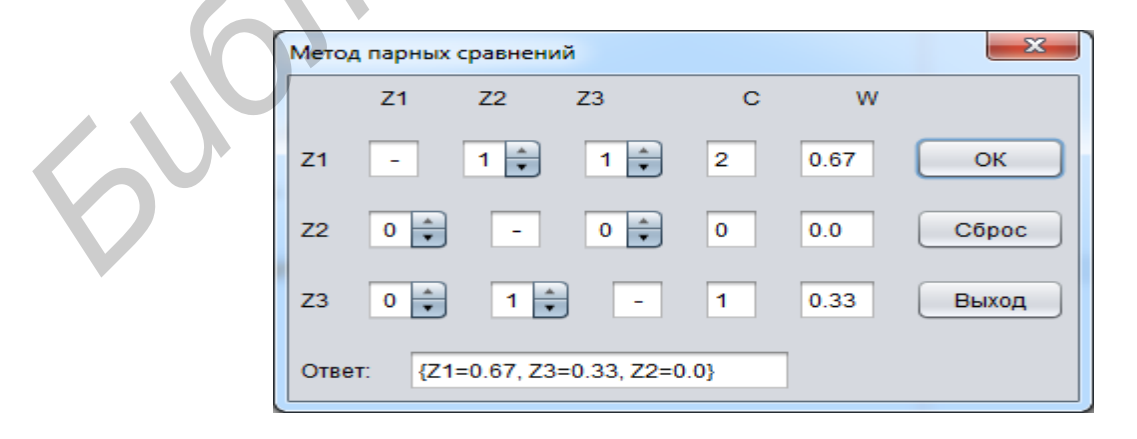

Рис. 1.1. Метод парных сравнений

#### *Решение*

Обработка клавиши «ОК».

```
int z1z2 = (int) jSpinner1.getValue();
      int z1z3 = (int) jSpinner2.getValue();
      int z2z1 = (int) jSpinner3.getValue();
      int z2z3 = (int) jSpinner4.getValue();
      int z3z1 = (int) jSpinner5.getValue();
      int z3z2 = (int) jSpinner6.getValue();
      if (z1z2 == z2z1 || z1z3 == z3z1 || z2z3 == z3z2) {
      JOptionPane.showMessageDialog(this, "Матрица заполнена неверно!", "Си-
стемная ошибка", JOptionPane.ERROR_MESSAGE);
                } else {
      int C1 = z1z2 + z1z3;int C2 = z2z1 + z2z3;
      int C3 = z3z1 + z3z2;DecimalFormatSymbols s = new DecimalFormatSymbols();
      s.setDecimalSeparator('.');
      DecimalFormat f = new DecimalFormat("0.00", s);double W1 = (double) C1 / (C1 + C2 + C3);
      double W2 = (double) C2 / (C1 + C2 + C3);double W3 = (double) C3 / (C1 + C2 + C3);
                    W1 = Double.valueOf(f.format(W1));W2 = Double.valueOf(f.format(W2));W3 = Double.valueOf(f.format(W3));
      jTextField5.setText(String.valueOf(C1));
      jTextField8.setText(String.valueOf(C2));
      jTextField4.setText(String.valueOf(C3));
      jTextField9.setText(String.valueOf(W1));
      jTextField7.setText(String.valueOf(W2));
      jTextField6.setText(String.valueOf(W3));
      HashMap<String, Double> map = new HashMap<>();
      ValueComparato rbvc = new ValueComparator(map);
      TreeMap<String, Double>sorted_map = new TreeMap<>(bvc);
      map.put("Z1", W1);
      map.put("Z2", W2);
      map.put("Z3", W3);
      if (W1 == W2 & W2 == W3) {
                        String answer = "\{Z1 = " + W1 + ", Z2 = " + W2 + ", Z3 = " + W3+ "}";
       jTextField10.setText(answer);
                     } else {
      sorted_map.putAll(map);
int z3z2 = (in:) j9pinner6.getValue();<br>
if (z1z2 = z2z1 || z1z3 = z3z1 || z2z3 = z3z2) |<br>
Joptioniane.shootessagetHilog(this, "Marpurca samoneea weekend)", "Cr<br>
creensa om/os4", JQplion2ane.cRROR_MESSAGE);<br>
int C3 = z2z1
```

```
jTextField10.setText(String.valueOf(sorted map));
\left\{ \right.\left\{ \right\}
```
# Дополнительный класс «ValueComparator» для работы с Мар

```
public class ValueComparator implements Comparator<String> {
    Map<String, Double> base;
publicValueComparator(Map < String, Double > base) {
this.base = base;
    \rightarrow@Override
publicint compare (String a, String b) {
if (base.get(a) >= base.get(b)) {
return -1;
       } else {
return 1;
        \}\}\}
```
# 1.4. Метод последовательных сравнений

Одна из возможных модификаций метода состоит в следующем:

1. Все цели располагаются в виде массива в порядке убывания их важности и назначаются предварительные оценки целей. При этом первая цель массива получает оценку 100, а остальным целям ставятся в соответствие оценки, отражающие их важность.

2. Первая цель массива сравнивается со всеми возможными комбинациями нижестоящих целей по две. В случае необходимости оценка первой цели корректируется. Вторая цель массива сравнивается со всеми возможными комбинациями нижестоящих целей по две. В случае необходимости оценка второй цели корректируется и т. д.

3. Производится запись скорректированных оценок и расчет на их основе весов целей.

# Пример

Эксперт проводит оценку четырех целей, которые связаны с решением транспортной проблемы (см. пример 1 из подразд. 1.3).

1. Расположим цели в виде массива и назначим предварительные оценки  $Z_1$ ,  $Z_3$ ,  $Z_4$ ,  $Z_2$ . Выставляем баллы (интуитивно):

 $p_1 = 100$ ,  $p_3 = 60$ ,  $p_4 = 40$ ,  $p_2 = 10$ .

2. Выполним сравнение целей и корректировку их оценок:

 $Z_1 \Leftrightarrow (Z_3 \wp Z_4)$  $Z_1 \Leftrightarrow (Z_3 \wp Z_2)$  $Z_1 \Leftrightarrow (Z_4 \wp Z_2)$  $Z_3 \Leftrightarrow (Z_4 \wp Z_2)$ 

Допустим, что построить метрополитен лучше, чем комбинация третьей и четвертой целей, но их сумма дает 100, поэтому корректируем оценки:

$$
p_1 = 125 p_3 = 60.
$$

3. Запишем скорректированные оценки и вычислим веса целей:

$$
p_1 = 125
$$
;  $p_3 = 60$ ;  $p_4 = 40$ ;  $p_2 = 10$ 

$$
\vartheta_j = \frac{p_j}{\sum p_j};
$$

 $\theta_1 = 0.54$ ;  $\theta_2 = 0.04$ ;  $\theta_3 = 0.25$ ;  $\theta_4 = 0.17$ .

$$
\sum_{j=1}^4 \vartheta_j = 1.
$$

Получаем следующий порядок предпочтения целей: Z<sub>1</sub>, Z<sub>3</sub>, Z<sub>4</sub>, Z<sub>2</sub>.

Результат работы программы для метода последовательных сравнений показан на рис. 1.2 и 1.3.

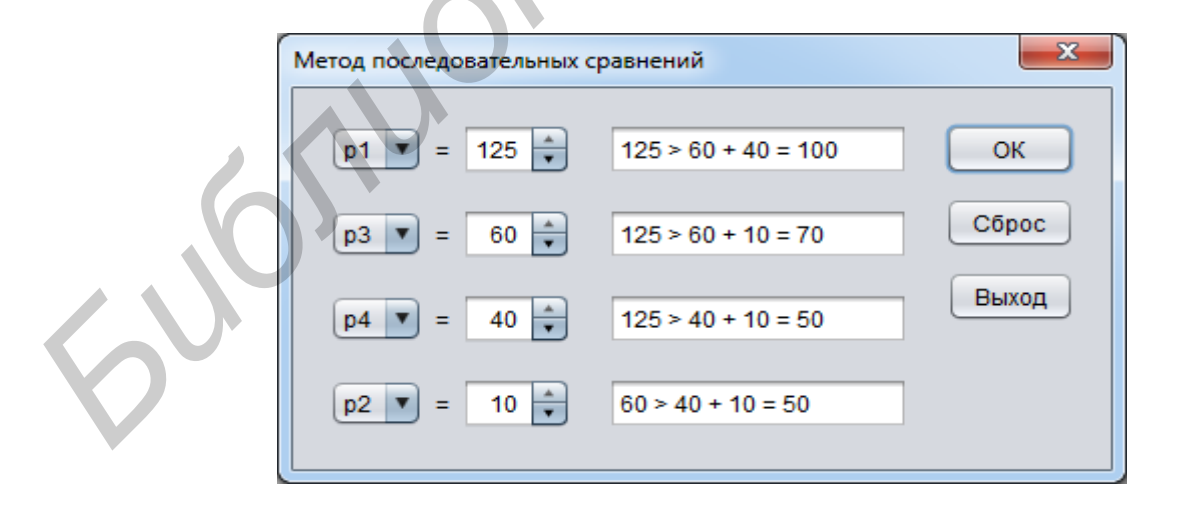

Рис. 1.2. Метод последовательных сравнений

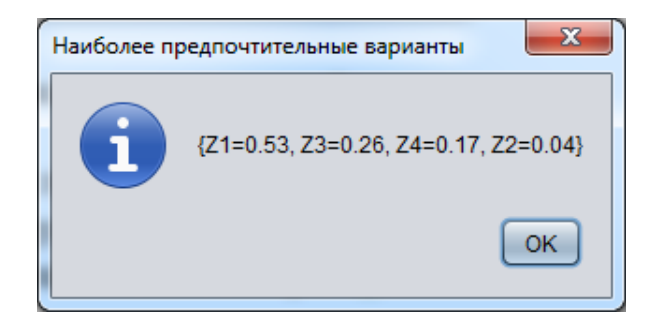

Рис. 1.3. Результат работы программы

#### *Решение*

Обработка клавиши «ОК».

```
int indexComboBox 1 = (int) jComboBox1.getSelectedIndex();
      int indexComboBox_2 = (int) jComboBox2.getSelectedIndex();
      int indexComboBox 3 = (int) jComboBox3.getSelectedIndex();
      int indexComboBox 4 = (int) jComboBox4.getSelectedIndex();
               Set<Integer> set = new HashSet<>();
      set.add(indexComboBox 1);
      set.add(indexComboBox 2);
      set.add(indexComboBox 3);
      set.add(indexComboBox 4);
      if(set.size() < 4){
      JOptionPane.showMessageDialog(this, "Проверьте правильность ввода!", 
"Системная ошибка", JOptionPane.ERROR_MESSAGE);
      return;
       } 
      intfirstValue = (int) jSpinner1.getValue();
      intsecondValue = (int) jSpinner2.getValue();intthirdValue = (int) jSpinner3.getValue();
      intfourthValue = (int) jSpinner4.getValue();
                List<Integer>comboList = new ArrayList<>();
      comboList.add(indexComboBox 1);
      comboList.add(indexComboBox_2);
      comboList.add(indexComboBox 3);
      comboList.add(indexComboBox_4);
      int value23 = secondValue + thirdValue;
      int value24 = secondValue + fourthValue;
      int value34 = thirdValue + fourthValue;
               String text_1 = firstValue + " > " + secondValue + " + "
                                  + thirdValue + " = " + value23;
               String text 2 = \text{firstValue} + " > " + secondValue + " + " + fourthValue + " = " + value24;
               String text 3 = \text{firstValue} + " > " + \text{thirdValue} + " + "FAC. 1.3. Perymstrar patorical inporpayment<br>
FAC. 1.3. Perymstrar patorical inporpayment<br>
Oбработка клавиции «ОК»,<br>
int indexComboBox 2 = (inc) (ComboBox1.getSelectedindex();<br>
int indexComboBox 2 = (inc) (ComboBox1.
```

```
+ fourthValue + " = " + value34;String text 4 = secondValue + " > " + thirdValue + " + "
                                  + fourthValue + " = " + value34;
      jTextField1.setText(text_1);
      jTextField2.setText(text_2);
      jTextField3.setText(text_3);
      jTextField4.setText(text_4);
      if(firstValue<= value23 || firstValue<= value24 || firstValue<= value34 
|| secondValue<= value34){
      JOptionPane.showMessageDialog(this, "Скорректируйте оценки!", "Системная
ошибка", JOptionPane.ERROR_MESSAGE);
                  } else {
      double w1 = (double) firstValue / (firstValue + secondValue
                                                             + thirdValue + fourth-
Value);
      double w2 = (double) secondValue / (firstValue + secondValue
                                                                + thirdValue + fourth-
Value);
      double w3 = (double) thirdValue / (firstValue + secondValue
                                                                + thirdValue + fourth-
Value);
      double w4 = (double) fourthValue / (firstValue + secondValue
                                                             + thirdValue + fourth-
Value);
      DecimalFormatSymbols s = new DecimalFormatSymbols();
      s.setDecimalSeparator('.');
      DecimalFormat f = new DecimalFormat("0.00", s);w1 = Double.valueOf(f.format(w1));w2 = Double.valueOf(f.format(w2));w3 = Double.valueOf(f.format(w3));w4 = Double.valueOf(f.format(w4));HashMap<String, Double> map = new HashMap<>();
      ValueComparator bvc = new ValueComparator(map);
      TreeMap<String, Double>sorted_map = new TreeMap<>(bvc);
      map.put("Z" + (1 + \text{comboList.get}(0)), w1);
      map.put("Z" + (1 + \text{comboList.get}(1)), w2);
      map.put("Z" + (1 + \text{comboList.get}(2)), w3);
      map.put("Z" + (1 + \text{comboList.get}(3)), w4);
                    sorted_map.putAll(map);
      Stringtitle = "Наиболее предпочтительные варианты";
      String msg = sorted map + " ";
      JOptionPane.showMessageDialog(this, msg, title, JOption-
Pane.INFORMATION MESSAGE);
        }
Sourcesses and this, "Croppersvylve oneural", "Sourcesses<br>
comptexa", Johnsone.showNexsageDialog(this, "Croppersvylve oneural", "Sourcesses",<br>
\frac{1}{2}iences.exxxx, MSSRACE);<br>
Value)<br>
\frac{1}{2}iences<br>
Value);<br>
\frac{1}{2}
```
# **Варианты индивидуальных заданий**

1. Для продвижения товаров и услуг на рынке холдингу необходимо провести дополнительные рекламные мероприятия. Эксперт из отдела сбыта проводит анализ четырех вариантов решения этого вопроса:

1) создание интернет-магазина;

2) введение круглосуточного режима работы, увеличение кадров;

3) открытие еще одного филиала;

4) усилить рекламу в СМИ.

Оценки эксперта предложенных вариантов приведены в матрице.

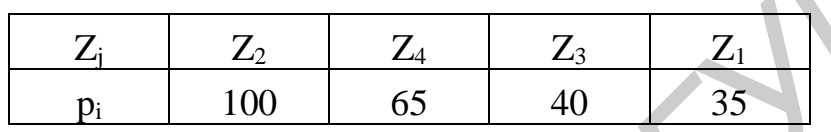

 $3 \text{qecb } Z_i$  – цели.

Определить наиболее информативный способ расширения и рекламы.

2. В результате эффективного использования иностранных инвестиций и грамотной политики предприятие получило значительную прибыль. Руководитель и инвесторы утвердили эксперта для решения проблемы выбора объекта, которому будут выделены средства на развитие. Эксперту предложены следующие цели: *Библиотека БГУИР*

1) строительство ФОК для сотрудников на территории предприятия;

2) заказ проекта корпоративного сайта;

3) инвестирование крупного строительного проекта.

Оценки эксперта предложенных целей приведены в матрице.

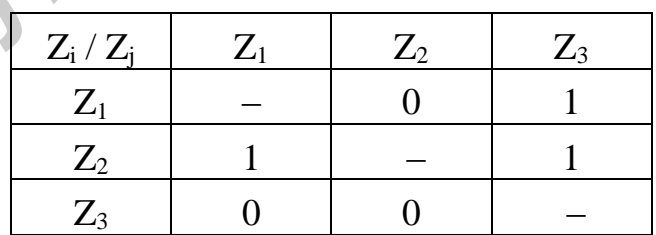

Здесь  $Z_i$  – проекты.

Определить наилучшую альтернативу.

3. В результате успешной деятельности банка и востребования его услуг руководство стоит перед проблемой организации дальнейшего бесперебойного предоставления услуг населению, расширения, привлечения новых клиентов. Для этого эксперту поручено определить наиболее удачный вариант решения вопроса:

1) открытие дополнительного филиала в городе;

2) приобретение здания необходимого размера для перемещения банка и его расширения;

3) введение круглосуточного режима работы, увеличение кадров. Оценки эксперта предложенных целей приведены в матрице.

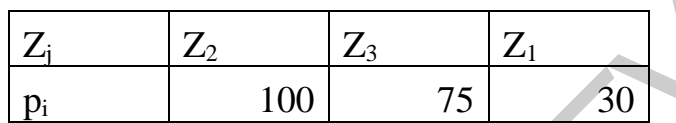

Здесь  $Z_i$  – цели.

Определить наилучшую альтернативу.

4. Из республиканского и местных бюджетов выделены средства в сферу здравоохранения. Эксперт проводит оценку наиболее нуждающейся и важной сферы – медицины – для получения субсидий: *Библиотека БГУИР*

1) замена всего оборудования, отработавшего нормативный срок, на новое;

2) установка дорогостоящего современного оборудования в специализированных центрах и диспансерах;

3) открытие поликлиник в густонаселенных микрорайонах;

4) строительство наркологического центра.

Оценки эксперта предложенных вариантов приведены в матрице.

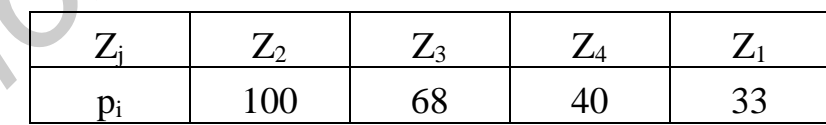

 $\overline{3}$ десь Z<sub>i</sub> – цели.

Определить наиболее важную цель.

5. Компания «Проспект» хочет получить максимальную прибыль. Для этого руководство пригласило трех экспертов, чтобы выбрать наилучшую альтернативу из предложенных:

1) открытие собственного производства;

2) увеличение затрат на рекламу;

3) расширение рынка сбыта;

4) снижение цен с целью увеличения оборота.

Оценки экспертов предложенных альтернатив приведены в матрице.

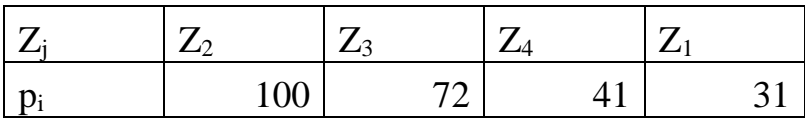

Здесь  $Z_i$  – цели.

Определить наиболее важную цель.

6. За перевыполнение плана руководство компании хочет наградить работников.

Для этого эксперту поручено определить наиболее удачный вариант решения вопроса:

1) выдать разовую прибыль;

2) устроить корпоративную вечеринку;

3) дать оплачиваемый отпуск;

4) увеличить зарплату.

Оценки эксперта предложенных целей приведены в матрице.

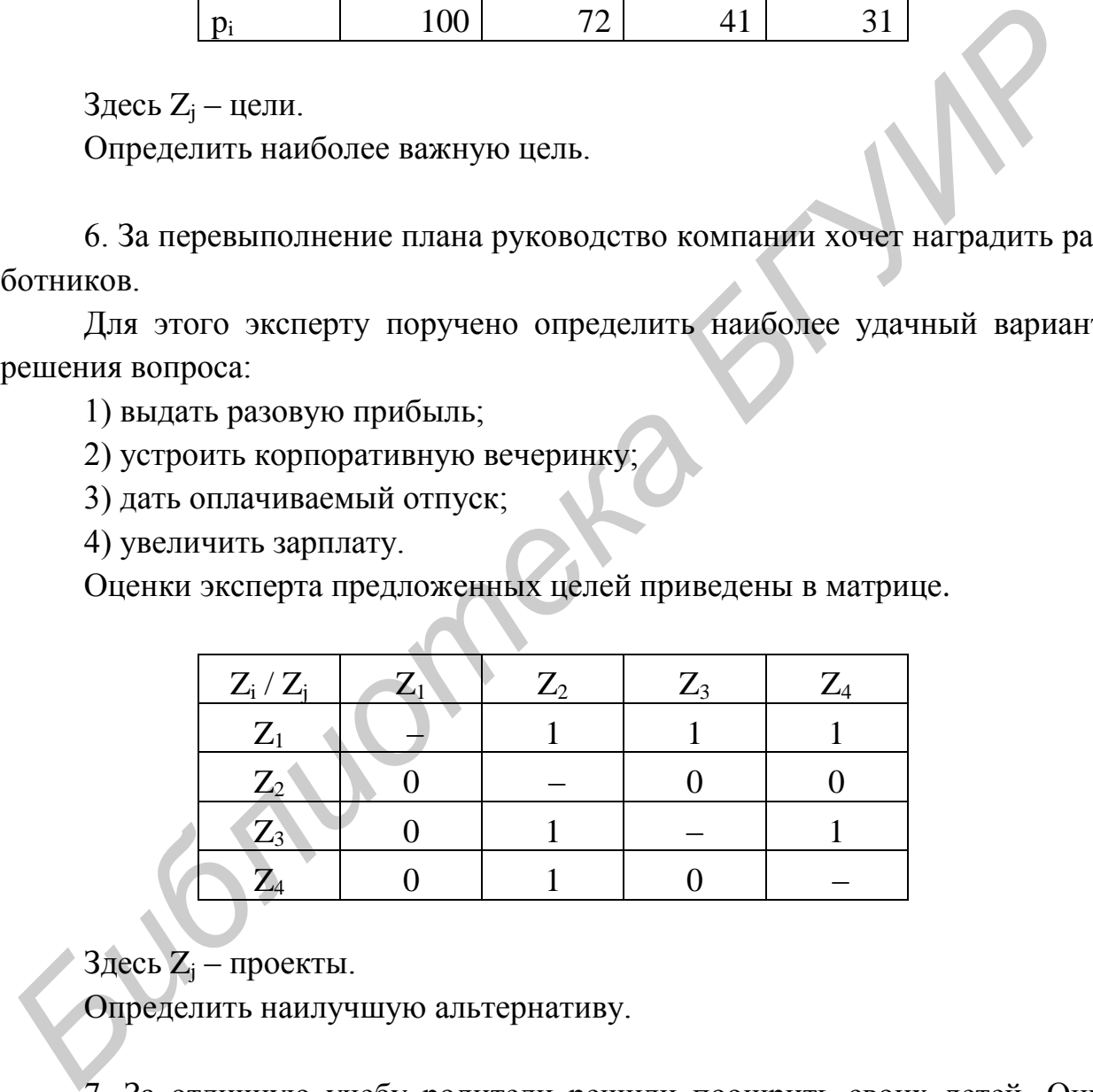

Здесь  $Z_i$  – проекты.

Определить наилучшую альтернативу.

7. За отличную учебу родители решили поощрить своих детей. Они пригласили четырех экспертов для выбора наилучшего варианта:

1) увеличение карманных денег;

2) путевка в санаторий;

3) разрешить гулять до 23:00.

Оценки экспертов предложенных вариантов приведены в матрице.

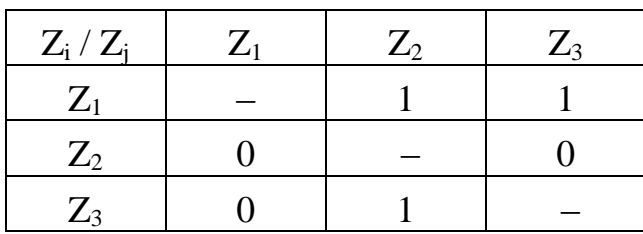

Здесь  $Z_i$  – проекты.

Определить наилучшую альтернативу.

8. Руководство университета решило поспособствовать культурному обогащению учащихся.

Руководство пригласило трех экспертов для выбора наилучшей альтернативы из предложенных:

1) бесплатные билеты в театр;

2) бесплатные билеты на выставку;

3) бесплатные билеты в кино.

Оценки экспертов предложенных вариантов приведены в матрице.

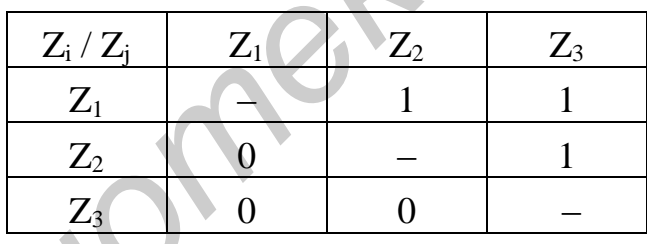

Здесь Z<sup>j</sup> – проекты.

Определить наилучшую альтернативу.

9. Для продвижения товаров и услуг на рынке холдингу необходимо провести дополнительные рекламные мероприятия. Эксперт из отдела сбыта проводит анализ четырех вариантов решения этого вопроса: 3лесь  $Z_j$  – проекты,<br>
0пределить наилучшую апьтернативу.<br>
8. Руководство университета решило поспособствовать культурном<br>
оботащению учащихся.<br> **ГИРИЗИРИСТИРИЕТЕЛЬ В ТЕРИРИЕТЕЛЬ И ВИЗИРОВ ПРИМЕНЕНИЕ В КИТИРИЕТЕЛЬ 10 бес** 

1) создание интернет-магазина;

2) введение круглосуточного режима работы, увеличение кадров;

3) открытие еще одного филиала;

4) усилить рекламу в СМИ.

Определить наиболее информативный способ расширения и рекламы.

10. На основе отчетных данных деятельности предприятия руководство признало необходимость дополнительной рекламы товаров. Рекламный отдел предложил несколько вариантов рекламных мероприятий, различающихся как по стоимости, так и по эффективности. Эксперт отдела проводит оценку предложенных целей:

1) реклама в ведущих печатных изданиях республики и в радиоэфире;

2) рекламный ролик выпускаемой продукции на ведущем телеканале страны в дорогое эфирное время;

3) реклама в Интернете (почтовые рассылки, баннерная реклама, электронные публикации);

4) установка выставочных стендов в главных торговых центрах крупных городов на длительный срок;

5) спонсировать какое-либо значимое общественное мероприятие (например, выступления известной команды КВН, выставку «Моторшоу», парк детских аттракционов). еграны в дорогое эфирное время;<br> **FDOM SETARMA в Интернете (почтовые рассылки, баннерная реклама, элек**<br> **FDOM в и дулисники);**<br>
4) установка выставочных стендов в главных торговых центрах круп<br>
вых городов на длительный

11. Белорусские авиалинии «Белавиа» получили возможность приобрести самолет Боинг 747. Возник вопрос об открытии нового чартерного рейса. Были предложены направления:

1) Лондон;

2) Пекин;

3) Сеул;

4) Владивосток;

5) Тель-Авив.

12. Анализ результатов экономической деятельности предприятия показал его неспособность функционировать на рынке. Рассматриваются следующие варианты решения о выходе из сложившейся ситуации:

1) ликвидировать предприятие;

2) выставить на продажу;

3) объявить банкротом;

4) провести санацию.

13. Компания «Строим вместе» решила увеличить выпуск продукции. Для этого четырем экспертам поручено определить наиболее удачный вариант решения проблемы:

1) ввести новую поточную линию;

2) увеличить количество рабочих;

3) построить новый завод.

14. Компания устраивает рекламную акцию по поводу открытия нового магазина. Группа экспертов собрана с целью выбора наилучшей программы для привлечения потенциальных покупателей:

1) пригласить популярную музыкальную группу;

2) предложить скидку каждому покупателю;

3) раздать призы;

4) устроить лотерею.

15. Иностранная фирма инвестировала деньги в белорусское предприятие. Руководство предприятия собрало группу экспертов для выбора наилучшего варианта: и и устроить лотерею.<br>
15. Иностранная фирма инвестировала деньги в белорусское предприи<br>
THE. Руководство предприятия собрало группу экспертов для выбор<br> **Наилушего варианта:**<br>
2) закупить новую технику;<br>
2) опемониирова

1) вложить деньги в рекламу продукции;

2) закупить новую технику;

3) отремонтировать износившееся оборудование;

4) повысить зарплату руководящему составу.

16. На основе отчетных данных руководство предприятия признало необходимость дополнительной рекламы товаров.

Эксперт рекламного отдела проводит оценку предложенных вариантов:

1) реклама в печатных изданиях республики и в радиоэфире;

2) рекламный ролик выпускаемой продукции;

3) реклама в Интернете;

4) реклама в радиоэфире.

18

# Практическое занятие №2

# Принципы решения неструктурированных проблем. Метод взвешивания экспертных оценок

Цель: освоение метода взвешивания экспертных оценок.

Пусть имеется m экспертов  $\mathcal{F}_1$ ,  $\mathcal{F}_2$ , ...,  $\mathcal{F}_m$ , которые характеризуются оценками компетентности K<sub>1</sub>, K<sub>2</sub>, ..., K<sub>m</sub>.

Каждый эксперт независимо от других экспертов проводит оценку целей:  $Z_1, Z_2, ..., Z_n$ .

В результате m независимых экспертиз получена матрица весов целей  $\vartheta_{ii}$ :

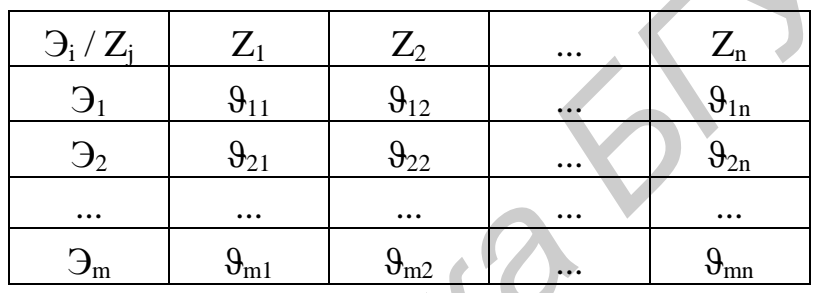

В этих условиях веса целей определяются формулой  $m$ 

$$
\omega_j = \sum_{i=1}^m \vartheta_{ij} R_i
$$

Относительный коэффициент компетентности:

$$
R_i = \frac{K_i}{\sum_{i=1}^m K_i}.
$$

Компетентность экспертов зависит от множества факторов:

- занимаемой должности;
- ученой степени;
	- ученого звания;
- опыта практической работы;
- числа научных трудов;
- знания достижений науки и техники;
- понимания проблем и перспектив развития и др.

Если учитывать только два первых фактора, то можно предложить матрицу оценок компетентности экспертов (табл. 2.1).

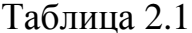

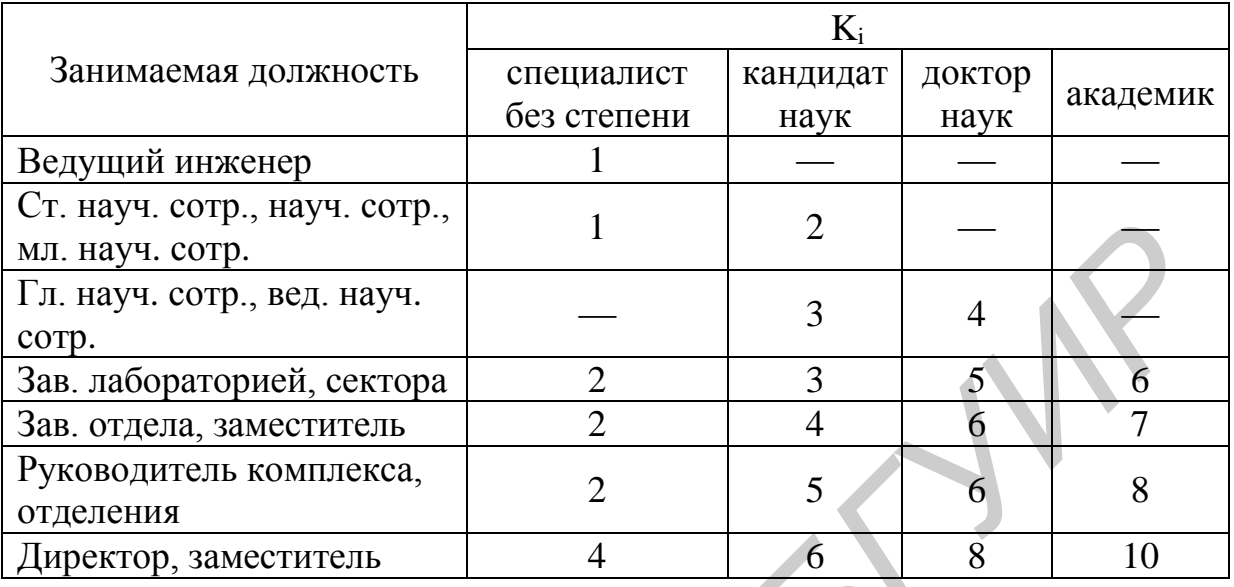

Рассмотрим методику оценки компетентности экспертов, которая базируется на применении формул:

$$
K_i = \frac{0.1 \cdot K_u + K_a}{2},
$$

где K<sub>и</sub> и K<sub>a</sub> - коэффициенты информированности и аргументированности і-го эксперта по решаемой проблеме.

Коэффициент К<sub>и</sub> определяется на основе самооценки эксперта по решаемой проблеме:

 $-K_u = 0$  – эксперт совсем не знает проблемы;

 $-K_{\rm H} = 1-3$  – эксперт поверхностно знаком с проблемой, но она «ходит вокруг» его интересов;

 $K_n = 4-6$  – эксперт знаком с проблемой, но не принимает непосредственное участие в ее решении;

 $-K_{\rm H} = 7-9$  – эксперт знаком с проблемой и принимает непосредственное участие в ее решении;

 $-K_{\text{H}} = 10 - 3\kappa$ сперт отлично знает проблему.

Коэффициент Ки определяется в результате суммирования баллов по отметкам эксперта в табл. 2.2.

Таблица 2.2

|                                     | Степень влияния источника на ваше |         |        |
|-------------------------------------|-----------------------------------|---------|--------|
| Источники аргументаций              | мнение                            |         |        |
|                                     | высокая                           | средняя | низкая |
| Проведенный вами теоретический      |                                   |         |        |
| анализ                              | 0,3                               | 0,2     | 0,1    |
| Ваш производственный опыт           | 0,5                               | 0,4     | 0,2    |
| Обобщение работ зарубежных авторов  | 0,05                              | 0,05    | 0,05   |
| Ваше личное знакомство с состоянием |                                   |         |        |
| дел за рубежом                      | 0,05                              | 0,05    | 0,05   |
| Ваша интуиция                       | 0,05                              | 0,05    | 0,05   |

# Пример 1

Два эксперта Э<sub>1</sub> и Э<sub>2</sub> проставляют оценки для четырех целей: Z<sub>1</sub>, Z<sub>2</sub>,  $Z_3, Z_4.$ 

В результате двух независимых экспертиз получена матрица весов целей:

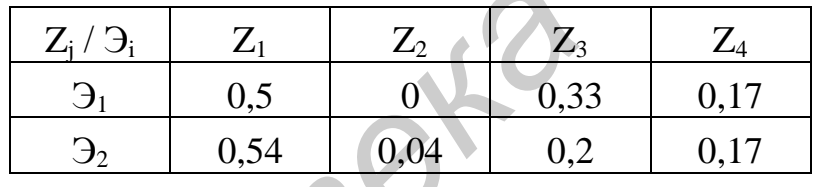

Определим оценки компетентности экспертов, используя матрицу:

 $\Theta_1$  (руководитель комплекса, кандидат наук)  $\rightarrow$  K<sub>1</sub> = 5;

 $\Theta_2$  (директор, доктор наук)  $\rightarrow$  K<sub>2</sub> = 8.

Вычислим относительные оценки компетентности экспертов:

$$
R_1 = 5/13 = 0.38;
$$

$$
R_2 = 8/13 = 0,62.
$$

Найдем искомые веса целей:

$$
\omega_1 = 0.5 \cdot 0.38 + 0.54 \cdot 0.62 = 0.54;
$$
  
\n
$$
\omega_2 = ... = 0.04;
$$
  
\n
$$
\omega_3 = ... = 0.25;
$$
  
\n
$$
\omega_4 = ... = 0.17.
$$

$$
\sum_{j=1}^4 \omega_j = 1.
$$

Получаем следующие предпочтения целей: Z<sub>1</sub>, Z<sub>3</sub>, Z<sub>4</sub>, Z<sub>2</sub>.

# Пример 2

Для решения проблемы, связанной с невозможностью предоставления жилья иногородним студентам, была созвана группа экспертов из четырех человек, где:

1-й эксперт - зав. лабораторией, специалист без степени;

2-й – ведущий инженер без степени;

3-й – директор, академик;

4-й - руководитель комплекса, кандидат наук.

Предложено несколько альтернатив:

1) построить новое общежитие;

2) снять многоквартирный дом и частично оплачивать жилье

3) назначить доплату незаселенным студентам.

Оценки экспертов предложенных альтернатив приведены в матрице весов нелей:

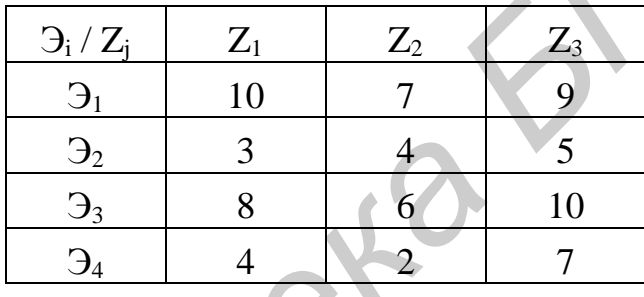

Здесь Э<sub>i</sub> – эксперты;  $Z_j$  – проекты.

Определить наилучшую альтернативу.

Оценки компетентности берутся из табл. 2.1.

Результат работы программы для этого метода показан на рис. 2.1.

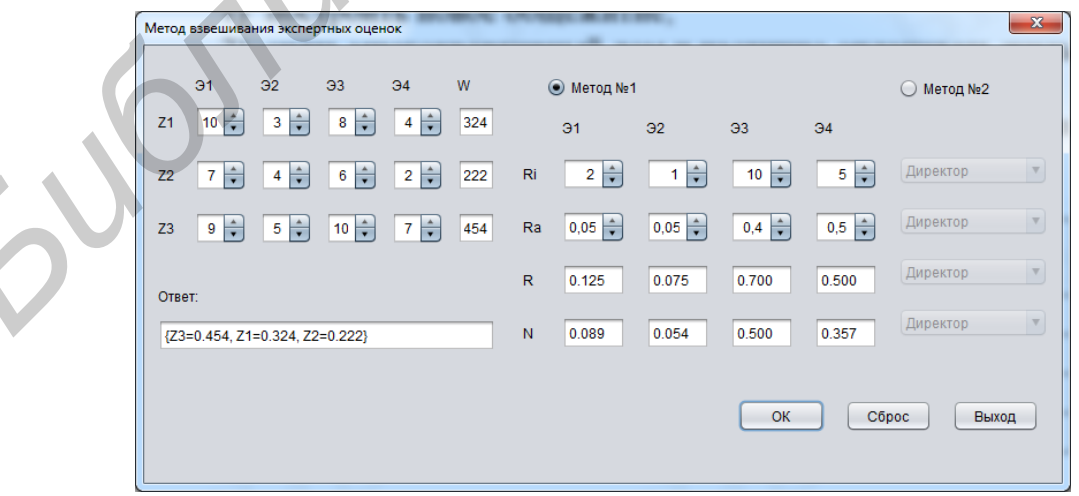

Рис. 2.1. Метод взвешивания экспертных оценок

#### *Решение*

Обработка клавиши «ОК».

```
int z11 = (int) jSpinner9.getValue();
      int z12 = (int) jSpinner10.getValue();
      int z13 = (int) jSpinner11.getValue();
      int z14 = (int) jSpinner12.getValue();
      int z21 = (int) jSpinner13.getValue();
      int z22 = (int) jSpinner14.getValue();
      int z23 = (int) jSpinner15.getValue();
      int z24 = (int) jSpinner16.getValue();
      int z31 = (int) jSpinner17.getValue();
      int z32 = (int) jSpinner18.getValue();
      int z33 = (int) jSpinner19.getValue();
      int z34 = (int) jSpinner20.getValue();
      double R1 = 0;
      double R2 = 0;
      double R3 = 0;
      double R4 = 0; //method #1
      if(jRadioButton1.isSelected()){
      int ri1 = (int) jSpinner1.getValue();
      int ri2 = (int) jSpinner2.getValue();
      int ri3 = (int) jSpinner3.getValue();
      int ri4 = (int) jSpinner4.getValue();
      double ra1 = (double) jSpinner5.getValue();
      double ra2 = (double) jSpinner6.getValue();
      double ra3 = (double) jSpinner7.getValue();
      double ra4 = (double) jSpinner8.getValue();
                   R1 = (double) (0.1 * r i 1 + ra 1) / 2;R2 = (double) (0.1 * r i2 + ra2) / 2;R3 = (double) (0.1 * r i 3 + ra 3) / 2;R4 = (double) (0.1 * ri4 + ra4) / 2; //method #2
                } else {
      int indexComboBox 1 = (int) jComboBox1.getSelectedIndex();
      int indexComboBox 2 = (int) jComboBox2.getSelectedIndex();
      int indexComboBox 3 = (int) jComboBox3.getSelectedIndex();
      int indexComboBox 4 = (int) jComboBox4.getSelectedIndex();
                   Set<Integer> set = new HashSet<>();
      set.add(indexComboBox 1);
      set.add(indexComboBox 2);
      set.add(indexComboBox 3);
      set.add(indexComboBox 4);
      if(set.size() < 4){
Fin 222 (int) igninmeris.getValue();<br>
int 223 (iv) igninmeris.getValue();<br>
int 224 = (int) jSpinneris.getValue();<br>
int 224 = (int) jSpinneris.getValue();<br>
int 239 = (int) jSpinneris.getValue();<br>
int 239 = (int) jSpinne
```

```
JOptionPane.showMessageDialog(this, "Проверьте правильность ввода!", 
"Системная ошибка", JOptionPane.ERROR_MESSAGE);
       return;
                       } else {
       switch(indexComboBox_1){
       case 0: R1 = 5.5;
       break;
       case 1: R1 = 8.5;
       break;
       case 2: R1 = 9.0;
       break;
       case 3: R1 = 3.0;break;
       case 4: R1 = 1.0;
       break;
       case 5: R1 = 1.5;
       break;
       case 6: R1 = 3.0;
       break;
       case 7: R1 = 3.75;
       break;
        } 
       switch(indexComboBox_2){
       case 0: R2 = 5.5;
       break;
       case 1: R2 = 8.5;
       break;
       case 2: R2 = 9.0;
       break;
       case 3: R2 = 3.0;break;
       case 4: R2 = 1.0;
       break;
       case 5: R2 = 1.5;
       break;
       case 6: R2 = 3.0;
       break;
       case 7: R2 = 3.75;
       break;
       \mathbf{V} \mathbf{V} \mathbf{V}switch(indexComboBox_3){
       case 0: R3 = 5.5;
       break;
       case 1: R3 = 8.5;
       break;
       case 2: R3 = 9.0;
       break;
       case 3: R3 = 3.0;break;
       case 4: R3 = 1.0;
       break;
       case 5: R3 = 1.5;
       break;
       case 6: R3 = 3.0;Freezk:<br>
Gee 3: Ri = 3.0;<br>
Freezk:<br>
Case 3: Ri = 1.5;<br>
Freezk:<br>
Freezk:<br>
Freezk:<br>
Freezk:<br>
Freezk:<br>
Freezk:<br>
Freezk:<br>
Freezk:<br>
Freezk:<br>
Freezk:<br>
Freezk:<br>
Freezk:<br>
Freezk:<br>
Freezk:<br>
Fr
```

```
break;
      case 7: R3 = 3.75;
      break;
       } 
      switch(indexComboBox_4){
      case 0: R4 = 5.5;
      break;
      case 1: R4 = 8.5;
      break;
      case 2: R4 = 9.0;
      break;
      case 3: RA = 3.0;break;
      case 4: R4 = 1.0;
      break;
      case 5: R4 = 1.5;
      break;
      case 6: R4 = 3.0;
      break;
      case 7: R4 = 3.75;
      break;
       } 
       } 
               } 
      DecimalFormatSymbols s = new DecimalFormatSymbols();
      s.setDecimalSeparator('.');
      DecimalFormat f = new DecimalFormat("0.000", s);jTextField24.setText(String.valueOf(f.format(R1)));
      jTextField26.setText(String.valueOf(f.format(R2)));
      jTextField25.setText(String.valueOf(f.format(R3)));
      jTextField27.setText(String.valueOf(f.format(R4)));
      double N1 = (double) R1 / (R1 + R2 + R3 + R4);double N2 = (double) R2 / (R1 + R2 + R3 + R4);double N3 = (double) R3 / (R1 + R2 + R3 + R4);double N4 = (double) R4 / (R1 + R2 + R3 + R4);
      jTextField28.setText(String.valueOf(f.format(N1)));
      jTextField29.setText(String.valueOf(f.format(N2)));
      jTextField30.setText(String.valueOf(f.format(N3)));
      jTextField31.setText(String.valueOf(f.format(N4)));
      double W1 = (double) M1 * z11 / (z11 + z21 + z31) + N2 * z12 / (z12 + z22 + z32) +
                                      N3 * z13 / (z13 + z23 + z33) +
                                     N4 * z14 / (z14 + z24 + z34);double W2 = (double) M1 * z21 / (z11 + z21 + z31) +N2 * z22 / (z12 + z22 + z32) + N3 * z23 / (z13 + z23 + z33) +
      N4 * z24 / (z14 + z24 + z34);double W3 = (double) N1 * z31 / (z11 + z21 + z31) + N2 * z32 / (z12 + z22 + z32) +
Библиотека<br>
Gose 3: R4 - 3.0;<br>
Gose 4: R4 - 1.0;<br>
<b>Gose 6: R4 - 1.5;<br>
Foresk:<br>
Cose 6: R4 - 3.75;<br>
Cose 7: R4 = 3.75;<br>
b Cose 7: R4 = 3.75;<br>
b Cose 7: R4 = 3.75;<br>
b Cose 7: R4 = 3.75;<br>
b
```

```
 N3 * z33 / (z13 + z23 + z33) +
                                        N4 * z34 / (z14 + z24 + z34);
                W1 = Double.valueOf(f.format(W1));W2 = Double.valueOf(f.format(W2));
                W3 = Double.valueOf(f.format(W3));jTextField13.setText(String.valueOf(W1));
       jTextField14.setText(String.valueOf(W2));
       jTextField15.setText(String.valueOf(W3));
       HashMap<String, Double> map = new HashMap<>();
       ValueComparatorbvc = new ValueComparator(map) ;
       TreeMap<String, Double>sorted_map = new TreeMap<>(bvc);
       map.put("Z1", W1);
       map.put("Z2", W2);
       map.put("Z3", W3);
       if (W1 == W2 & W2 == W3) {
                    String answer = "\{Z1 = " + W1 + " , Z2 = " + W2 + " , Z3 = " + W3 + ""}";
       jTextField32.setText(answer);
                } else {
       sorted_map.putAll(map);
       jTextField32.setText(String.valueOf(sorted_map));
       }
Fractional Control Fraction Fraction Fraction Fraction Fraction Fraction Fraction Fraction Fraction Fraction Fraction Fraction Fraction Fraction Fraction Fraction Fraction Fraction
```
Также используется дополнительный класс «ValueComparator» для работы с Map (см. пример 2 в подразд. 1.3).

#### **Варианты индивидуальных заданий**

1. В Петербурге износ кварталов зданий и памятников составляет уже 40–60 %. Однако в бюджете города нет средств на реставрацию всех зданий. Двум экспертам для оценки предлагаются некоторые варианты решения денежной проблемы:

1) выставить на торги некоторые исторические памятники всем платежеспособным лицам с обязательным условием ремонтировать, содержать и открывать для посетителей;

2) ввести новый обязательный налог для горожан для накопления средств на ремонт;

3) закрыть самые ветхие экспонаты и износившиеся здания для посещения.

В результате независимых экспертиз получена матрица весов целей:

| $\partial_i/Z_i$ |     |      | $\mathcal{L}_3$ |
|------------------|-----|------|-----------------|
|                  | 0,6 | 0,18 | 0,19            |
|                  |     |      | 0.12            |

Здесь  $\Theta_1$  – губернатор города, стаж работы 3 года;  $\Theta_2$  – директор Русского музея, стаж работы на должности 11 лет.

Оценки компетентности  $K_1 = 6, K_2 = 9$ .

2. В новом спальном районе столицы планируется на незастроенном месте:

1) построить парк отдыха с аттракционами для детей;

2) благоустроить пруд;

3) сохранить лесной массив.

Выбором проекта занимаются два эксперта:

 $\Theta_1$  – ведущий архитектор градостроительства;

 $\Theta_2$  – специалист центрального комитета охраны труда.

Оценки компетентности  $K_1 = 7$ ,  $K_2 = 8$ .

Получена матрица весов целей:

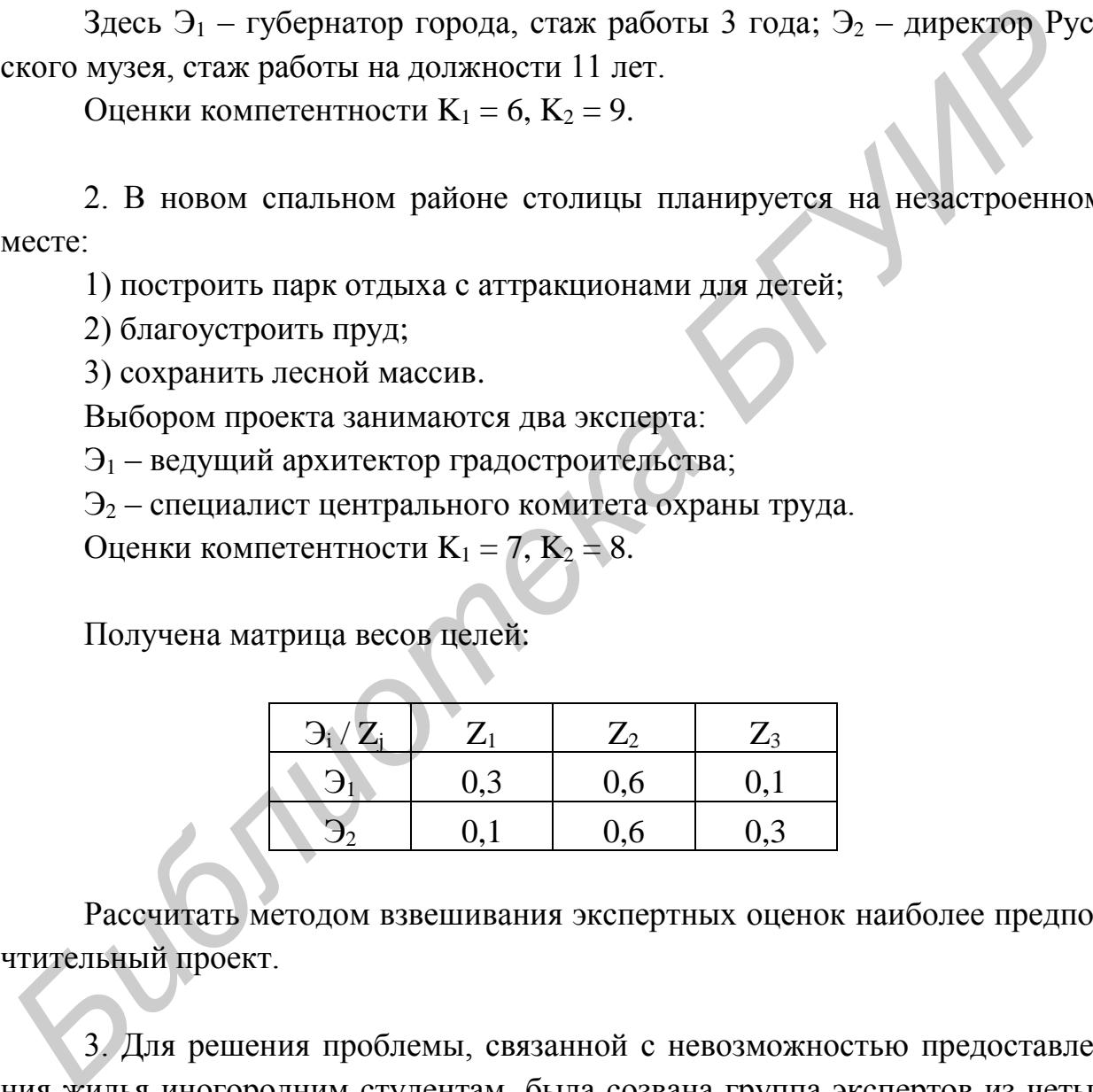

Рассчитать методом взвешивания экспертных оценок наиболее предпочтительный проект.

3. Для решения проблемы, связанной с невозможностью предоставления жилья иногородним студентам, была созвана группа экспертов из четырех человек.

Предложено несколько альтернатив:

1) построить новое общежитие;

2) снять многоквартирный дом и частично оплачивать жилье;

3) назначить доплату незаселенным студентам.

Оценки экспертов предложенных альтернатив приведены в матрице весов целей:

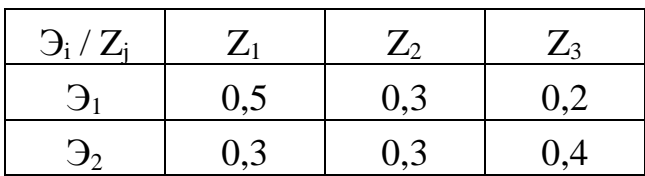

Здесь  $\mathfrak{I}_1$  – директор студенческого городка;  $\mathfrak{I}_2$  – ректор университета.

Определить наилучшую альтернативу, если коэффициенты компетентности  $K_1$  и  $K_2$  равны 6 и 9 соответственно.

4. Два эксперта проводят оценку четырех целей, которые связаны с решением транспортной проблемы в густозаселенном новом районе столицы:

1) построить метрополитен;

2) приобрести 2-этажный автобус;

3) расширить транспортную сеть;

4) ввести скоростной трамвай.

В результате проведения экспертизы получена матрица весов целей:

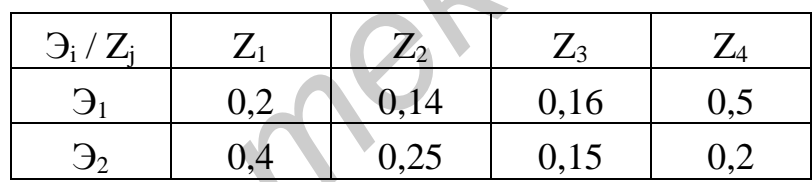

Здесь  $\mathfrak{I}_1$  – главный архитектор столицы;  $\mathfrak{I}_2$  – председатель комитета по градоустройству.

Оценки компетентности, основанные на стаже работы, равны  $K_1 = 8$  и  $K_2 = 9$ .

5. В результате эффективного использования иностранных инвестиций и грамотной политики предприятие получило значительную прибыль. Для решения проблемы выбора объекта, которому будут выделены средства на развитие, выбраны два квалифицированных эксперта. Им предложены следующие цели: 3 десь Э<sub>1</sub> – директор студенческого городка; Э<sub>2</sub> – ректор университета.<br>
• ности К<sub>1</sub> и К<sub>2</sub> равны 6 и 9 соответственно.<br> **4. Два эксперта проводят оценку четырех целей, которые связаны с р<br>
<b>6** и Ф2 соответственно.<br>

1) строительство ФОК для сотрудников на территории предприятия;

2) заказ проекта корпоративного сайта;

3) инвестирование крупного строительного проекта.

Оценки экспертов предложенных альтернатив приведены в матрице весов целей:

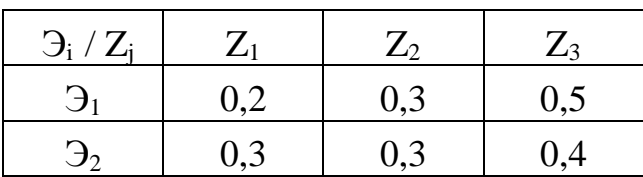

Здесь  $\mathfrak{I}_1$  – генеральный директор предприятия;  $\mathfrak{I}_2$  – начальник отдела по управлению финансами.

Оценки компетентности, основанные на стаже работы, равны  $K_1 = 9$  и  $K_2 = 8$ .

6. Профицит бюджета за первый квартал составил 7 %. Эксперты проводят исследование для выбора сферы, наиболее важной для государства, чтобы выделить средства из бюджета. Предложены следующие цели: 3 десь Э<sub>1</sub> – генеральный директор предприятия; Э<sub>2</sub> – начальник отдел<br>
по управлению финансами.<br>
Оценки компетентности, основанные на стаже работы, равны K<sub>1</sub> = 9<br>  $K_2 = 8$ .<br>
6. Профицит боджета за первый квартал состав

1) повысить заработные платы до запланированного на нынешний год уровня;

2) модернизация и технологическое обновление промышленности;

3) инвестиционная деятельность;

4) создание новых рабочих мест, запланированных к концу года.

В результате проведения экспертизы получена матрица весов целей:

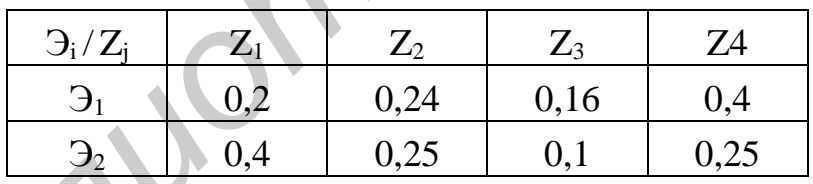

Здесь  $\mathfrak{I}_1$  – министр финансов;  $\mathfrak{I}_2$  – президент страны.

Коэффициенты компетентности, основанные на стаже работы и знании решаемой проблемы,  $K_1$  и  $K_2$  соответственно равны 8 и 10.

7. В результате успешной деятельности банка руководство стоит перед проблемой организации дальнейшего бесперебойного предоставления услуг населению, расширения, привлечения новых клиентов. Для этого экспертам поручено определить наиболее удачный вариант решения вопроса:

1) открытие дополнительного филиала в городе;

2) приобретение здания необходимого размера для перемещения банка и его расширения;

3) введение круглосуточного режима работы, увеличение кадров;

В результате проведенных исследований получена матрица весов целей:

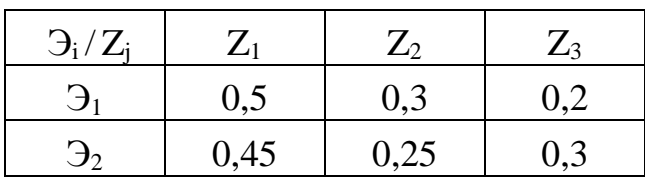

Здесь Э<sub>1</sub> – управляющий банком; Э<sub>2</sub> – эксперт из Национального банка Республики Беларусь.

Оценки компетентности соответственно равны 9 и 10.

Определить наилучший вариант решения вопроса расширения для руководства.

8. Группа квалифицированных экспертов проводит оценку четырех вариантов по строительству торгового центра:

1) достроить одноэтажное неиспользуемое помещение в центральном районе города;

2) построить новый супермаркет, требующий крупных капиталовложений, с выгодным расположением;

3) построить супермаркет за чертой города с небольшими затратами;

4) построить торговый центр на окраине города, район оснащен развитой транспортной сетью и паркингом.

Оценки экспертов предложенных альтернатив приведены в матрице весов целей:

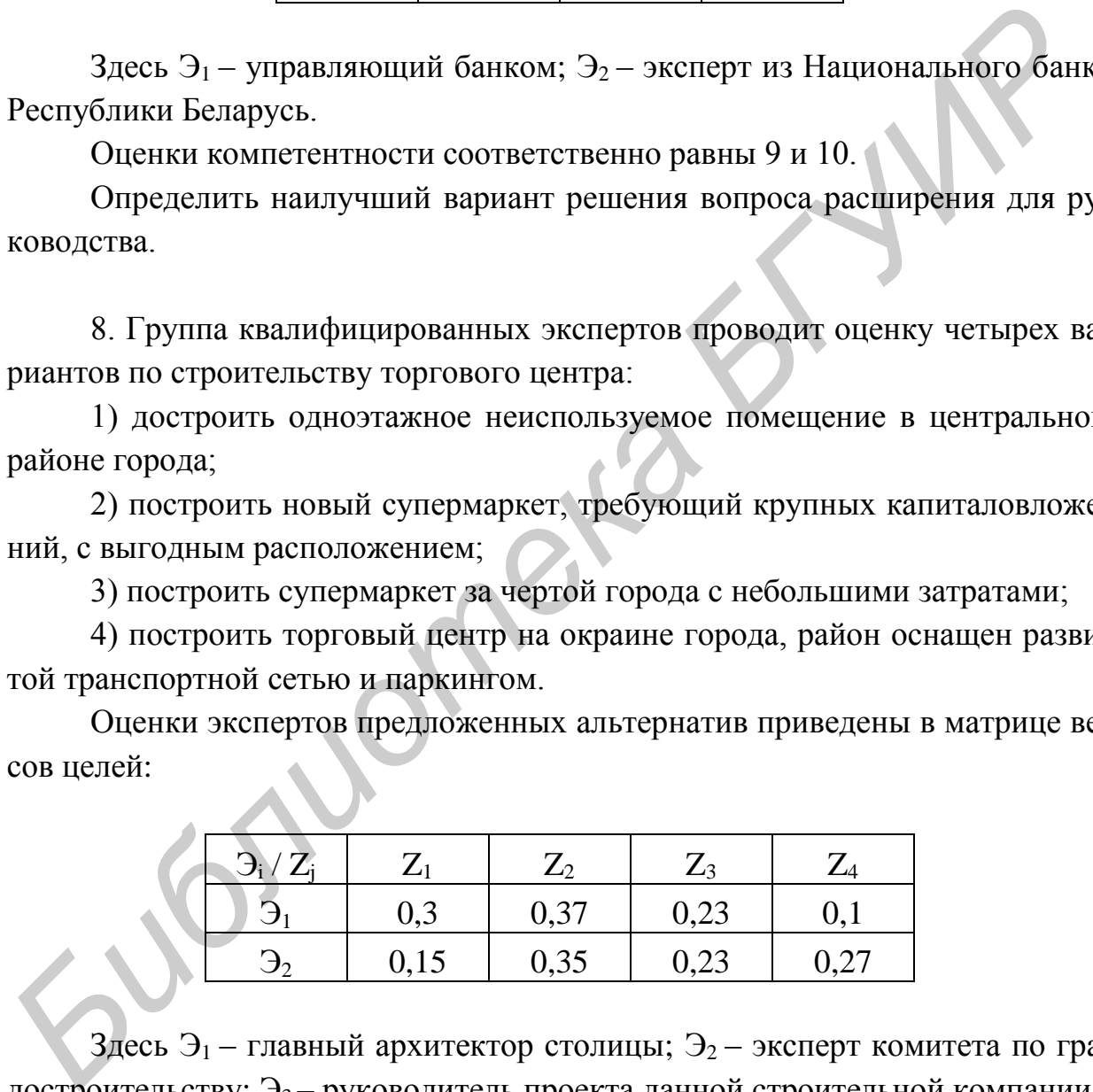

 $3\pi$ есь  $9_1$  – главный архитектор столицы;  $9_2$  – эксперт комитета по градостроительству;  $\mathfrak{I}_3$  – руководитель проекта данной строительной компании.

Оценки компетентности соответственно равны 10, 8 и 9.

Определить наиболее выгодный план проекта.

# Практическое занятие №3

# Принципы решения неструктурированных проблем. Метод предпочтения

Цель: освоение метода предпочтения.

Пусть имеется m экспертов  $\mathfrak{I}_1$ ,  $\mathfrak{I}_2$ , ...,  $\mathfrak{I}_m$  и n целей  $Z_1$ ,  $Z_2$ , ...,  $Z_n$ . Каждый эксперт проводит оценку целей, пользуясь числами натурального ряда.

Наиболее важной цели присваивается 1, менее важно - 2 и т. д. В этих условиях веса целей определяются следующим образом:

1. Составляется исходная матрица предпочтений:

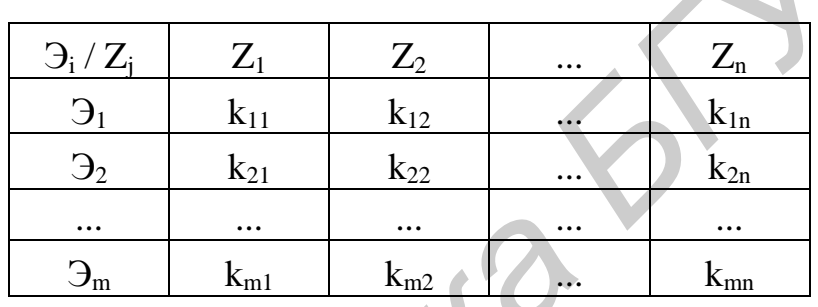

 $1 \le k_{ij} \le n$ ,  $(i = \overline{1, m}; j = \overline{1, n}).$ 

2. Составляется модифицированная матрица предпочтений с оценками:

$$
K_{ij} = n - k_{ij}
$$
,  $(i = \overline{1, m}; j = \overline{1, n})$ .

3. Находятся суммарные оценки предпочтений по каждой цели ј:

$$
k_j = \sum_{i=1}^{m} K_{ij}, (j = \overline{1,n}).
$$

4. Вычисляются исходные веса целей:

$$
\omega_j=\,\frac{\mathrm{k}_j}{\Sigma_{j=1}^n\,\mathrm{k}_j}\,,\,(j=\,\,\overline{1,n}).
$$

$$
\sum \omega_j = 1.
$$

Пример 1

Найдем веса целей методом предпочтения для случая: m = 2 и n = 6 (т. е. 2 эксперта и 6 целей).

# Решение Исходная матрица предпочтений:

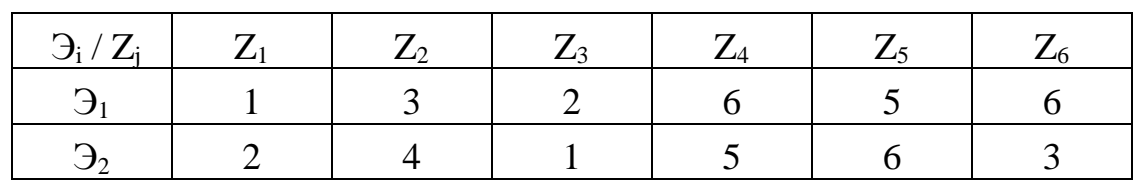

Модифицированная матрица предпочтений:

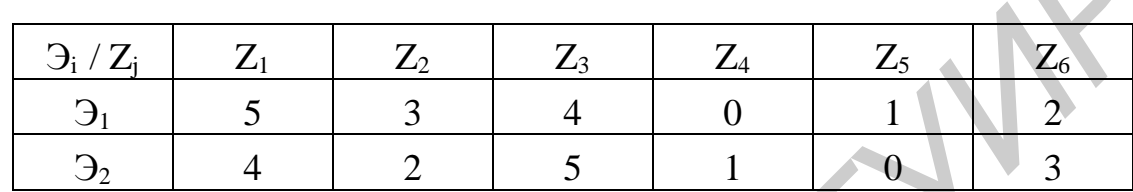

1. Суммарные оценки предпочтений:

$$
\begin{array}{|c|c|}\n\hline\n2 & 5 & 1 & 0 \\
\hline\n\text{O} & 0 & 0 & 0 \\
\hline\n\text{O} & 0 & 0 & 0 & 0 \\
\hline\n\text{O} & 0 & 0 & 0 & 0 \\
\hline\n\text{O} & 0 & 0 & 0 & 0 \\
\hline\n\text{O} & 0 & 0 & 0 & 0 \\
\hline\n\text{O} & 0 & 0 & 0 & 0 \\
\hline\n\text{O} & 0 & 0 & 0 & 0 \\
\hline\n\text{O} & 0 & 0 & 0 & 0 \\
\hline\n\text{O} & 0 & 0 & 0 & 0 & 0 \\
\hline\n\text{O} & 0 & 0 & 0 & 0 & 0 \\
\hline\n\text{O} & 0 & 0 & 0 & 0 & 0 \\
\hline\n\text{O} & 0 & 0 & 0 & 0 & 0 \\
\hline\n\text{O} & 0 & 0 & 0 & 0 & 0 \\
\hline\n\text{O} & 0 & 0 & 0 & 0 & 0 \\
\hline\n\text{O} & 0 & 0 & 0 & 0 & 0 \\
\hline\n\text{O} & 0 & 0 & 0 & 0 & 0 \\
\hline\n\text{O} & 0 & 0 & 0 & 0 & 0 \\
\hline\n\text{O} & 0 & 0 & 0 & 0 & 0 \\
\hline\n\text{O} & 0 & 0 & 0 & 0 & 0 \\
\hline\n\text{O} & 0 & 0 & 0 & 0 & 0 \\
\hline\n\text{O} & 0 & 0 & 0 & 0 & 0 \\
\hline\n\text{O} & 0 & 0 & 0 & 0 & 0 \\
\hline\n\text{O} & 0 & 0 & 0 & 0 & 0 \\
\hline\n\text{O} & 0 & 0 & 0 & 0 & 0 \\
\hline\n\text{O} & 0 & 0 & 0 & 0 & 0 \\
\hline\n\text{O} & 0 & 0 & 0 & 0 & 0 \\
\hline\n\text{O} & 0 & 0 & 0 & 0 & 0 \\
\hline\n\text{O} & 0 & 0 & 0 & 0 & 0 \\
\hline\n\text{O} & 0 & 0 & 0 & 0 & 0 \\
\hline\n\text{O} & 0 & 0 & 0 & 0 & 0 \\
\hline\n\text{O} &
$$

2. Искомые веса целей:

$$
\omega_1 = 0.3
$$
;  $\omega_2 = 0.166$ ;  $\omega_3 = 0.3$ ;  $\omega_4 = 0.034$ ;  $\omega_5 = 0.034$ ;  $\omega_6 = 0.166$ ,

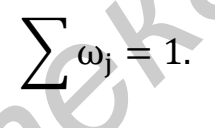

# Пример 2

Анализ результатов экономической деятельности предприятия показал его неспособность функционировать на рынке. Пригласили четырех экспертов для помощи руководству в принятии решения о выходе из сложившейся ситуации.

Рассматриваются следующие варианты:

1) ликвидировать предприятие;

2) выставить на продажу;

3) объявить банкротом;

4) провести санацию.

Оценки экспертов предложенных вариантов приведены в матрице.

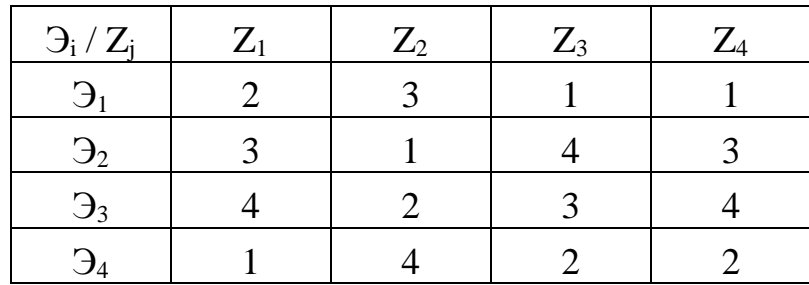

Здесь  $\Theta_i$  – эксперты;  $Z_i$  – проекты.

Выяснить оптимальный путь дальнейшего развития предприятия.

Результат работы программы для метода предпочтения показан на рис. 3.1.

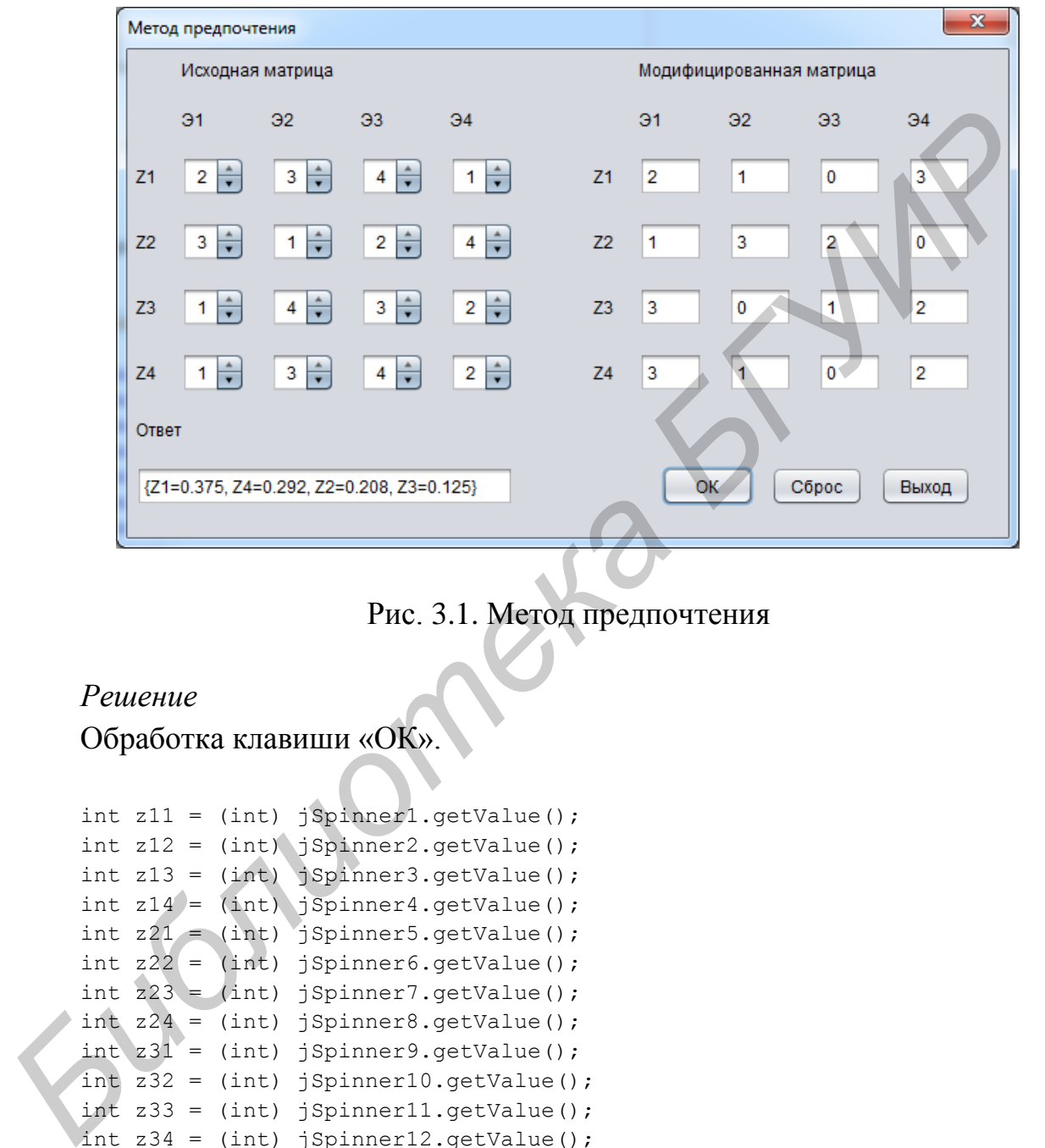

Рис. 3.1. Метод предпочтения

#### *Решение*

Обработка клавиши «ОК».

```
int z11 = (int) jSpinner1.getValue();
int z12 = (int) jSpinner2.getValue();
int z13 = (int) jSpinner3.getValue();
int z14 = (int) jSpinner4.getValue();
int z21 = (int) jSpinner5.getValue();
int z22 = (int) jSpinner6.getValue();
int z23 = (int) jSpinner7.getValue();
int z24 = (int) jSpinner8.getValue();
int z31 = (int) jSpinner9.getValue();
int z32 = (int) jSpinner10.getValue();
int z33 = (int) jSpinner11.getValue();
int z34 = (int) jSpinner12.getValue();
int z41 = (int) jSpinner13.getValue();
int z42 = (int) jSpinner14.getValue();
int z43 = (int) jSpinner15.getValue();
int z44 = (int) jSpinner16.getValue();
jTextField1.setText(String.valueOf(n - z11));
jTextField2.setText(String.valueOf(n - z12));
jTextField3.setText(String.valueOf(n - z13));
```

```
jTextField4.setText(String.valueOf(n - z14));
      jTextField5.setText(String.valueOf(n - z21));
      jTextField6.setText(String.valueOf(n - z22));
      jTextField7.setText(String.valueOf(n - z23));
      jTextField8.setText(String.valueOf(n - z24));
      jTextField9.setText(String.valueOf(n - z31));
      jTextField10.setText(String.valueOf(n - z32));
      jTextField11.setText(String.valueOf(n - z33));
      jTextField12.setText(String.valueOf(n - z34));
      jTextField13.setText(String.valueOf(n - z41));
      jTextField14.setText(String.valueOf(n - z42));
      jTextField15.setText(String.valueOf(n - z43));
      jTextField16.setText(String.valueOf(n - z44));
      int K1 = (n - z11) + (n - z21) + (n - z31) + (n - z41);
      int K2 = (n - z12) + (n - z22) + (n - z32) + (n - z42);
      int K3 = (n - z13) + (n - z23) + (n - z33) + (n - z43);
      int K4 = (n - z14) + (n - z24) + (n - z34) + (n - z44);
      DecimalFormatSymbols s = new DecimalFormatSymbols();
      s.setDecimalSeparator('.');
      DecimalFormat f = new DecimalFormat("0.000", s);double W1 = (double) K1 / (K1 + K2 + K3 + K4);double W2 = (double) K2 / (K1 + K2 + K3 + K4);double W3 = (double) K3 / (K1 + K2 + K3 + K4);double W4 = (double) K4 / (K1 + K2 + K3 + K4);W1 = (double) Double.value.get(f.format(W1));W2 = (double) Double.value.get(f.format(W2));W3 = (double) Double.valueOf(f.format(W3));
               W4 = (double) Double.value.get(f.format(W4));HashMap<String, Double> map = new HashMap<>();
      ValueComparatorbvc = new ValueComparator(map);
      TreeMap<String, Double>sorted_map = new TreeMap<>(bvc);
      map.put("Z1", W1);
      map.put("Z2", W2);
      map.put("Z3", W3);
      map.put("Z4", W4);
       if (W1) = W2 & W2 = W3 & W3 = W4) {
                    String answer = "\{Z1 = " + W1 + ", Z2 = " + W2 + ", Z3 = " + W3 +Z4 = " + W4 + "jTextField17.setText(answer);
                } else {
      sorted_map.putAll(map);
      jTextField17.setText(String.valueOf(sorted_map));
      } 
Jean Francisco Context (Siring, walue) (n = 243))<br>
Jean Francisco Context (Siring, walue) (n = 243))<br>
Jean Kide = 0 = 212) + (n = 222) + (n = 232) + (n = 242);<br>
in K Ki = (n = 212) + (n = 222) + (n = 232) + (n = 242
```
Также используется дополнительный класс «ValueComparator» для работы с Map (см. пример 2 в подразд. 1.3).

# **Варианты индивидуальных заданий**

1. Группа экспертов из трех человек проводит оценку четырех вариантов по строительству торгового центра:

1) достроить одноэтажное неиспользуемое помещение в центральном районе города;

2) построить новый супермаркет, требующий крупных капиталовложений, с выгодным расположением;

3) построить супермаркет за чертой города с небольшими затратами;

4) построить торговый центр на окраине города, район оснащен развитой транспортной сетью и паркингом.

Оценки экспертов приведены в матрице.

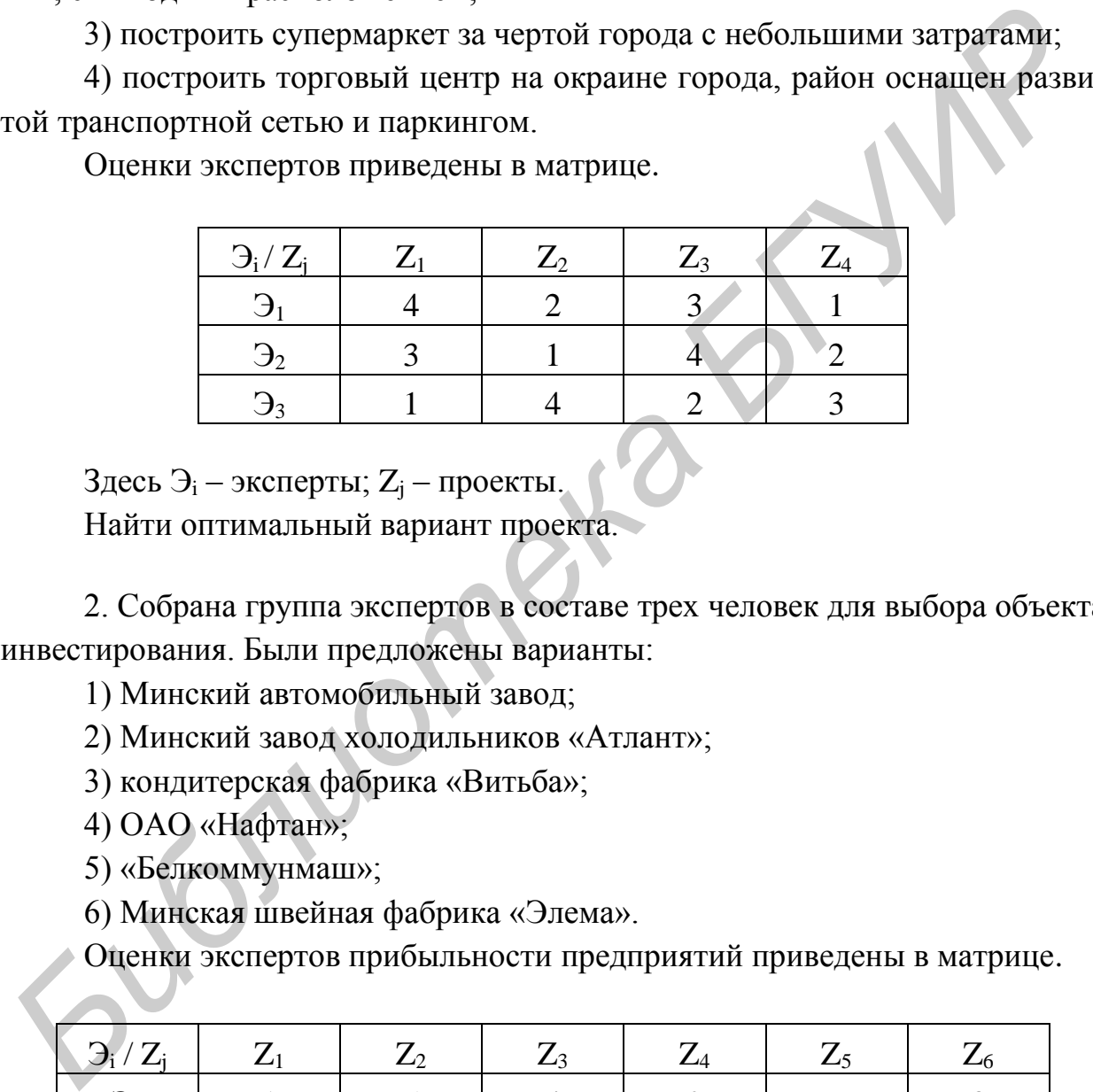

Здесь  $\Theta_i$  – эксперты;  $Z_j$  – проекты.

Найти оптимальный вариант проекта.

2. Собрана группа экспертов в составе трех человек для выбора объекта инвестирования. Были предложены варианты:

1) Минский автомобильный завод;

- 2) Минский завод холодильников «Атлант»;
- 3) кондитерская фабрика «Витьба»;
- 4) ОАО «Нафтан»;
- 5) «Белкоммунмаш»;

6) Минская швейная фабрика «Элема».

Оценки экспертов прибыльности предприятий приведены в матрице.

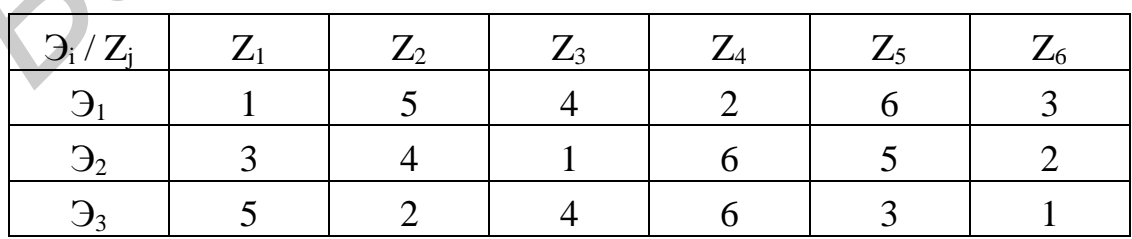

Здесь  $\Theta_i$  – эксперты;  $Z_i$  – проекты.

Определить наиболее перспективный объект инвестирования.

3. Анализ результатов экономической деятельности предприятия показал его неспособность функционировать на рынке. Пригласили четырех экспертов для помощи руководству принять решение о выходе из сложившейся ситуации. Рассматриваются следующие варианты:

1) ликвидировать предприятие;

2) выставить на продажу;

3) объявить банкротом;

4) провести санацию;

Оценки экспертов предложенных вариантов приведены в матрице.

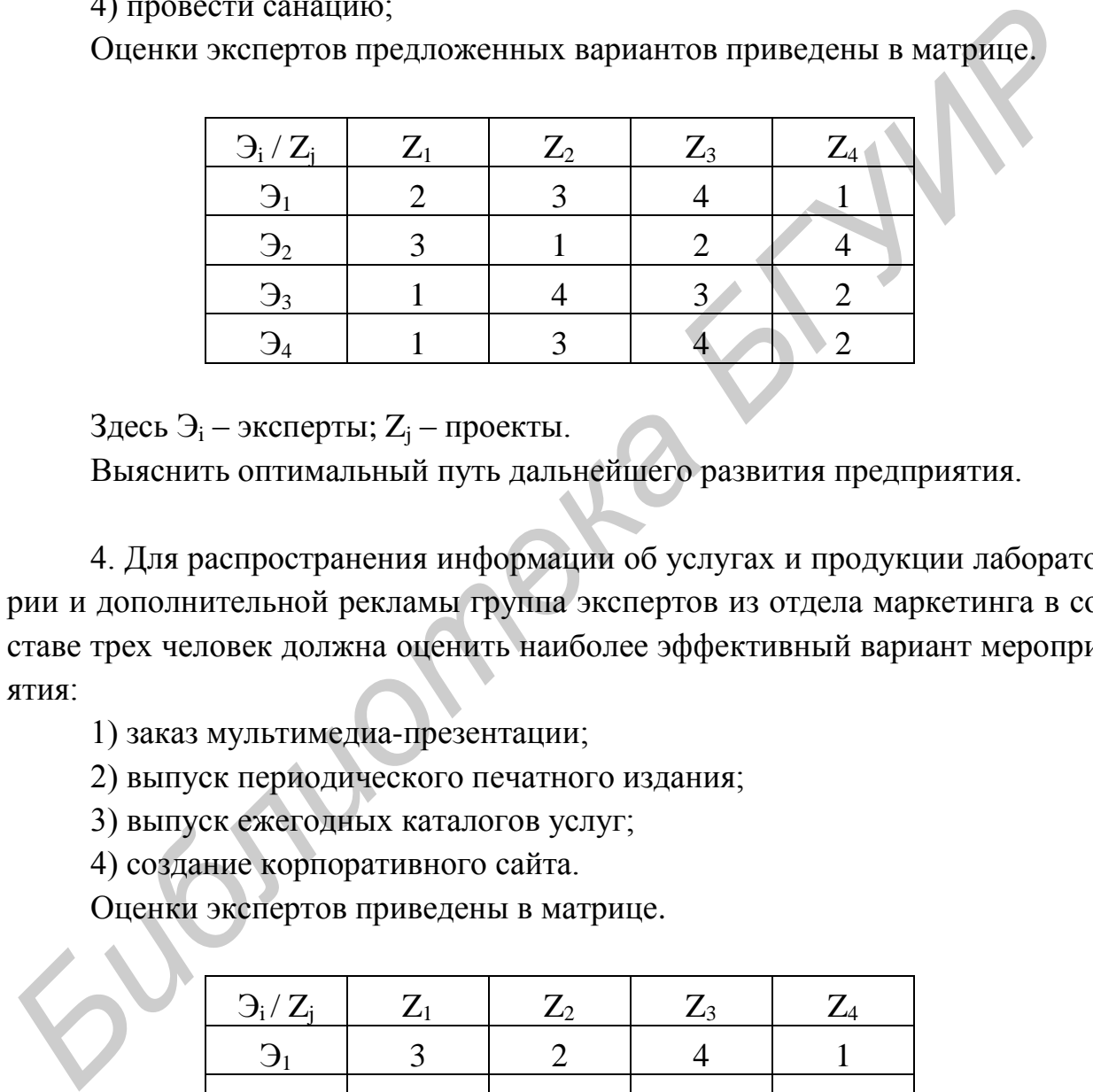

Здесь  $\Theta_i$  – эксперты;  $Z_i$  – проекты.

Выяснить оптимальный путь дальнейшего развития предприятия.

4. Для распространения информации об услугах и продукции лаборатории и дополнительной рекламы группа экспертов из отдела маркетинга в составе трех человек должна оценить наиболее эффективный вариант мероприятия:

1) заказ мультимедиа-презентации;

2) выпуск периодического печатного издания;

3) выпуск ежегодных каталогов услуг;

4) создание корпоративного сайта.

Оценки экспертов приведены в матрице.

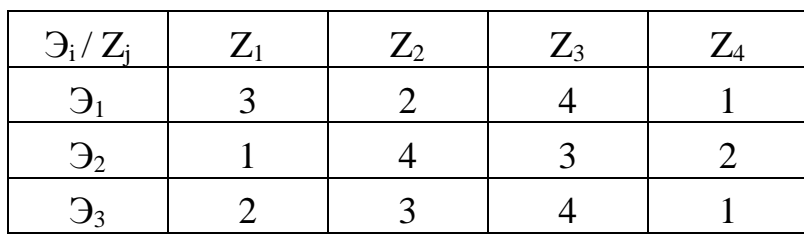

Здесь  $\Theta_i$  – эксперты;  $Z_i$  – проекты.

Найти наиболее эффективный и выгодный вариант рекламной акции.
5. Правительство приняло решение выделить денежные средства из бюджета наиболее важному социальному объекту. Для выделения самого приоритетного была создана комиссия из пяти экспертов и рассмотрены предложенные варианты:

1) разбить парк отдыха;

2) построить теннисные корты;

3) построить телебашню;

4) реконструировать центральную площадь;

5) построить библиотеку;

Оценки экспертов предложенных объектов приведены в матрице.

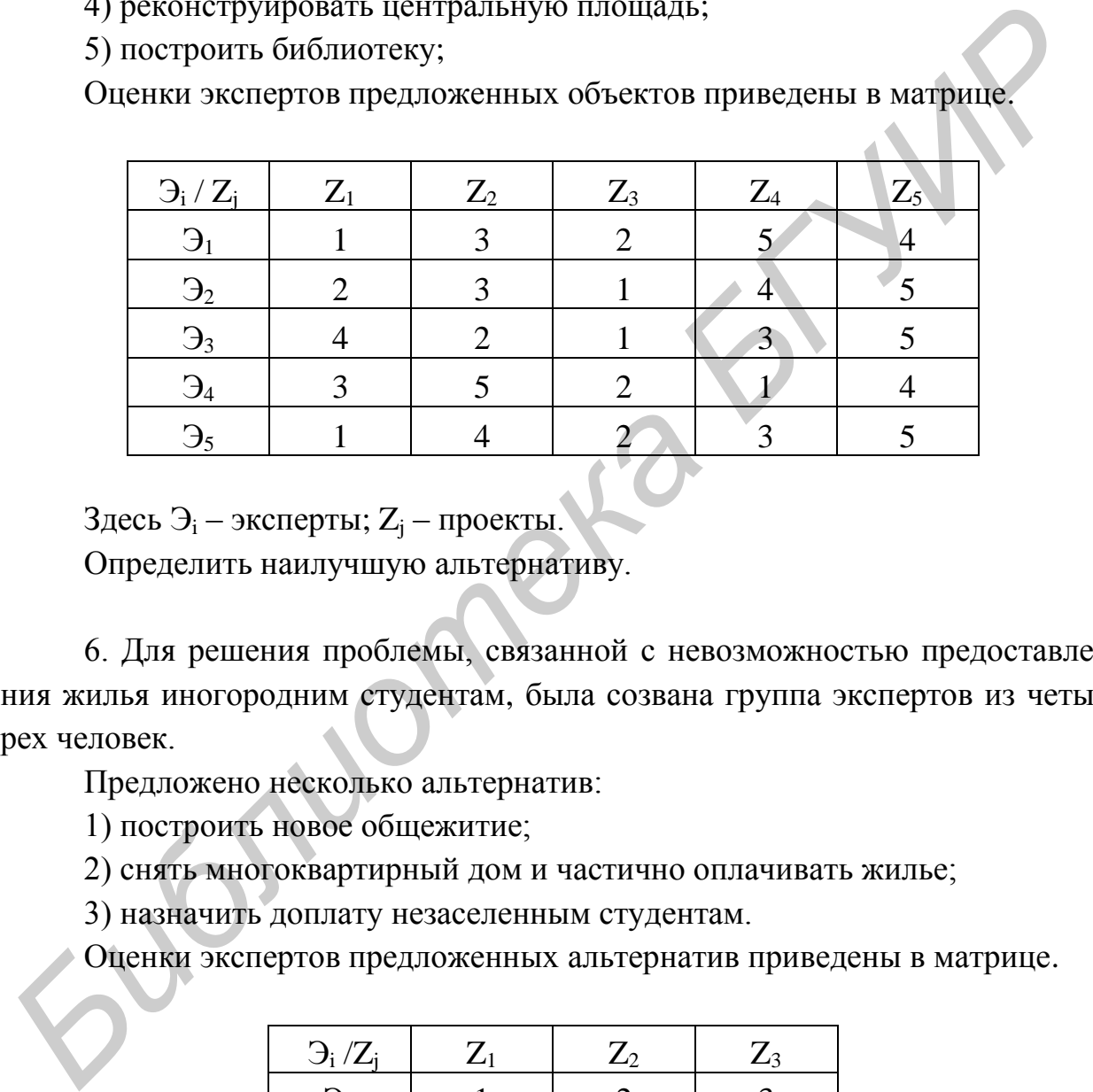

Здесь  $\Theta_i$  – эксперты;  $Z_i$  – проекты.

Определить наилучшую альтернативу.

6. Для решения проблемы, связанной с невозможностью предоставления жилья иногородним студентам, была созвана группа экспертов из четырех человек.

Предложено несколько альтернатив:

1) построить новое общежитие;

2) снять многоквартирный дом и частично оплачивать жилье;

3) назначить доплату незаселенным студентам.

Оценки экспертов предложенных альтернатив приведены в матрице.

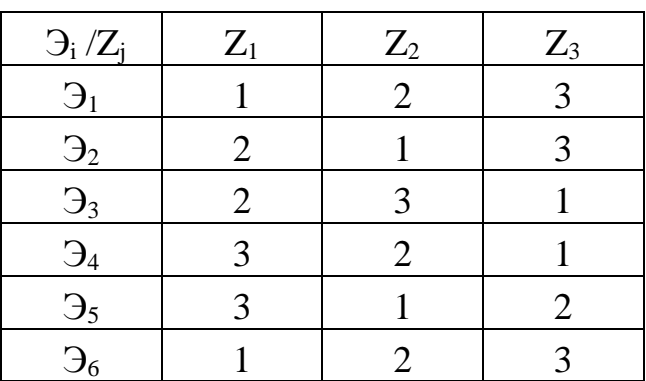

Здесь  $\mathfrak{I}_i$  – эксперты;  $Z_i$  – проекты. Определить наилучшую альтернативу.

7. На съезде Советов депутатов Республики Беларусь были сформулированы некоторые предложения, направленные на развитие экономики, укрепление финансовой стабильности в стране. Группа экспертов созвана для выбора наиболее важного курса проведения реформ:

1) стимулирование динамичного экономического роста;

2) реструктуризация в сельском хозяйстве;

- 3) формирование эффективной финансовой системы;
- 4) интеграция в мировые экономические системы;

5) развитие всех форм собственности.

Оценки экспертов предложенных объектов приведены в матрице.

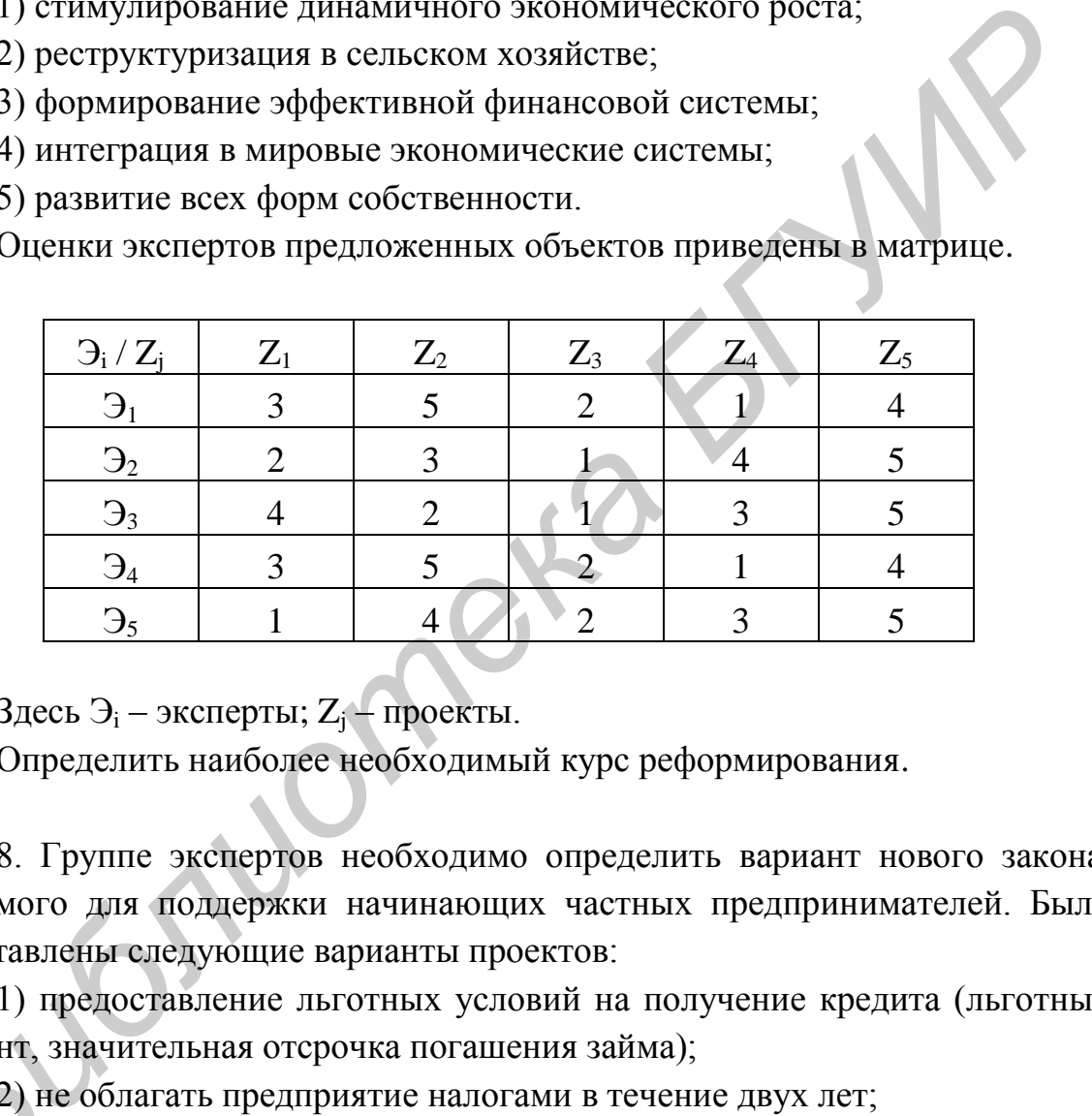

Здесь  $\Theta_i$  – эксперты;  $Z_i$  – проекты.

Определить наиболее необходимый курс реформирования.

8. Группе экспертов необходимо определить вариант нового закона, вводимого для поддержки начинающих частных предпринимателей. Были представлены следующие варианты проектов:

1) предоставление льготных условий на получение кредита (льготный

процент, значительная отсрочка погашения займа);<br>
2) не облагать предприятие налогами в течени<br>
3) не облагать налогами на прибыль в течени<br>
Oueнки экспертов, предложенных закон 2) не облагать предприятие налогами в течение двух лет;

3) не облагать налогами на прибыль в течение пяти лет.

экспертов предложенных законопроектов приведены в матри це. Оценки

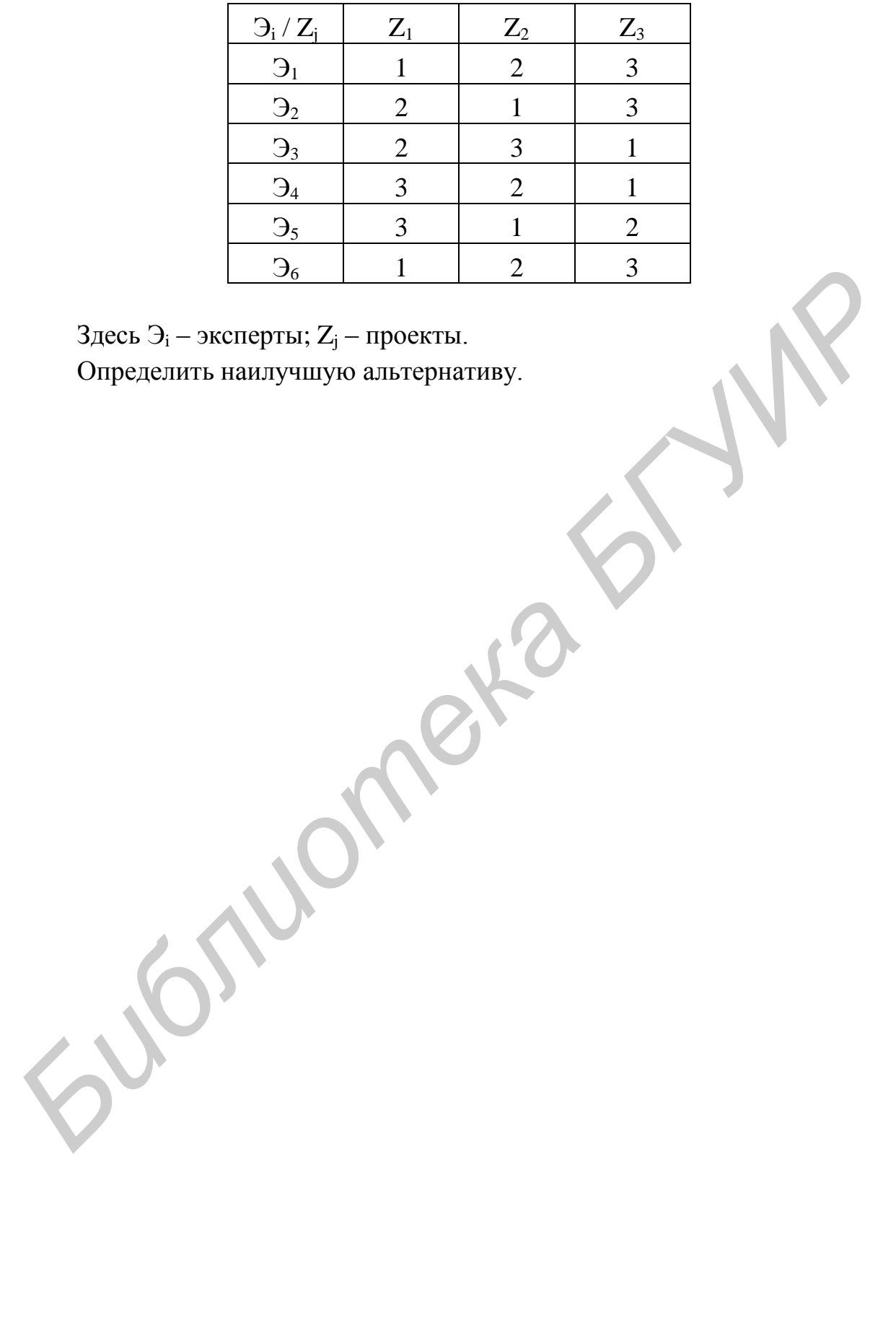

### Практическое занятие №4

### Принципы решения неструктурированных проблем. Метод ранга

Цель: освоение метода ранга.

Пусть имеется m экспертов  $\mathfrak{I}_1, \mathfrak{I}_2, ..., \mathfrak{I}_m$  и n целей  $Z_1, Z_2, ..., Z_n$ .

Каждый эксперт проводит оценку целей, пользуясь 10-балльной шкалой, причем оценки могут быть как целыми, так и дробными. В этих условиях веса целей определяются следующим образом:

1. Составляется матрица оценок экспертов:

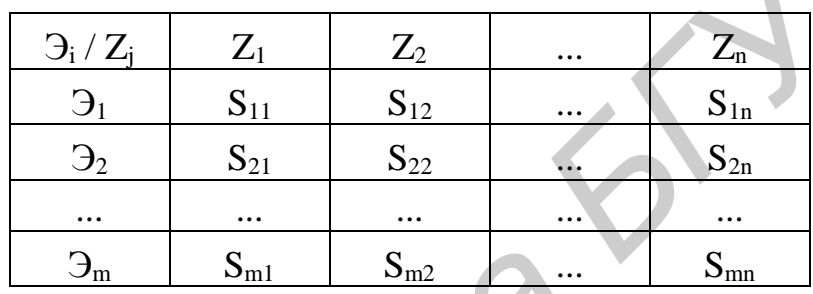

$$
0 \le S_{ij} \le 10, \ (i = \overline{1, m}; j = \overline{1, n}).
$$

2. Составляется матрица нормированных оценок:

$$
\omega_{ij} = \frac{S_{ij}}{\sum_{j=1}^{n} S_{ij}}
$$

$$
(j=\overline{1,n};\, i=\overline{1,m}).
$$

3. Вычисляются искомые веса целей:

$$
\omega_{j} = \frac{\sum_{i=1}^{m} \omega_{ij}}{\sum_{i=1}^{m} \sum_{j=1}^{n} \omega_{ij}},
$$

$$
(j=\overline{1,n}),\,\sum \omega_j=1.
$$

Пример 1

Найдем веса целей для случая  $m = 2$  и  $n = 6$ .

1. Матрица оценок экспертов имеет вид

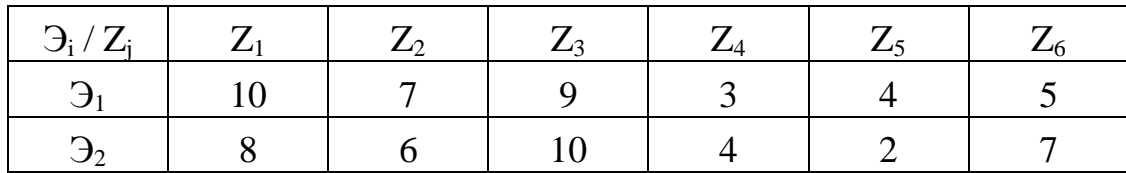

2. Матрица нормированных оценок имеет вид

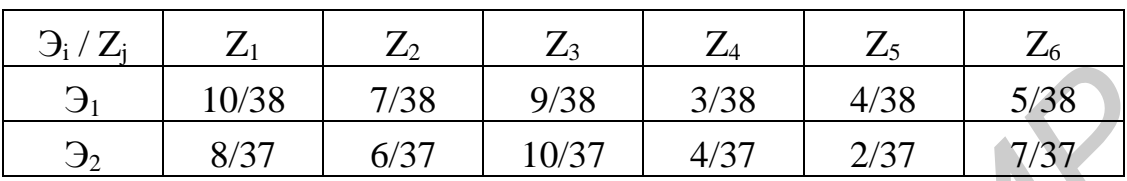

3. Искомые веса целей:

 $\omega_1 = (10/38 + 8/37)/2 = 0,239;$ 

 $\omega_2 = 0.173$ ;  $\omega_3 = 0.254$ ;  $\omega_4 = 0.093$ ;  $\omega_5 = 0.079$ ;  $\omega_6 = 0.162$ 

### Пример 2

Анализ результатов экономической деятельности предприятия показал его неспособность функционировать на рынке. Пригласили четырех экспертов для помощи руководству принять решение о выходе из сложившейся ситуации. Рассматриваются следующие варианты:

1) ликвидировать предприятие;

- 2) выставить на продажу;
- 3) объявить банкротом;

4) провести санацию.

Оценки экспертов предложенных вариантов приведены в матрице.

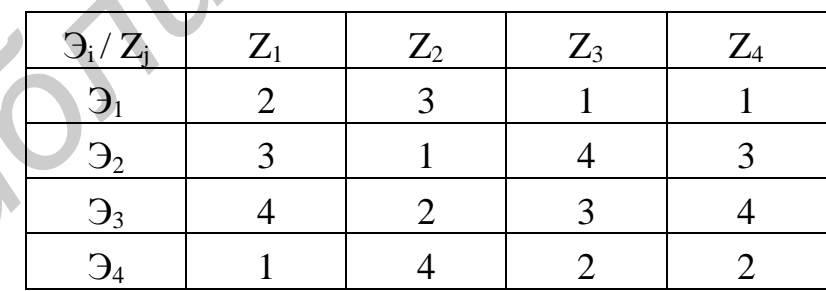

Здесь Э<sub>i</sub> – эксперты;  $Z_i$  – проекты.

Выяснить оптимальный путь дальнейшего развития предприятия. Результат работы программы для метода ранга изображен на рис. 4.1.

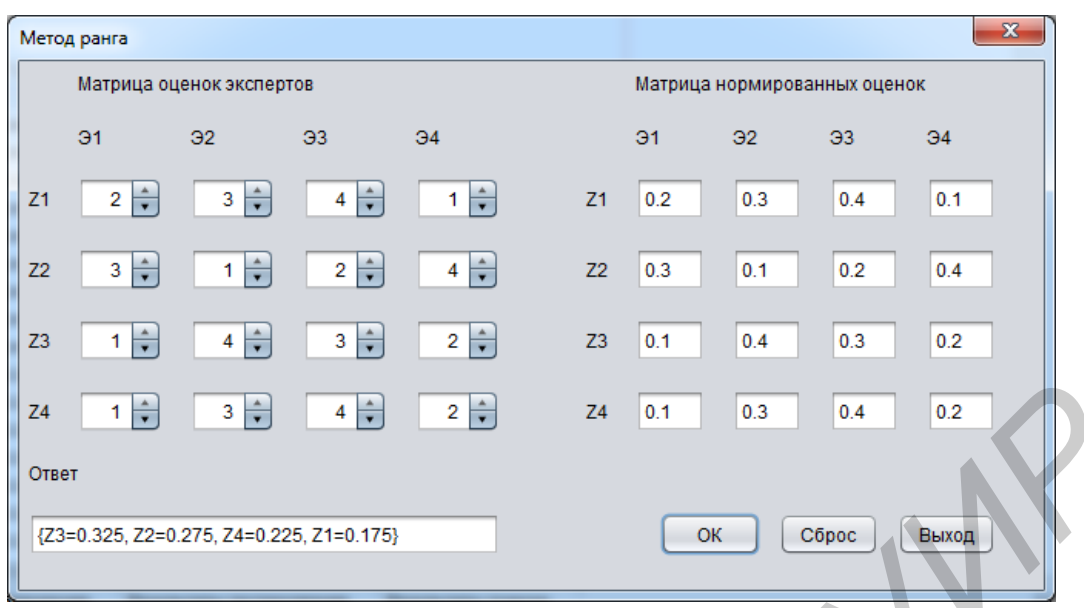

Рис. 4.1. Метод ранга

# *Решение* Обработка клавиши «ОК».

```
double z11 = (double) jSpinner1.getValue();
                  double z12 = (double) jSpinner2.getValue();
                  double z13 = (double) jSpinner3.getValue(); 
                  double z14 = (double) jSpinner4.getValue(); 
                  double z21 = (double) jSpinner5.getValue(); 
                  double z22 = (double) jSpinner6.getValue(); 
                  double z23 = (double) jSpinner7.getValue(); 
                  double z24 = (double) jSpinner8.getValue(); 
                 double z31 = (double) jSpinner9.getValue();
                  double z32 = (double) jSpinner10.getValue();
                 double z33 = (double) jSpinner11.getValue();
                 double z34 = (double) jSpinner12.getValue();
                  double z41 = (double) jSpinner13.getValue(); 
                  double z42 = (double) jSpinner14.getValue(); 
                  double z43 = (double) jSpinner15.getValue(); 
                 double z44 = (double) jSpinner16.getValue();
                 double Z1 = Z11 + Z12 + Z13 + Z14;
                 double Z^2 = Z^2 + Z^2 + Z^2 + Z^2 + Z^2;
                  double Z3 = z31 + z32 +z33 + z34; 
                 double Z4 = Z41 + Z42 + Z43 + Z44;if(Z1 == 0 || Z2 == 0 || Z3 == 0 || Z4 == 0){
                      JOptionPane.showMessageDialog(this, "Проверьте правильность ввода!", 
"Системная ошибка", JOptionPane.ERROR_MESSAGE);
                      return; 
                  }
                 double _211 = 211 / 21;
                 double z12 = z12 / 21;
                 double z13 = z13 / 21;
                 double z14 = z14 / 21;
FACTION 2018 FACTION 2018 FACTION<br>
FACTION 2018 FACTION<br>
FACTION 2018 FACTION<br>
FACTION 2018 FACTION<br>
FACTION 2018 FACTION<br>
FACTION<br>
FACTION<br>
FACTION<br>
FACTION<br>
FACTION<br>
FACTION<br>
FACTION<br>
```

```
double _221 = 221 / 22;double _222 = 222 / 22;double _223 = 223 / 22;double _224 = 224 / 22;double _231 = 231 / 23;double z32 = z32 / 23;
               double z33 = z33 / 23;double z34 = z34 / 23;
               double _241 = 241 / 24;double _242 = 242 / 24;double z43 = z43 / 24;
               double z44 = z44 / 24;
                DecimalFormatSymbols s = new DecimalFormatSymbols(); 
                s.setDecimalSeparator('.'); 
               DecimalFormat f = new DecimalFormat("0.000", s);z11 = Double.valueOf(f.format(z11));
               z12 = Double.valueOf(f.format(z12));
               z13 = Double.valueOf(f.format(z13));z14 = Double.valueOf(f.format(z14));
               221 = Double.valueOf(f.format(_221));_222 = Double.valueOf(f.format(_222));
               _223 = Double.valueOf(f.format(z23));
              224 = Double.valueOf(f.format(224));
              231 = Double.valueOf(f.format(_231));z32 = Double.valueOf(f.format(_232));z33 = Double.valueOf(f.format(z33));
               z34 = Double.valueOf(f.format(234));
               z41 = Double.valueOf(f.format(z41));
               z42 = Double.valueOf(f.format(z42));
               z43 = Double.valueOf(f.format(z43));
               _244 = Double.valueOf(f.format(z44));
                jTextField1.setText(String.valueOf(_z11)); 
                jTextField2.setText(String.valueOf(_z12)); 
                jTextField3.setText(String.valueOf(_z13)); 
                jTextField4.setText(String.valueOf(_z14)); 
               jTextField5.setText(String.valueOf(_z21));
                jTextField6.setText(String.valueOf(_z22)); 
                jTextField7.setText(String.valueOf(_z23)); 
                jTextField8.setText(String.valueOf(_z24)); 
               jTextField9.setText(String.valueOf(_z31));
                jTextField10.setText(String.valueOf(_z32)); 
                jTextField11.setText(String.valueOf(_z33)); 
                jTextField12.setText(String.valueOf(_z34)); 
                jTextField13.setText(String.valueOf(_z41)); 
                jTextField14.setText(String.valueOf(_z42)); 
                jTextField15.setText(String.valueOf(_z43)); 
               jTextField16.setText(String.valueOf(z44));
               double W1 = (double) (-z11 + z21 + z31 + z41) / 4;double W2 = (double) (212 + 222 + 232 + 242) / 4;double W3 = (double) (-z13 + z23 + z33 + z43) / 4;double W4 = (double) (z14 + z24 + z34 + z44) / 4;
               W1 = (double) Double.valueOf(f.format(W1));W2 = (double) Double.valueOf(f.format(W2));W3 = (double) Double.valueOf(f.format(W3));W4 = (double) Double.valueOf(f.format(W4));Bechallermetsymbols s = new Doctminicertockymbols ();<br>
Bechallermett f^*, f^* Dechallerment f^* Dechallerment f^* Dechallerment f^* Deviation<br>
f^* Dechallerment f^* Deviation (f^*, f^* derivation f^*)
```

```
 HashMap<String, Double> map = new HashMap<>(); 
                ValueComparator bvc = new ValueComparator(map);
                TreeMap<String, Double> sorted_map = new TreeMap<>(bvc); 
                map.put("Z1", W1); 
                map.put("Z2", W2); 
                map.put("Z3", W3); 
                map.put("Z4", W4); 
               if (W1 == W2 & W2 == W3 & W3 == W4) {
                    String answer = "\{Z1 = " + W1 + ", Z2 = " + W2 + ", Z3 = " + W3 + ", Z4 = " +W4 + "}"; 
                     jTextField17.setText(answer); 
                } else {
                    sorted_map.putAll(map);
                    jTextField17.setText(String.valueOf(sorted_map));
       }
```
Также используется дополнительный класс «ValueComparator» для работы с Map (см. пример 2 в подразд. 1.3).

#### **Варианты индивидуальных заданий**

1. Группа экспертов из трех человек проводит оценку четырех вариантов по строительству торгового центра:

1) достроить одноэтажное неиспользуемое помещение в центральном районе города;

2) построить новый супермаркет, требующий крупных капиталовложений, с выгодным расположением;

3) построить супермаркет за чертой города с небольшими затратами;

4) построить торговый центр на окраине города, район оснащен развитой транспортной сетью и паркингом.

Оценки экспертов приведены в матрице.

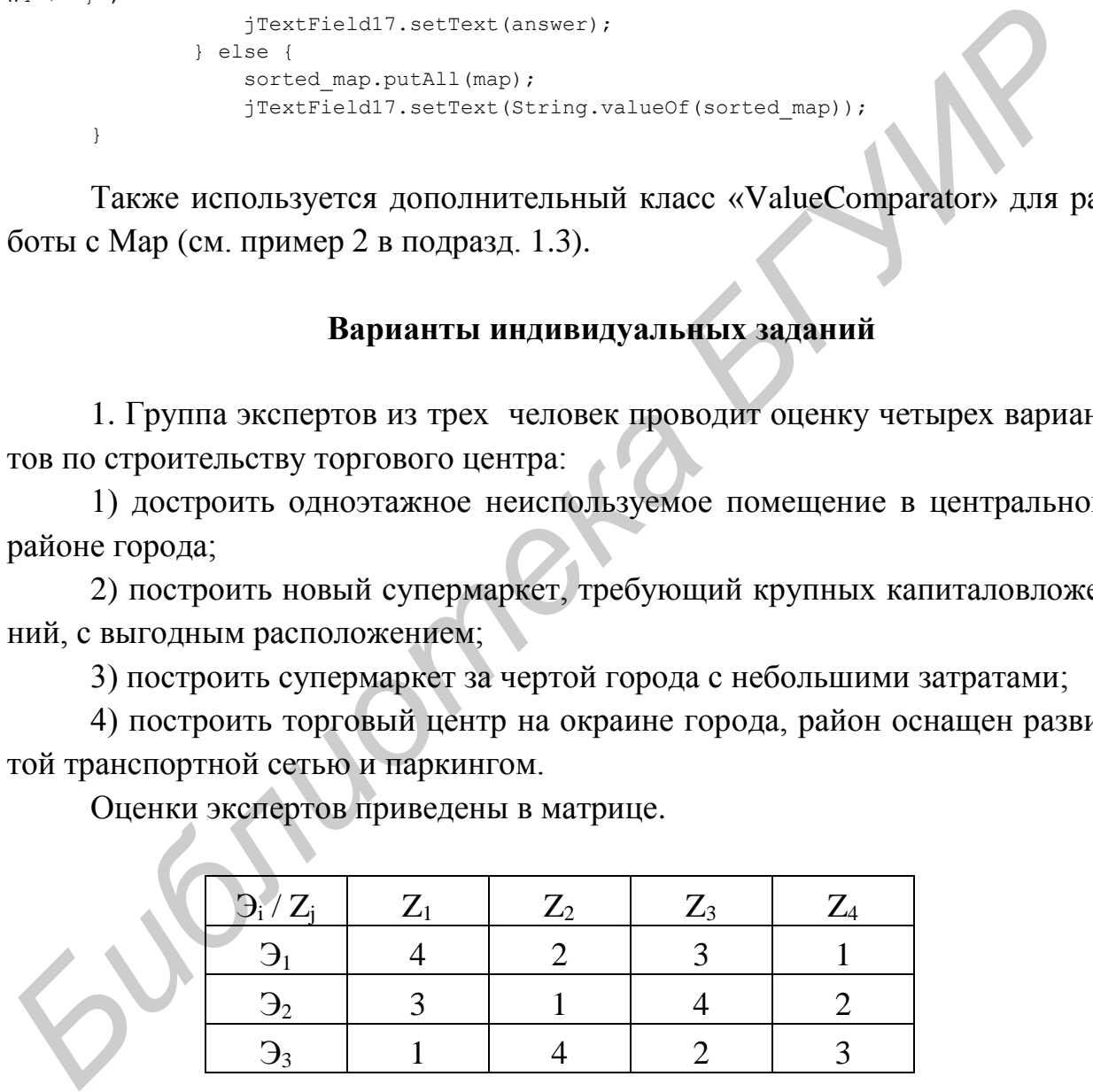

Здесь  $\Theta_i$  – эксперты;  $Z_i$  – проекты. Найти оптимальный вариант проекта.

2. Собрана группа экспертов в составе трех человек для выбора объекта инвестирования. Были предложены варианты:

1) Минский автомобильный завод;

2) Минский завод холодильников «Атлант»;

3) кондитерская фабрика «Витьба»;

4) ОАО «Нафтан»;

5) «Белкоммунмаш»;

6) Минская швейная фабрика «Элема».

Оценки экспертов прибыльности предприятий приведены в матрице.

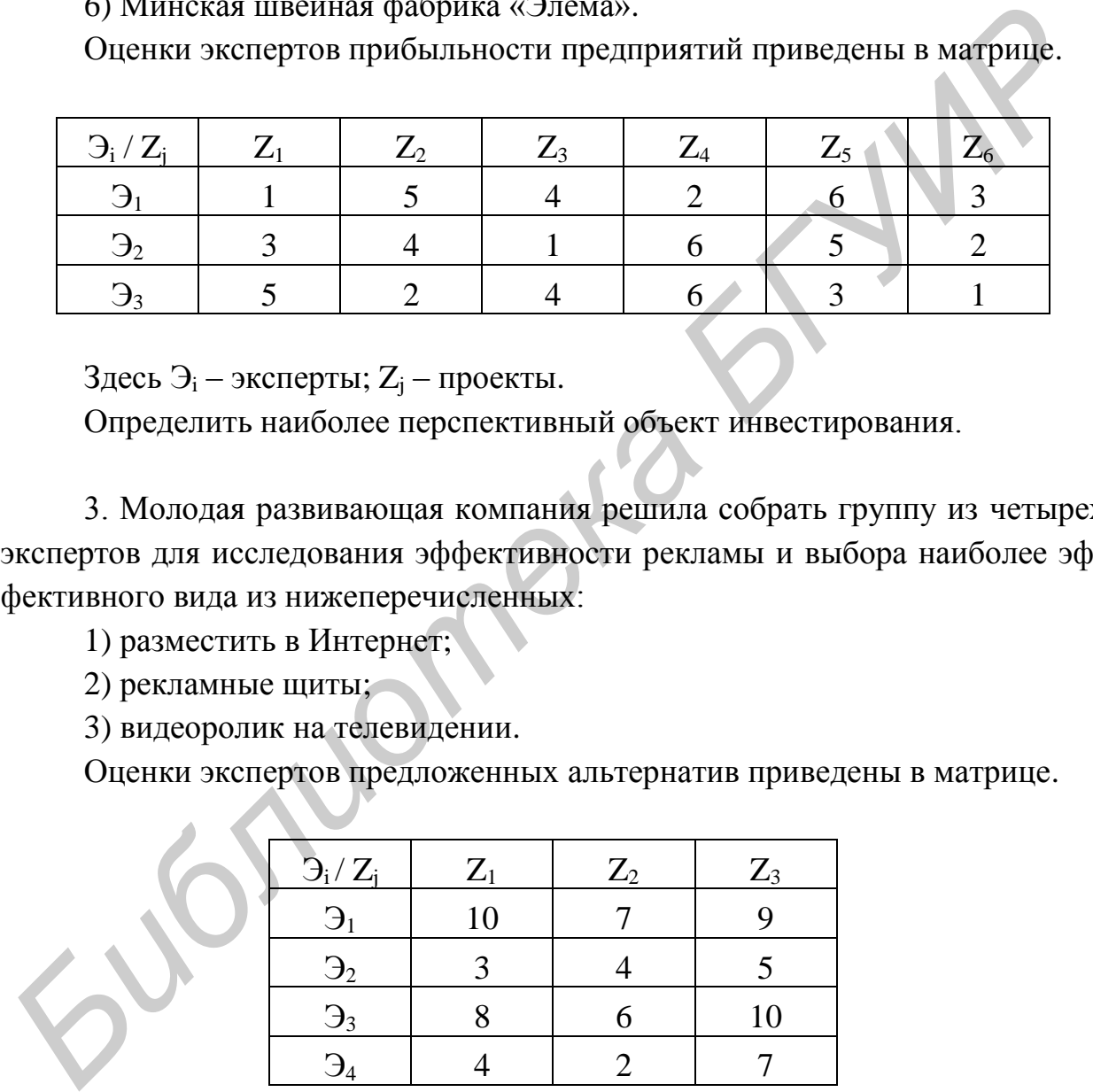

Здесь  $\Theta_i$  – эксперты;  $Z_i$  – проекты.

Определить наиболее перспективный объект инвестирования.

3. Молодая развивающая компания решила собрать группу из четырех экспертов для исследования эффективности рекламы и выбора наиболее эффективного вида из нижеперечисленных:

1) разместить в Интернет;

2) рекламные щиты;

3) видеоролик на телевидении.

Оценки экспертов предложенных альтернатив приведены в матрице.

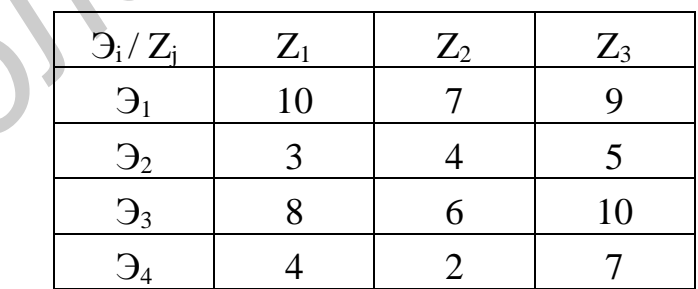

Здесь  $\Theta_i$  – эксперты;  $Z_i$  – проекты.

Определить наилучшую альтернативу.

4. Для решения проблемы, связанной с невозможностью предоставления жилья иногородним студентам, была созвана группа экспертов из четырех человек.

Предложено несколько альтернатив:

1) построить новое общежитие;

2) снять многоквартирный дом и частично оплачивать жилье;

3) назначить доплату незаселенным студентам.

Оценки экспертов предложенных альтернатив приведены в матрице.

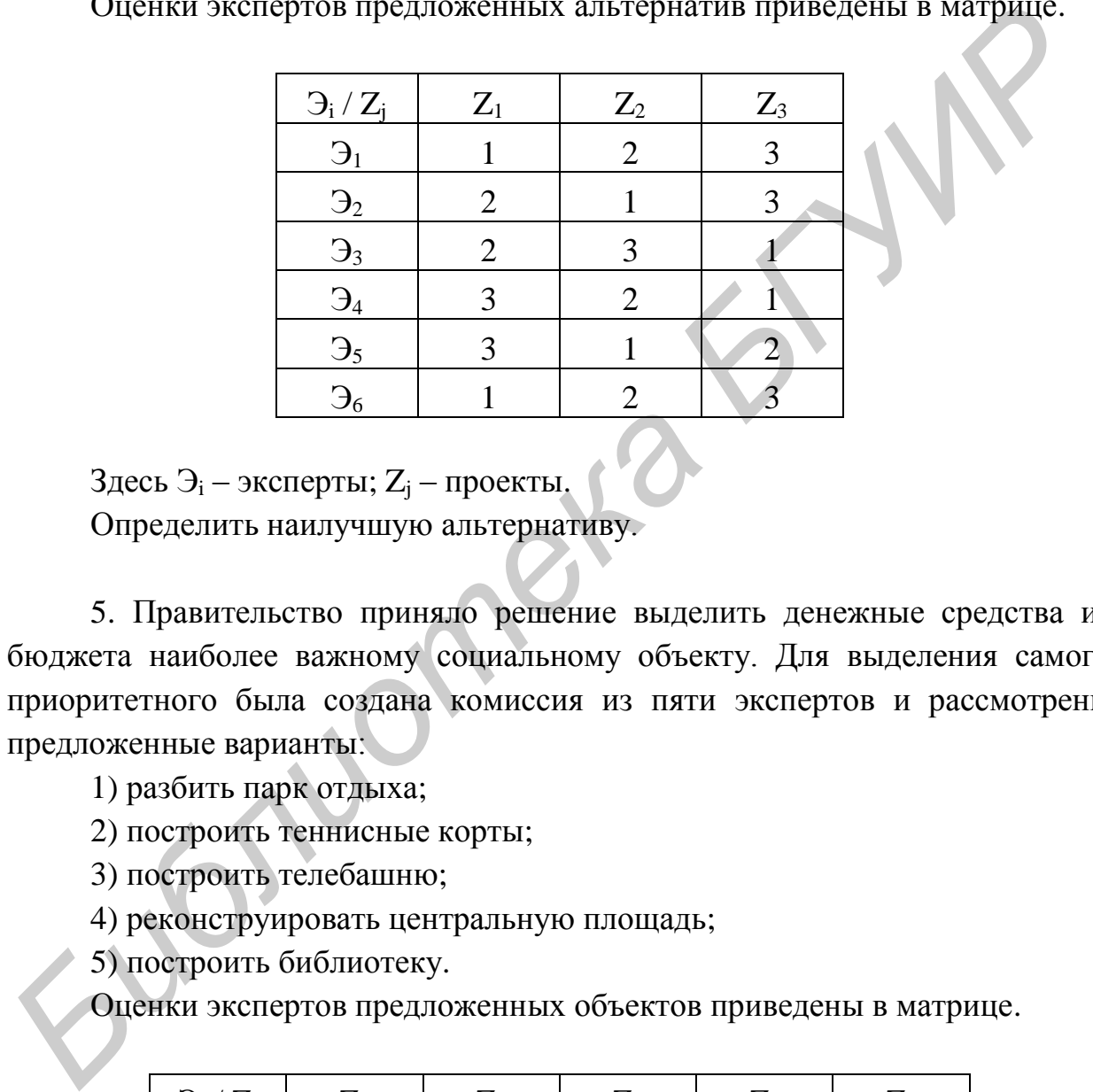

 $3 \text{qecb } 9_i$  – эксперты;  $Z_j$  – проекты.

Определить наилучшую альтернативу.

5. Правительство приняло решение выделить денежные средства из бюджета наиболее важному социальному объекту. Для выделения самого приоритетного была создана комиссия из пяти экспертов и рассмотрены предложенные варианты:

1) разбить парк отдыха;

2) построить теннисные корты;

3) построить телебашню;

4) реконструировать центральную площадь;

5) построить библиотеку.

Оценки экспертов предложенных объектов приведены в матрице.

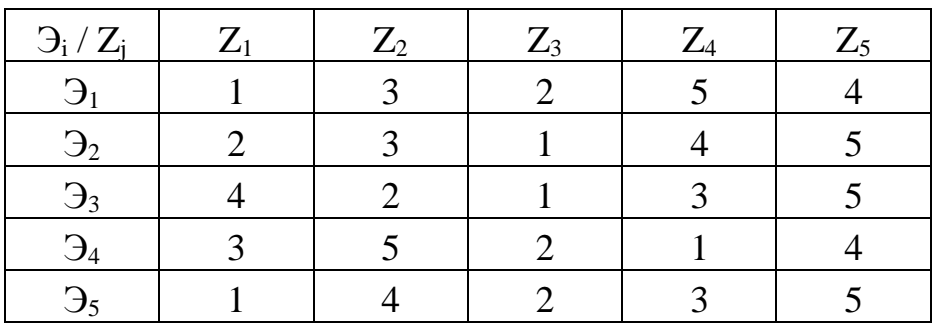

Здесь  $\mathfrak{I}_i$  – эксперты;  $Z_i$  – проекты. Определить наилучшую альтернативу.

6. Для распространения информации об услугах и продукции лаборатории и дополнительной рекламы группа экспертов из отдела маркетинга в составе трех человек должна оценить наиболее эффективный вариант мероприятия:

- 1) заказ мультимедиа-презентации;
- 2) выпуск периодического печатного издания;
- 3) выпуск ежегодных каталогов услуг;
- 4) создание корпоративного сайта.

Оценки экспертов приведены в матрице.

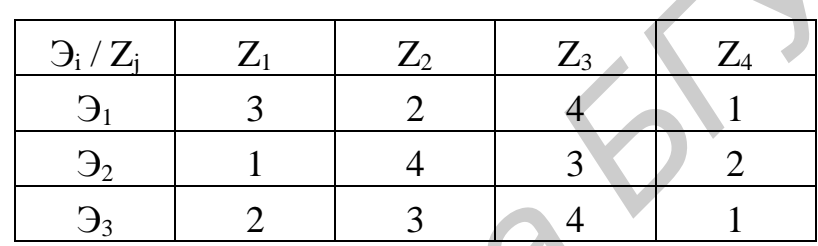

Здесь  $\Theta_i$  – эксперты;  $Z_j$  – проекты.

Найти наиболее эффективный и выгодный вариант рекламной акции.

7. На съезде Советов депутатов Республики Беларусь были сформулированы некоторые предложения, направленные на развитие экономики, укрепление финансовой стабильности в стране. Группа экспертов созвана для выбора наиболее важного курса проведения реформ: 1) заказ мультимедиа-презентации;<br>
2) выпуск периодического печатного издания;<br>
3) выпуск периодического печатного издания;<br>
3) выпуск ежегодных каталогов услуг;<br>
4) создание корпоративного сайта.<br>
Оценки экспертов приве

1) стимулирование динамичного экономического роста;

- 2) реструктуризация в сельском хозяйстве;
- 3) формирование эффективной финансовой системы;
- 4) интеграция в мировые экономические системы;
- 5) развитие всех форм собственности.

Оценки экспертов предложенных объектов приведены в матрице.

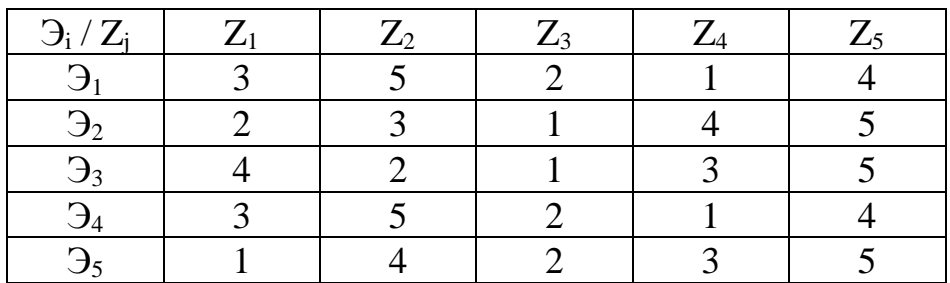

Здесь  $\Theta_i$  – эксперты;  $Z_i$  – проекты.

Определить наиболее необходимый курс реформирования.

8. Группе экспертов необходимо определить вариант нового закона, вводимого для поддержки начинающих частных предпринимателей. Были представлены следующие варианты проектов:

1) предоставление льготных условий на получение кредита (льготный процент, значительная отсрочка погашения займа);

2) не облагать предприятие налогами в течение двух лет;

3) не облагать налогами на прибыль в течение пяти лет.

Оценки экспертов предложенных законопроектов приведены в матрице.

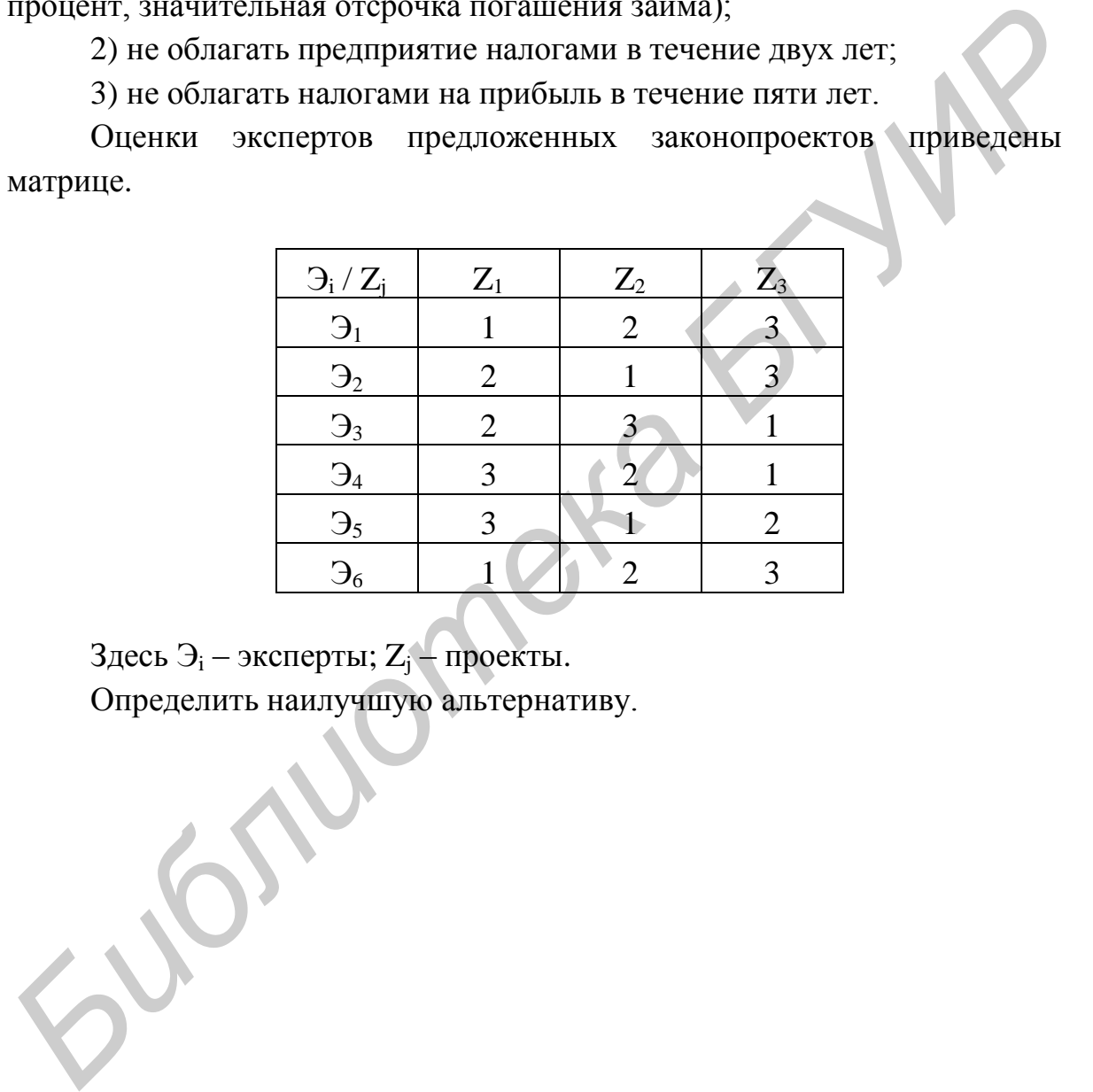

Здесь  $\Theta_i$  – эксперты;  $Z_j$  – проекты. Определить наилучшую альтернативу.

## Практическое занятие №5

### Принципы решения неструктурированных проблем. Метод полного попарного сопоставления

Цель: освоение метода полного попарного сопоставления.

Пусть имеется m экспертов  $\mathfrak{I}_{1}...\mathfrak{I}_{m}$  и n целей  $Z_{1}...Z_{n}$ .

Каждый эксперт проводит попарное сопоставление целей в прямом и обратном направлениях, формируя матрицу частот, превалирования целей друг над другом, причем общее число суждений эксперта определяется формулой  $N = n \cdot (n - 1)$ . Попарное сопоставление в прямом и обратном направлении означает, что заполняем не только наддиагональную часть. Это более точный метод. В этих условиях веса целей определяются следующим образом:

1. Формируются матрицы частот (каждый эксперт заполняет свою матрицу). Смысл частот - характеризуют предпочтение одной цели перед другой.

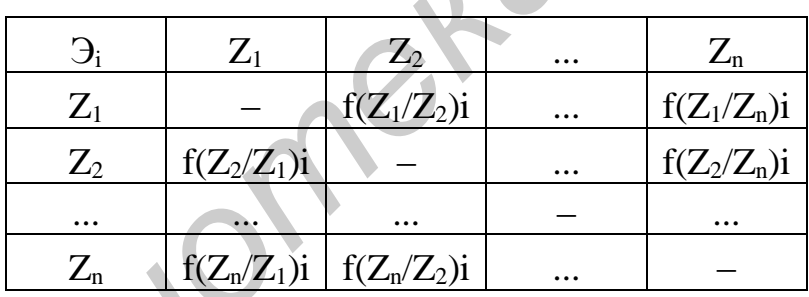

2. Определяются оценки предпочтений:

$$
f_{ki} = \sum_{l \neq k} (Z_k/Z_l) j,
$$

$$
(j=\overline{1,n};\,k=\overline{1,n}).
$$

Сначала задается і и т. д.

3. Определяются нормированные оценки:

$$
\vartheta_{kj} = \frac{r_{ki}}{N},
$$
  
для  $\text{secx} \ (j = \overline{1, m}; k = \overline{1, n}).$ 

4. Вычисляются искомые веса целей:

$$
\omega_{k} = \sum_{j=1}^{m} \vartheta_{kj} / \sum_{k=1}^{n} \sum_{j=1}^{m} \vartheta_{kj},
$$
  
(k = 1, n), r<sub>4</sub>  $\in \Sigma$   $\omega_{k} = 1$ .

Пример 1

Найдем веса целей методом полного попарного сопоставления для случая m = 2 и n = 6, размер шкалы 30 (т. е. в 29 случаях из 30 предпочтение отдается  $Z_1$ ). Можно корректировать оценки экспертов, т. е.  $Z_1 > Z_2 + Z_2$  и  $Z_1$ должно быть равным 1.

1. Заполняются матрицы экспертов.

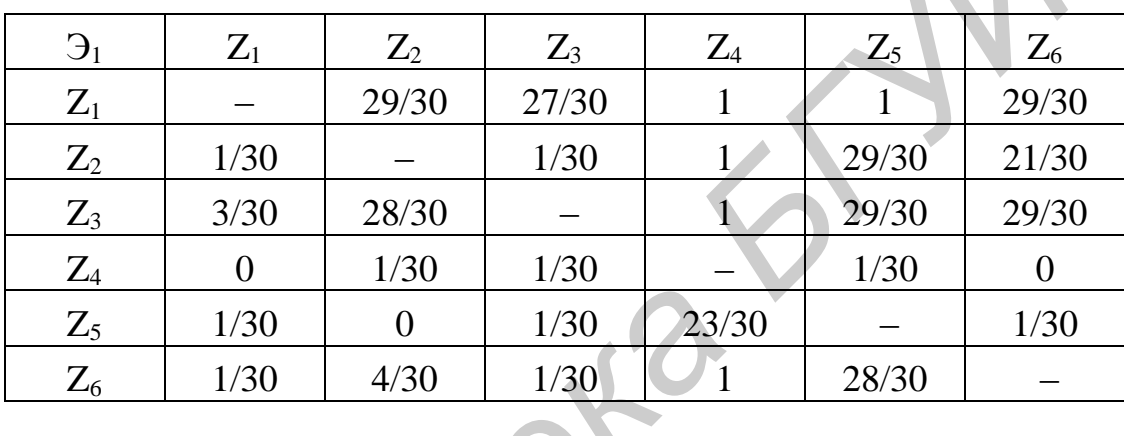

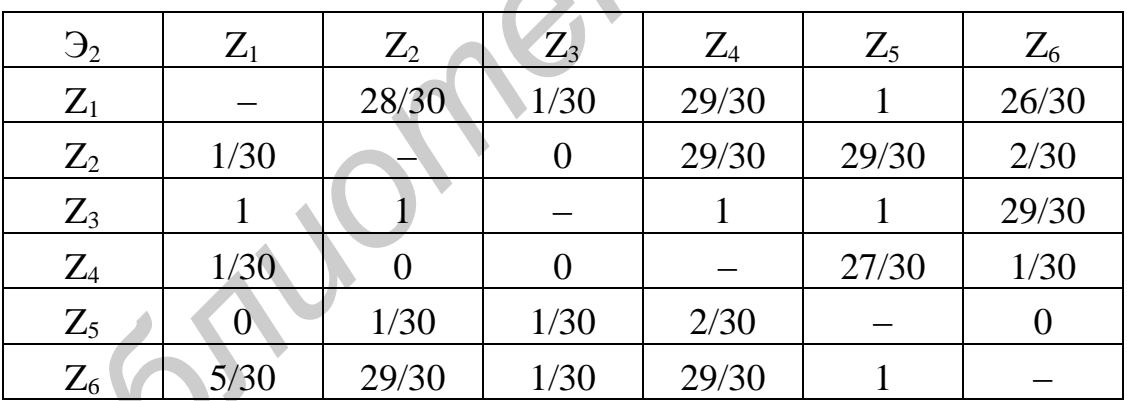

2. Оценки предпочтений:

- для первого эксперта:

 $f_{11} = 145/30$ ;  $f_{21} = 82/30$ ;  $f_{31} = 119/30$ ;  $f_{41} = 3/30$ ;  $f_{51} = 26/30$ ;  $f_{61} = 64/30$ ; - для второго эксперта:

 $f_{12} = 114/30$ ;  $f_{22} = 61/30$ ;  $f_{32} = 149/30$ ;  $f_{42} = 29/30$ ;  $f_{52} = 4/30$ ;  $f_{62} = 94/30$ .

3. Нормированные оценки  $N = 6.5 = 30$ .

Для первого эксперта:

$$
\theta_{11} = \frac{145/30}{30}; \ \theta_{21} = \frac{82/30}{30}; \ \theta_{31} = \frac{119/30}{30};
$$
  
\n $\theta_{41} = \frac{3/30}{30}; \ \theta_{51} = \frac{26/30}{30}; \ \theta_{61} = \frac{64/30}{30}.$ 

Для второго эксперта:

$$
\vartheta_{12} = \frac{114/30}{30}; \ \vartheta_{22} = \frac{61/30}{30}; \ \vartheta_{32} = \frac{149/30}{30}; \n\vartheta_{42} = \frac{29/30}{30}; \ \vartheta_{52} = \frac{4/30}{30}; \ \vartheta_{62} = \frac{94/30}{30}.
$$

4. Искомые веса целей:

 $\omega_1 = 145/900 + 114/900 = 0.287$ ;  $\omega_2 = 82/900 + 61/900 = 0,16;$  $\omega_3 = 119/900 + 149/900 = 0,297;$  $\omega_4 = 3/900 + 29/900 = 0,035;$  $\omega_5 = 26/900 + 4/900 = 0.033$ ;  $\omega_6 = 64/900 + 94/900 = 0,175.$ 

#### *Пример 2*

Исследования показали, что в областных городах недостаточно развита коммуникационная сеть. Местные власти приняли решение улучшить состояние связи, для чего разработали несколько проектов решения данной проблемы и предложили их комиссии из двух экспертов:  $\theta_{42} = \frac{277.50}{30}$ ;  $\theta_{52} = \frac{277.50}{30}$ ;  $\theta_{62} = \frac{277.50}{30}$ <br> *θ*<sub>1</sub> = 145/900 + 114/900 = 0,287;<br>  $ω_2 = 82/900 + 61/900 = 0.16$ ;<br>  $ω_3 = 119/900 + 149/900 = 0.035$ ;<br>  $ω_3 = 26/900 + 49/900 = 0.033$ ;<br>  $ω_5 = 26/900 + 49/$ 

Z<sup>1</sup> – оснастить город таксофонами;

Z<sup>2</sup> – увеличить количество телефонных станций;

 $Z_3$  – сделать более доступной мобильную связь, введя специальные областные тарифные планы.

Матрица попарного сопоставления альтернатив приведена ниже (размер шкалы 18):

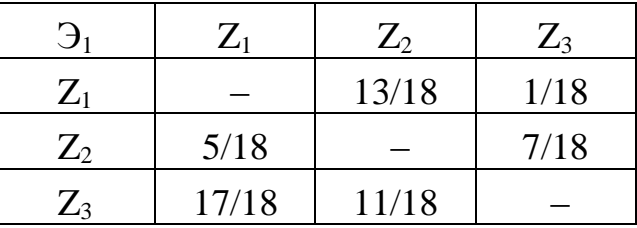

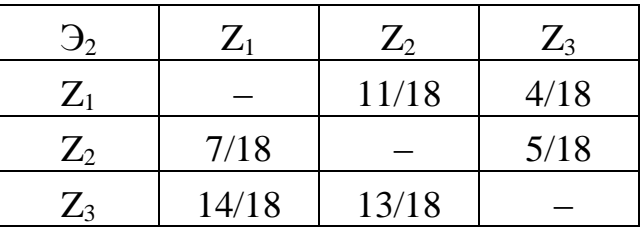

Здесь Э<sub>i</sub> – эксперты;  $Z_j$  – объекты экспертизы.

Определить наиболее предпочтительный вариант.

Результат работы программы для метода полного попарного сопоставления изображен на рис. 5.1 – 5.5.

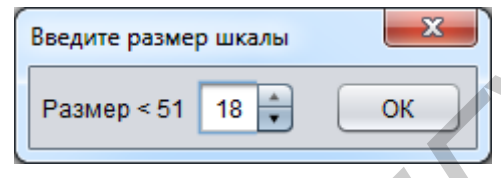

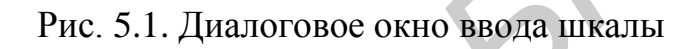

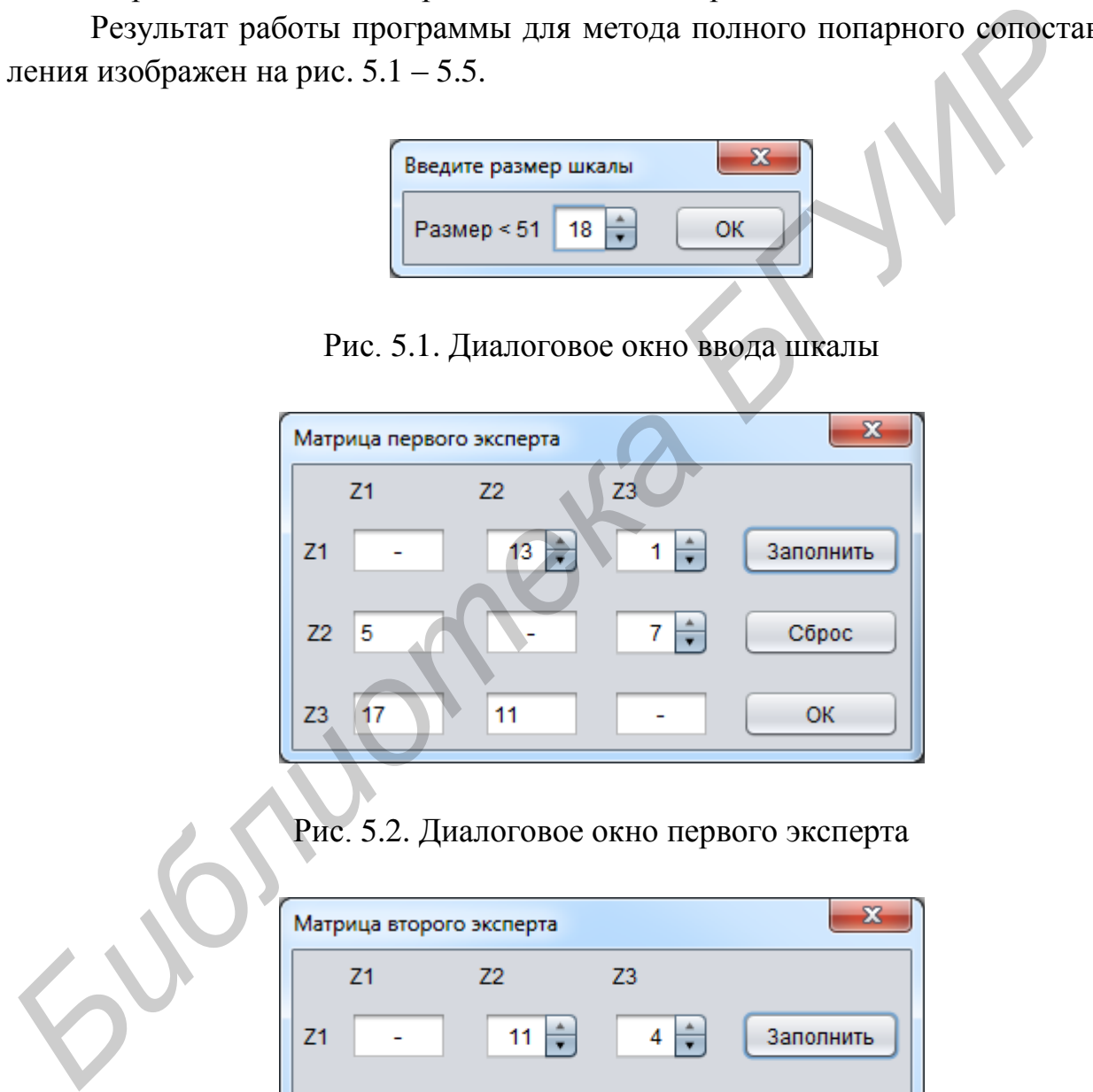

Рис. 5.2. Диалоговое окно первого эксперта

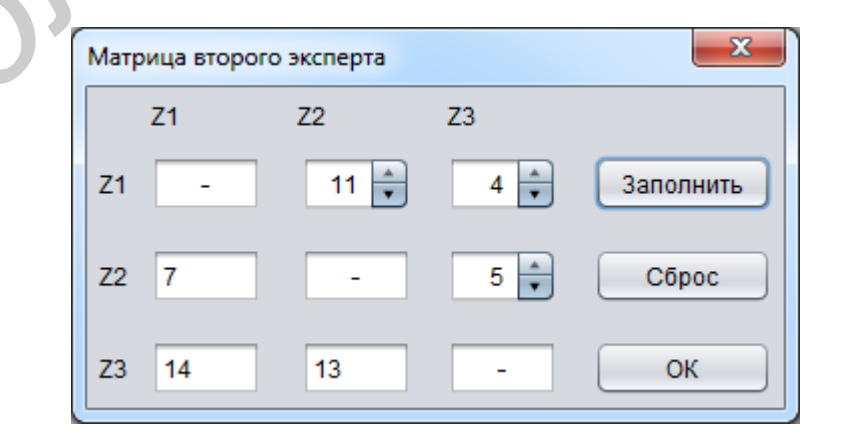

Рис. 5.3. Диалоговое окно второго эксперта

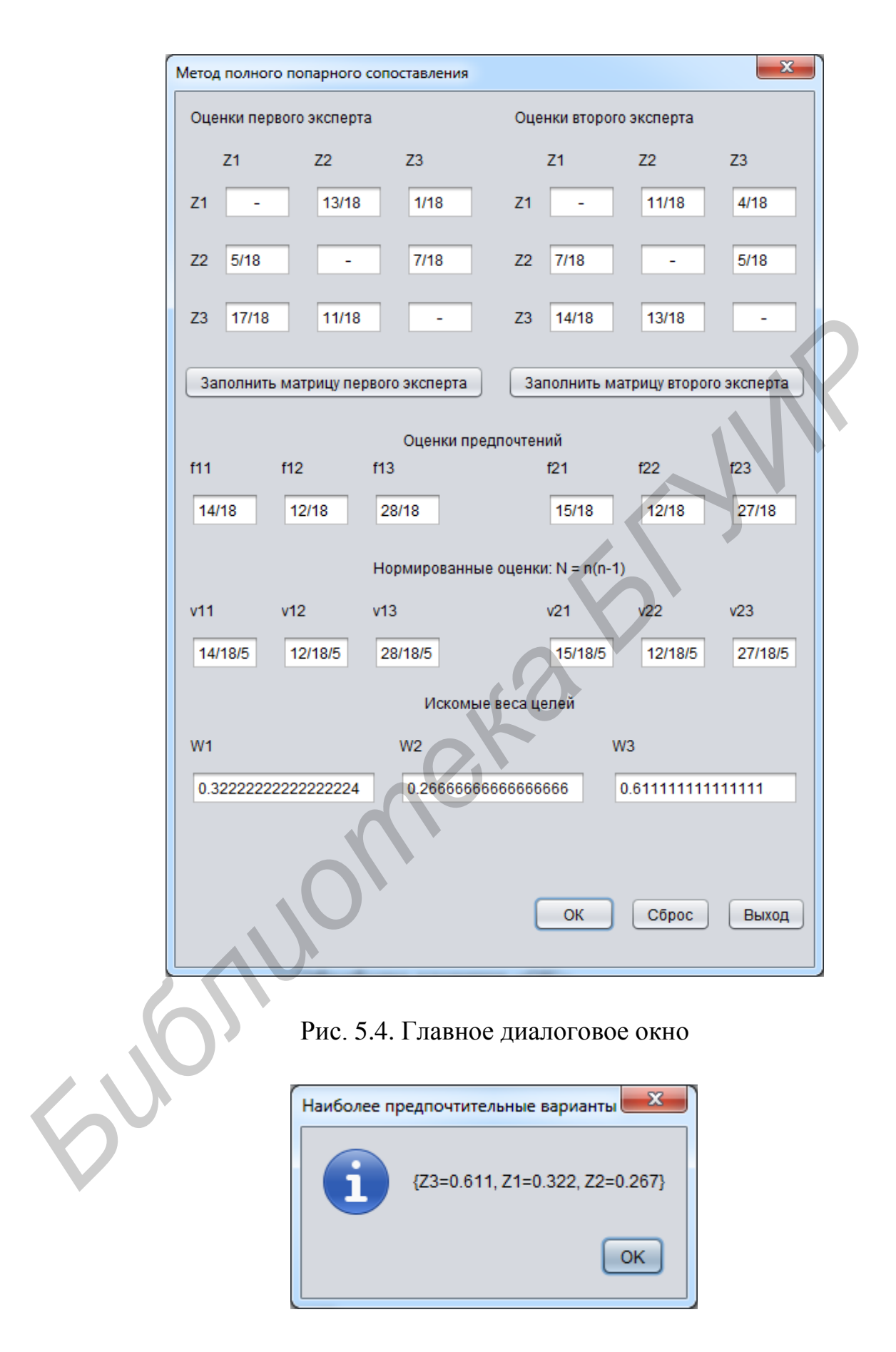

Рис. 5.5. Диалоговое окно с результатом работы программы

#### *Решение*

Обработка клавиши «ОК» главного диалогового окна.

```
int f11 = firstExpertZ12 + firstExpertZ13;
                int f12 = firstExpertZ21 + firstExpertZ23; 
                int f13 = firstExpertZ31 + firstExpertZ32; 
               int f21 = secondExpertZ12 + secondExpertZ13;
               int f22 = secondExpertZ21 + secondExpertZ23;
               int f23 = secondExpertZ31 + secondExpertZ32;
               String F11 = f11 + "1" + scale;String F12 = f12 + "'' + scale;String F13 = f13 + "T" + scale;String F21 = f21 + "1" + scale;String F22 = f22 + "1" + scale;String F23 = f23 + "1" + scale; jTextField19.setText(F11);
                jTextField20.setText(F12);
                jTextField21.setText(F13);
                jTextField22.setText(F21);
                jTextField24.setText(F22);
                jTextField23.setText(F23); 
               int N = 5;
               String V11 = f11 + "/" + scale + "/" + N;<br>String V12 = f12 + "/" + scale + "/" + N;
               String V12 = f12 + "1" + scale +String V13 = f13 + ''/'' + scale + ''/'' + N;
               String V21 = f21 + \sqrt{''} + scale + \sqrt{''} + N;
               String V22 = f22 + \sqrt{''} + scale + "/" + N;
               String V23 = f23 + ^m\prime<sup>n</sup> + scale + ^m/<sup>n</sup> + N;
                jTextField30.setText(V11);
                jTextField29.setText(V12);
                jTextField28.setText(V13);
                jTextField27.setText(V21);
                jTextField26.setText(V22);
                jTextField25.setText(V23);
               double W1 = (double) (f11 + f21) / scale / N;double W2 = (double) (f12 + f22) / scale / N;double W3 = (double) (f13 + f23) / scale / N; jTextField33.setText(String.valueOf(W1)); 
                jTextField31.setText(String.valueOf(W2)); 
                jTextField32.setText(String.valueOf(W3));
                DecimalFormatSymbols s = new DecimalFormatSymbols(); 
       s.setDecimalSeparator('.'); 
               DecimalFormat f = new DecimalFormat("0.000", s);W1 = (double) Double.valueOf(f.format(W1));W2 = (double) Double.value.get(f.format(W2));W3 = (double) Double.valueOf(f.format(W3)); HashMap<String, Double> map = new HashMap<>(); 
Библиотека БГУИР
```

```
ValueComparator bvc = new ValueComparator(map);
         TreeMap<String, Double> sorted_map = new TreeMap<>(bvc); 
         map.put("Z1", W1); 
         map.put("Z2", W2); 
         map.put("Z3", W3); 
        if (W1 == W2 & W2 == W3)String title = "Наиболее предпочтительные варианты";
String answer = "(Z1=" + W1 + ", Z2=" + W2 + ", Z3=" + W3 + "};
             showInfoDialog(title, answer); 
         } else {
            sorted_map.putAll(map);
String title = "Наиболее предпочтительные варианты";
String msg = sorted map + "";
             showInfoDialog(title, msg); 
}
```
#### Обработка клавиши «Заполнить матрицу первого эксперта».

```
final DialogFirstExpert dialog = new DialogFirstExpert(new javax.swing.JFrame(), 
true, scale); 
                  dialog.setLocationRelativeTo(this); 
                  dialog.pack(); 
                  dialog.setVisible(true); 
                  dialog.addWindowListener(new WindowAdapter() { 
                       @Override 
                      public void windowClosed(WindowEvent e) { 
                           firstExpertZ12 = (int) dialog.getFirstExpertZ12(); 
                          firstExpertZ13 = (int) dialog.getFirstExpertZ13();
                           firstExpertZ23 = (int) dialog.getFirstExpertZ23();
                          firstExpertZ21 = scale - firstExpertZ12; firstExpertZ31 = scale - firstExpertZ13; 
                           firstExpertZ32 = scale - firstExpertZ23; 
                          String Z12 = firstExpertZ12 + "," + scale;String Z13 = firstExpertZ13 + "/" + scale;
                          String Z23 = firstExpertZ23 + "/" + scale;
                           String \overline{z}21 = firstExpertZ21 + "/" + scale;
                           String Z31 = firstExpertZ31 + "/* scale;String Z32 = firstExpertZ32 + "/* + scale; jTextField2.setText(Z12); 
                            jTextField3.setText(Z13);
                            jTextField4.setText(Z21);
                            jTextField6.setText(Z23);
                           jTextField7.setText(Z31);
                           jTextField8.setText(Z32);
       super.windowClosed(e); 
         }
                  });
String with series are propositions):<br>
String wog = cortod.map + "";<br>
String wog = cortod.map + "";<br>
showing-collaborations compared to any series and it<br>
(<br>
COPAGOCYKA KIRBHILIN (COPITAL DRAFT)<br>
(<br>
Final Dialography
```
Обработка клавиши «Заполнить матрицу второго эксперта» происходит, как и для первого эксперта.

Также используется дополнительный класс «ValueComparator» для работы с Map (см. пример 2 в подразд. 1.3).

#### **Варианты индивидуальных заданий**

1. Министерство образования решило внести некоторые изменения в порядок зачисления в высшие учебные заведения. После проведения «мозговой атаки» на суд трех экспертов были вынесены следующие варианты:

 $Z_1$  – вступительные экзамены;

 $Z_2$  – централизованное тестирование;

 $Z_3$  – засчитывать результаты выпускных экзаменов;

Z<sup>4</sup> – принимать пакет документов (характеристики, аттестат, эссе, и т. д.) через Интернет.

Матрицы попарного сопоставления альтернатив приведены ниже (размер шкалы 20):

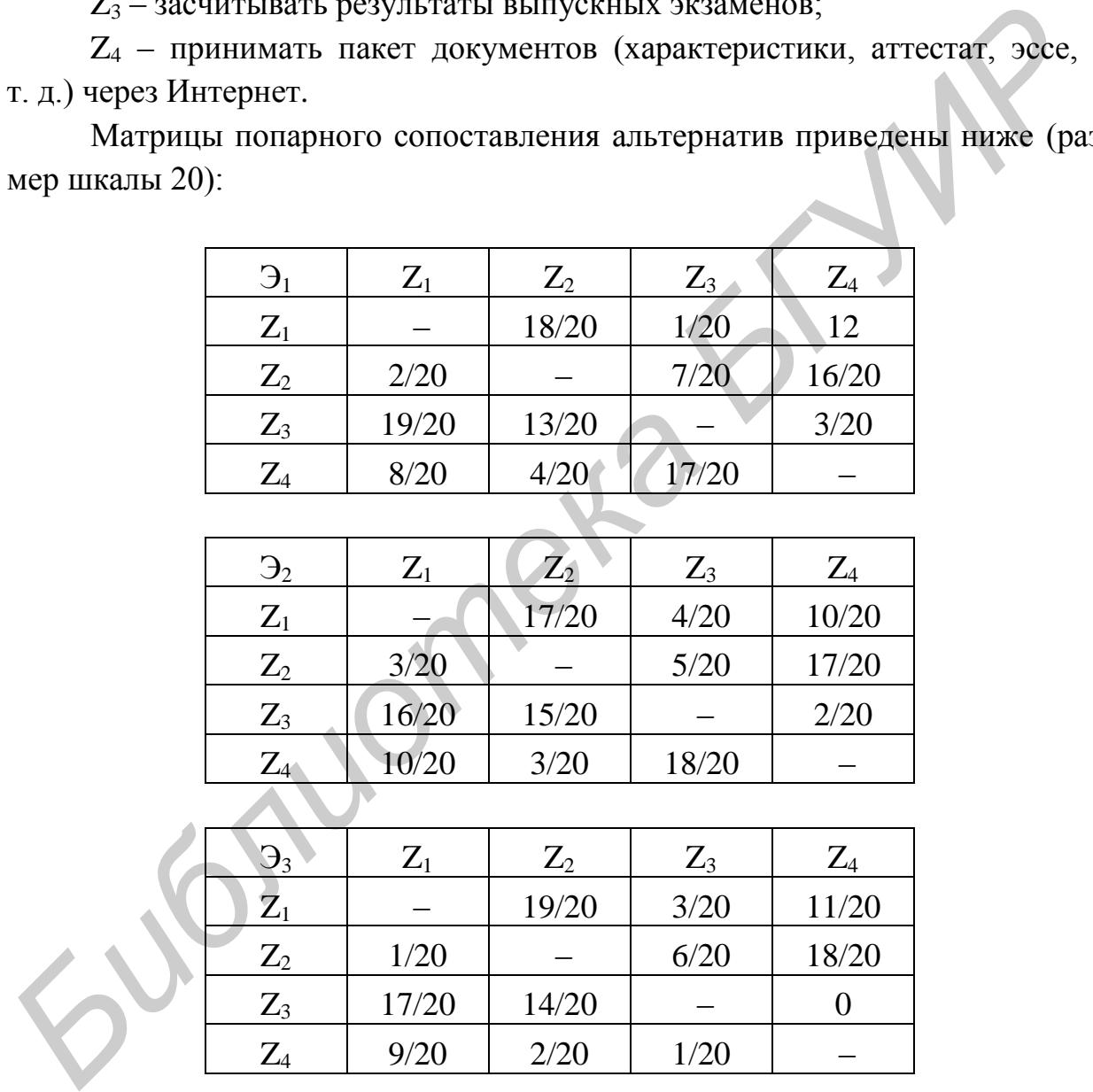

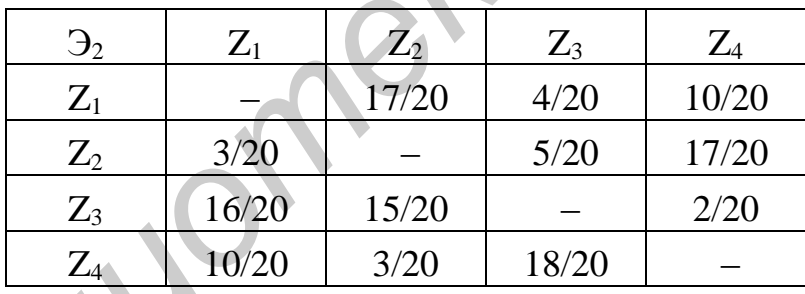

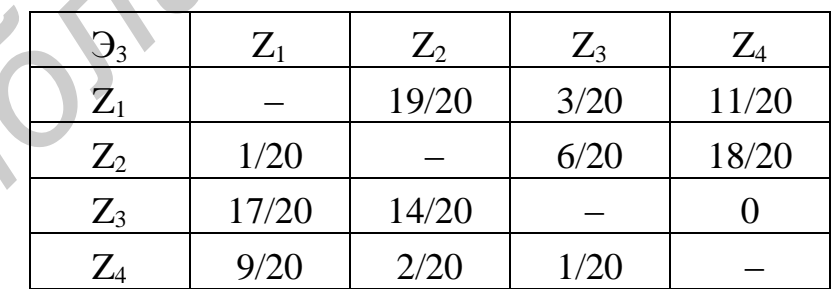

Здесь Э<sub>i</sub> – эксперты;  $Z_i$  – объекты экспертизы.

Определить наиболее предпочтительный вариант.

2. Накануне выборов перед центром «Политических и экономических исследований» встал вопрос, что должно быть наиболее приоритетным в предвыборной компании кандидата, чтобы заполучить поддержку среди избирателей. Группе экспертов из двух человек были предложены следующие варианты:

 $Z_1$  – реформирование политической системы;

 $Z_2$  – решение социальной проблемы и социальная защита граждан;

 $Z_3$  – внешнеполитическая ориентация (ЕС и Россия);

 $Z_4$  – экономическое развитие.

Матрицы попарного сопоставления альтернатив приведены ниже (размер шкалы 15):

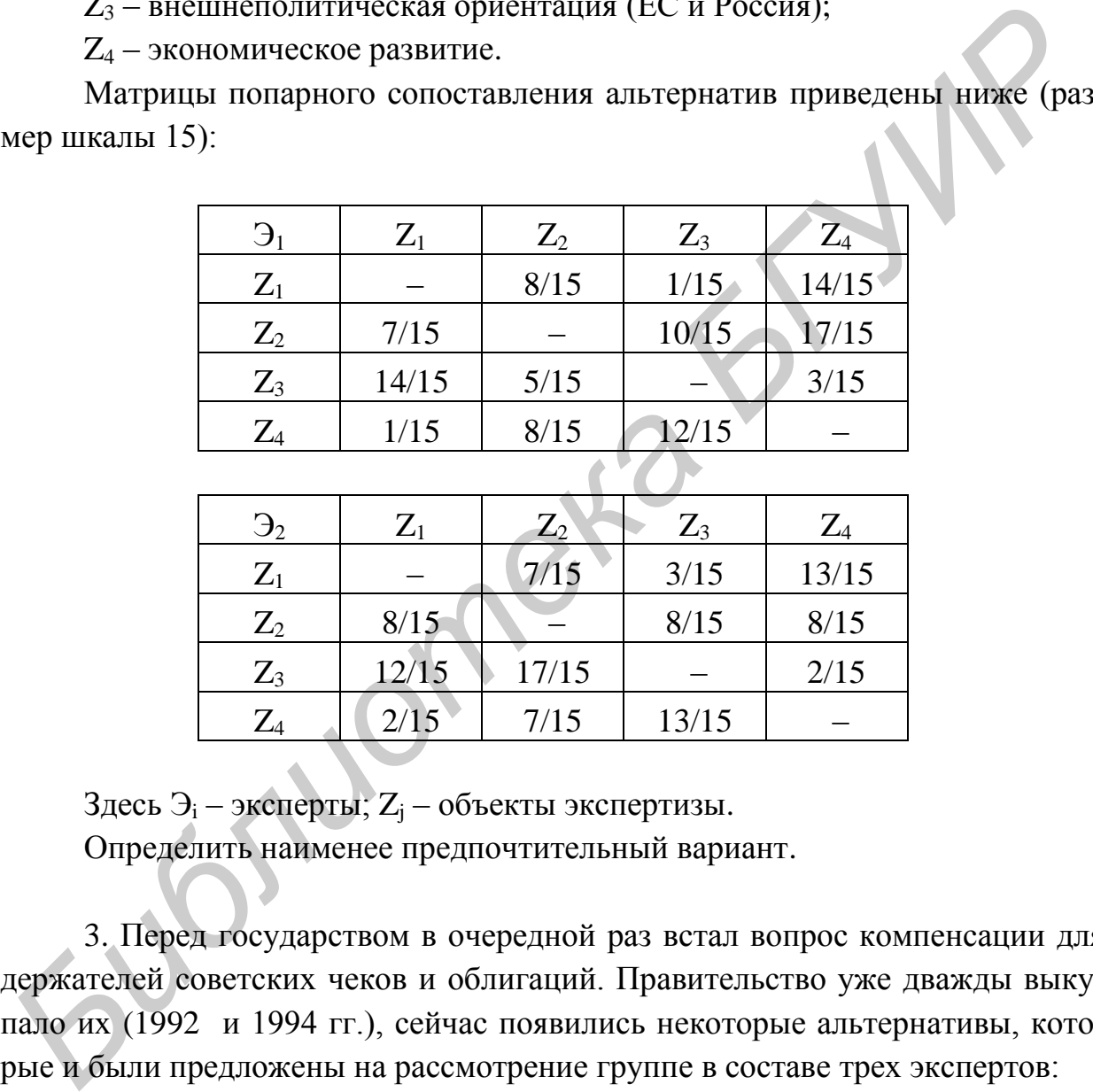

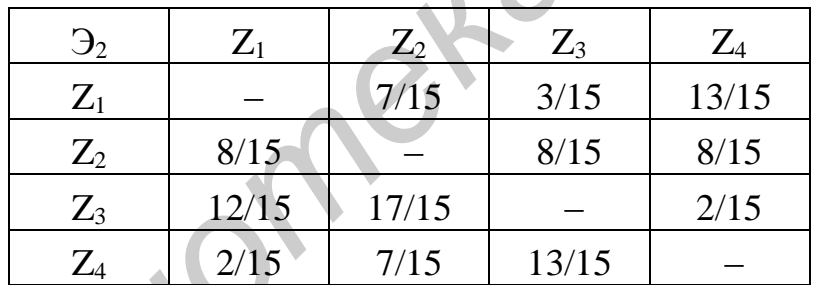

 $3 \text{qecb } 3$ <sub>i</sub> – эксперты; Z<sub>j</sub> – объекты экспертизы.

Определить наименее предпочтительный вариант.

3. Перед государством в очередной раз встал вопрос компенсации для держателей советских чеков и облигаций. Правительство уже дважды выкупало их (1992 и 1994 гг.), сейчас появились некоторые альтернативы, которые и были предложены на рассмотрение группе в составе трех экспертов:

 $Z_1$  – возместить стоимость чеков товарами;

 $Z_2$  – предоставить скидки на услуги жилищно-коммунального хозяйства;

 $Z_3$  – выкупить в очередной раз;

Z<sup>4</sup> – предоставить льготы на приватизацию недвижимости.

Матрицы попарного сопоставления альтернатив приведены ниже (размер шкалы 24):

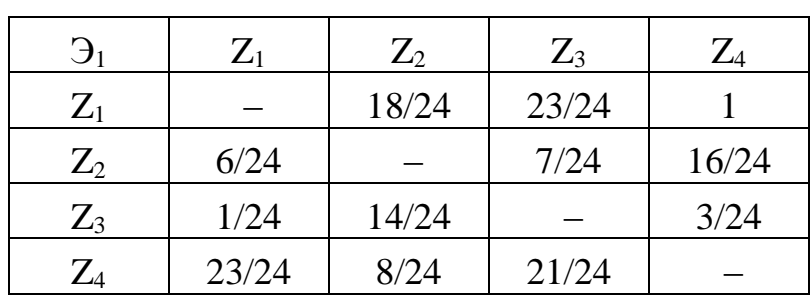

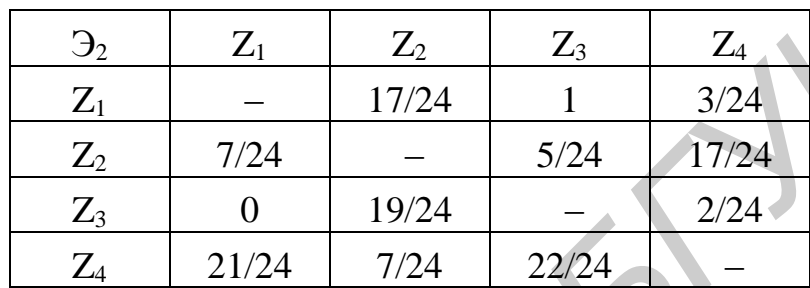

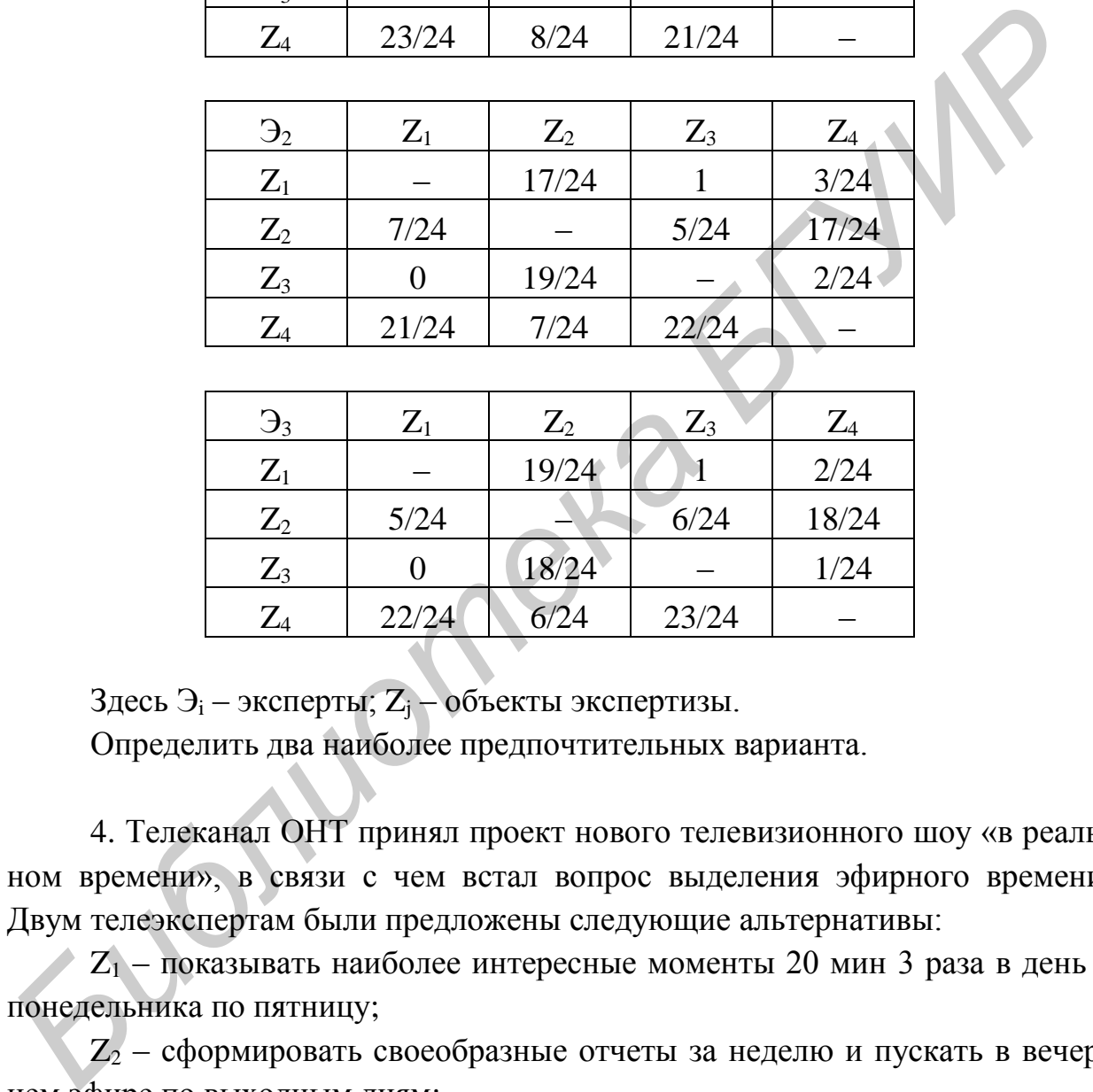

 $3 \text{gecb } 3_i - 3 \text{KCl}$ ерты;  $Z_j - 0$ бъекты экспертизы.

Определить два наиболее предпочтительных варианта.

4. Телеканал ОНТ принял проект нового телевизионного шоу «в реальном времени», в связи с чем встал вопрос выделения эфирного времени. Двум телеэкспертам были предложены следующие альтернативы:

 $Z_1$  – показывать наиболее интересные моменты 20 мин 3 раза в день с понедельника по пятницу;

 $Z_2$  – сформировать своеобразные отчеты за неделю и пускать в вечернем эфире по выходным дням;

 $Z_3$  – показывать ежедневный «дневник событий» и большую программу в субботу вечером.

Матрицы попарного сопоставления альтернатив приведены ниже (размер шкалы 16):

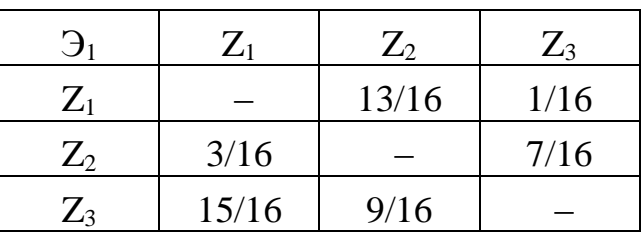

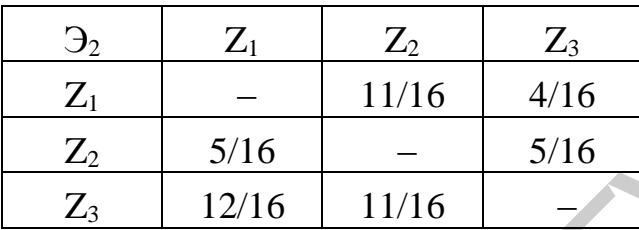

Здесь Э<sub>i</sub> - эксперты; Z<sub>j</sub> - объекты экспертизы. Определить наиболее предпочтительный вариант.

5. Руководство города столкнулось с проблемой неокупаемости общественного транспорта. Для ее решения созвали комиссию в составе трех экспертов, предложив им проанализировать возможные варианты ее решения:

Z<sub>1</sub> - повысить стоимость проезда;

 $Z_2$  – уменьшить количество рейсов за счет маршрутного такси;

Z<sub>3</sub> - снизить количество рейсов за счет изменения и удлинения маршрутов;

Z<sub>4</sub> - увеличить транспортный налог.

Матрица попарного сопоставления альтернатив приведена ниже (размер шкалы 12):

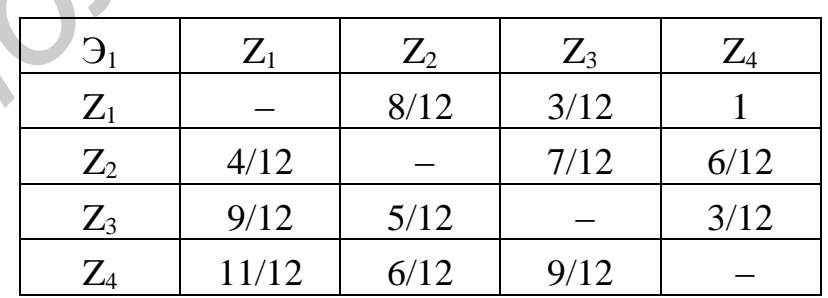

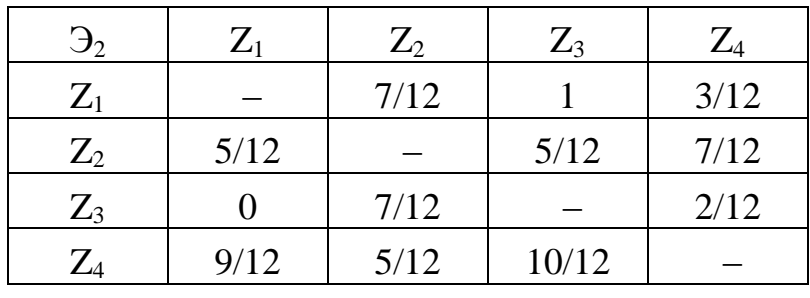

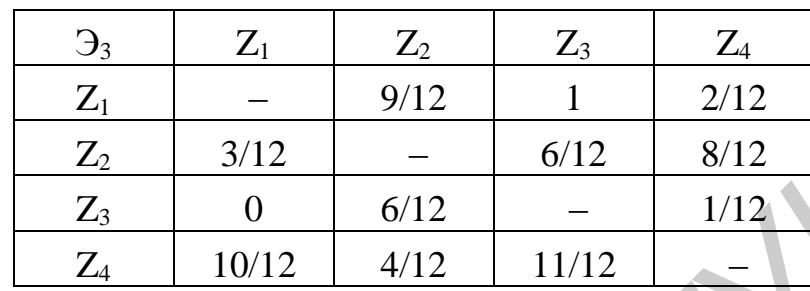

Здесь Э<sub>i</sub> - эксперты;  $Z_i$  - объекты экспертизы. Определить наиболее предпочтительный вариант.

6. Анализ результатов экономической деятельности предприятия показал его неспособность функционировать на рынке. Пригласили двух экспертов для помощи руководству принять решение о выходе из сложившейся ситуации. Рассматриваются следующие варианты:

Z<sub>1</sub> - ликвидировать предприятие;

Z<sub>2</sub> - выставить на продажу;

Z<sub>3</sub> - объявить банкротом;

Z<sub>4</sub> - провести санацию.

Матрица попарного сопоставления альтернатив приведена ниже (размер шкалы 30):

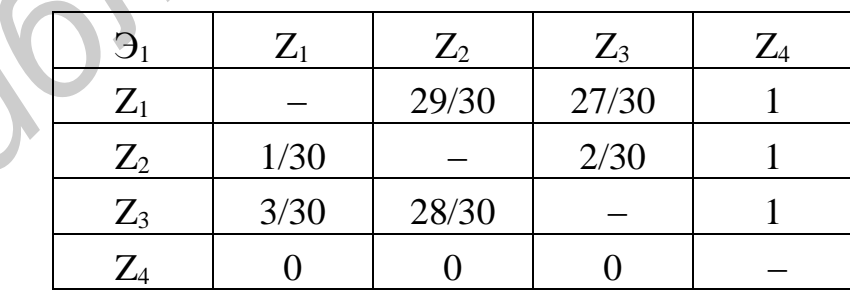

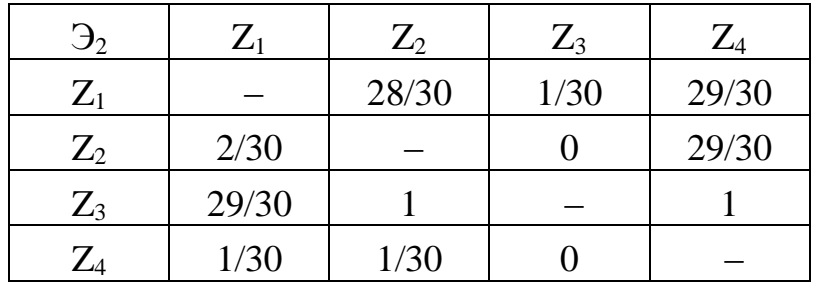

Здесь Э<sub>i</sub> – эксперты;  $Z_i$  – объекты экспертизы. Выяснить оптимальный путь дальнейшего развития предприятия.

7. Накануне предстоящего концерта известной музыкальной группы продюсеры пригласили специалистов: музыкального эксперта и двух маркетологов, чтобы выбрать место проведения концерта с оптимальным сочетанием качества звука и возможной прибыли.

Были предложены следующие варианты:

 $Z_1$  – стадион «Динамо»;

Z<sup>2</sup> – дворец Республики;

 $Z_3 - K3$  «Минск»;

Z<sup>4</sup> – ледовый дворец;

 $Z_5$  – клуб «Реактор».

Матрица попарного сопоставления альтернатив приведена ниже (размер шкалы 28):

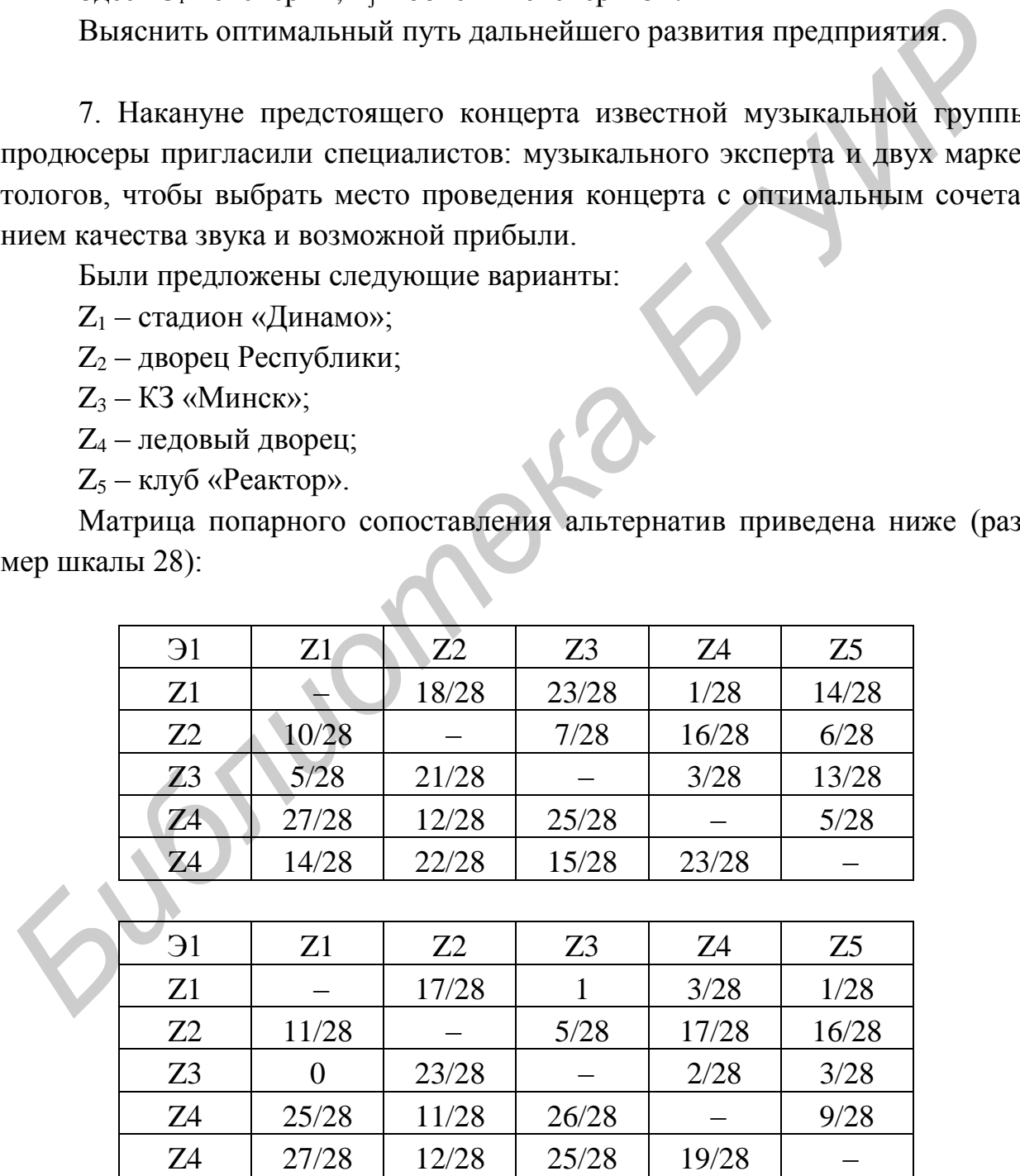

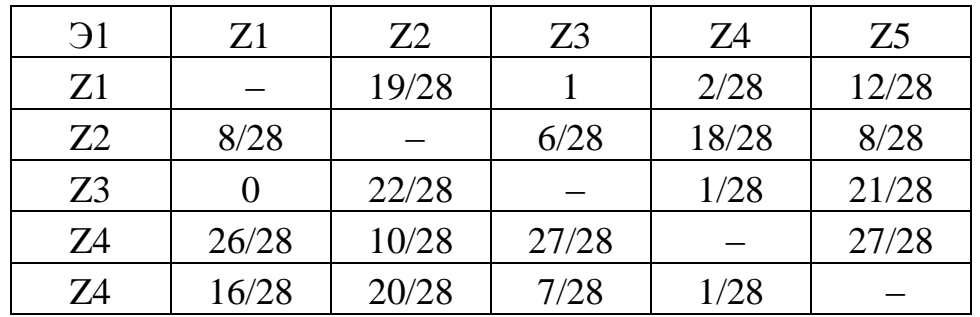

Здесь Э<sub>і</sub> – эксперты; Z<sub>j</sub> – объекты экспертизы. Определить наиболее предпочтительный вариант. **FIFTHERE AND THE CONSTRUCTION** 

### Практическое занятие №6

### Принципы решения неструктурированных проблем. Ранжирование проектов методом парных сравнений

Цель: освоение метода ранжирования проектов методом парных сравнений.

Пусть имеется m экспертов  $\mathfrak{I}_1$ ,  $\mathfrak{I}_2$ , ...,  $\mathfrak{I}_m$  и n проектов  $Z_1$ ,  $Z_2$ , ...,  $Z_n$ , подлежащих оценке. Для определенности будем считать, что четыре эксперта оценивают важность четырех проектов  $Z_1$ ,  $Z_2$ ,  $Z_3$ ,  $Z_4$ . Рассмотрим метод экспертных оценок, позволяющий ранжировать проекты по их важности:

1. Эксперты осуществляют попарное сравнение проектов, оценивая их важность в долях единицы.

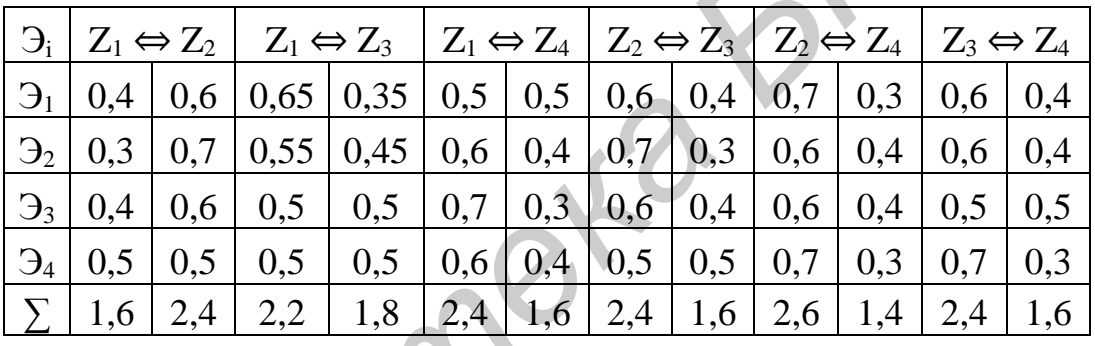

2. Находят оценки, характеризующие предпочтение одного из проектов над всеми прочими проектами:

$$
f_{Zj} = \sum \sum Z_j;
$$
  
\n
$$
f_{(Z1)} = 1,6 + 2,2 + 2,4 = 6,2;
$$
  
\n
$$
f_{(Z2)} = 2,4 + 2,4 + 2,6 = 7,4;
$$
  
\n
$$
f_{(Z3)} = 1,8 + 1,6 + 2,4 = 5,8;
$$
  
\n
$$
f_{(Z4)} = 1,6 + 1,4 + 1,6 = 4,6.
$$

3. Вычисляются веса проектов:

$$
\omega_j = \frac{I(z_j)}{\sum f(z_j)};
$$
  

$$
\omega_1 = \frac{6.2}{24} = 0.258.
$$
  

$$
\omega_2 = 0.31; \omega_3 = 0.242; \omega_4 = 0.19; \sum \omega_j = 1.
$$

Полученные веса позволяют ранжировать проекты по их важности:  $Z_2$ ,  $Z_1$ ,  $Z_3$ ,  $Z_4$  – результат решения.

На практике применяется система реального времени (самолеты).

## Пример 1

Документооборот предприятия увеличивается с каждым днем. Для более эффективной работы предприятия решили внедрить систему электронного документооборота. Для выбора самой подходящей системы создали группу экспертов из пяти человек.

Предстоит выбрать:

Z<sub>1</sub> - российская система Ефрат-документооборот;

 $Z_2$  – европейская Lotus Notes;

Z<sub>3</sub> - создание новой системы, приспособленной к данному предприятию. Матрица попарного сравнения альтернатив приведена ниже.

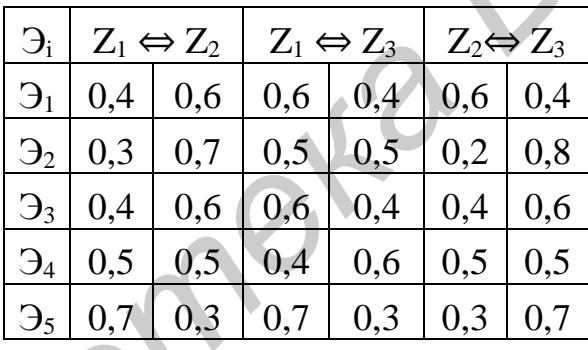

Здесь Э<sub>i</sub> - эксперты;  $Z_j$  - объекты экспертизы.

Определить наиболее предпочтительный вариант.

Результат работы программы для ранжирования проектов методом парных сравнений изображен на рис. 6.1.

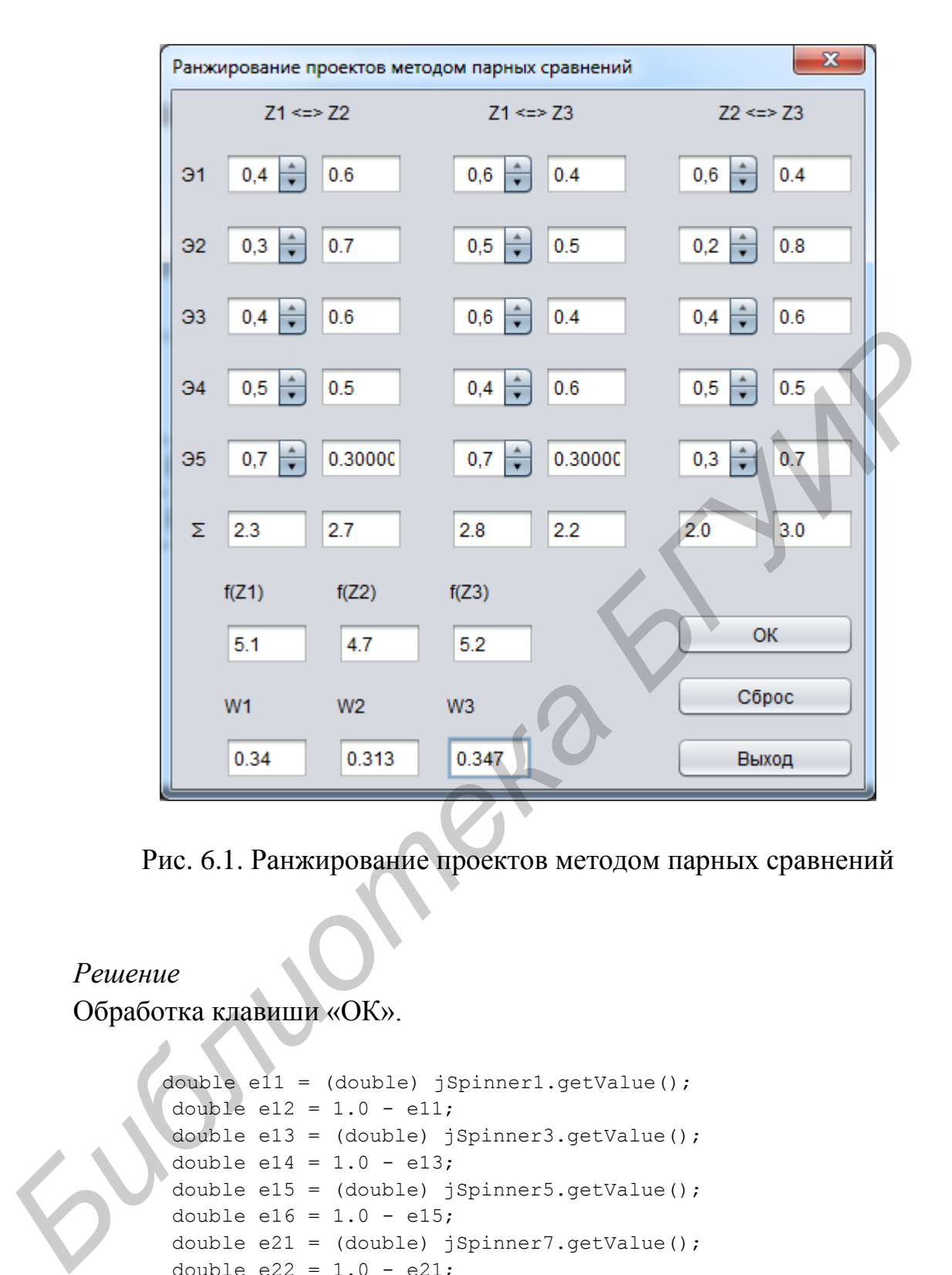

Рис. 6.1. Ранжирование проектов методом парных сравнений

#### *Решение*

Обработка клавиши «ОК».

```
 double e11 = (double) jSpinner1.getValue();
double e12 = 1.0 - e11;
 double e13 = (double) jSpinner3.getValue();
double e14 = 1.0 - e13;
 double e15 = (double) jSpinner5.getValue();
double e16 = 1.0 - e15;
 double e21 = (double) jSpinner7.getValue();
double e22 = 1.0 - e21;
 double e23 = (double) jSpinner9.getValue();
double e24 = 1.0 - e23;
 double e25 = (double) jSpinner11.getValue();
double e26 = 1.0 - e25;
 double e31 = (double) jSpinner13.getValue();
double e32 = 1.0 - e31;
 double e33 = (double) jSpinner15.getValue();
double e34 = 1.0 - e33;
```

```
double e35 = (double) jSpinner17.getValue();
               double e36 = 1.0 - e35;
                double e41 = (double) jSpinner19.getValue();
               double e42 = 1.0 - e41;
                double e43 = (double) jSpinner21.getValue();
               double e44 = 1.0 - e43;
                double e45 = (double) jSpinner23.getValue();
               double e46 = 1.0 - e45;
                double e51 = (double) jSpinner25.getValue();
               double e52 = 1.0 - e51;
                double e53 = (double) jSpinner27.getValue();
               double e54 = 1.0 - e53;
                double e55 = (double) jSpinner29.getValue();
               double e56 = 1.0 - e55;
               jTextField13.setText(String.valueOf(e12));
                jTextField14.setText(String.valueOf(e22));
                jTextField15.setText(String.valueOf(e32));
                jTextField16.setText(String.valueOf(e42));
               jTextField17.setText(String.valueOf(e52));
                jTextField18.setText(String.valueOf(e54));
                jTextField19.setText(String.valueOf(e44));
                jTextField20.setText(String.valueOf(e34));
                jTextField21.setText(String.valueOf(e24));
                jTextField22.setText(String.valueOf(e14));
                jTextField23.setText(String.valueOf(e56));
                jTextField24.setText(String.valueOf(e46));
                jTextField25.setText(String.valueOf(e36));
                jTextField26.setText(String.valueOf(e26));
                jTextField27.setText(String.valueOf(e16));
               double amount 1 = e11 + e21 + e31 + e41 + e51;
               double amount 2 = e12 + e22 + e32 + e42 + e52;
               double amount 3 = e13 + e23 + e33 + e43 + e53;
               double amount 4 = e14 + e24 + e34 + e44 + e54;
               double amount 5 = e15 + e25 + e35 + e45 + e55;
               double amount 6 = e16 + e26 + e36 + e46 + e56;
                 jTextField1.setText(String.valueOf(amount_1));
               jTextField2.setText(String.valueOf(amount 2));
                jTextField3.setText(String.valueOf(amount 3));
                jTextField4.setText(String.valueOf(amount 4));
                 jTextField5.setText(String.valueOf(amount_5));
               jTextField6.setText(String.valueOf(amount 6));
               double f1 = amount 1 + amount 3;
               double f2 = amount 2 + amount 5;
               double f3 = amount 4 + amount 6;
                jTextField7.setText(String.valueOf(f1));
                jTextField8.setText(String.valueOf(f2));
                jTextField9.setText(String.valueOf(f3));
               double W1 = f1 / (f1 + f2 + f3);
Boothe e56 - 1.0. - e53;<br>
double e56 - 1.0. - e53;<br>
double e56 - 1.0. - e53;<br>
double e56 - 1.0. - e53;<br>
for extracted 13 setters (string, value of (e12));<br>
for extricted 13. setters (string, value of (e12));<br>
for extric
```

```
double W2 = f2 / (f1 + f2 + f3);
                double W3 = f3 / (f1 + f2 + f3);
                DecimalFormatSymbols s = new DecimalFormatSymbols();
                 s.setDecimalSeparator('.');
               DecimalFormat f = new DecimalFormat("0.000", s);W1 = (double) Double.value.get(f.format(W1));W2 = (double) Double.valueOf(f.format(W2));W3 = (double) Double.value.get(f.format(W3)); jTextField10.setText(String.valueOf(W1));
                jTextField11.setText(String.valueOf(W2));
                 jTextField12.setText(String.valueOf(W3));
                HashMap<String, Double> map = new HashMap<>();
               ValueComparator bvc = new ValueComparator(map) ;
               TreeMap<String, Double> sorted map = new TreeMap<>(bvc);
                map.put("Z1", W1);
                map.put("Z2", W2);
                map.put("Z3", W3);
               if (W1 == W2 \& W2 == W3)String title = "Наиболее предпочтительные варианты";
      String answer = "{Z1=" + W1 + ", Z2=" + W2 +", Z3=" + W3 + "}";
                     showInfoDialog(title, answer);
                } else {
                    sorted_map.putAll(map);
      String title = "Наиболее предпочтительные варианты";
      String msg = sorted map + ";
                     showInfoDialog(title, msg);
JTextField10.setText(String.valued1(x1));<br>
5 ExactField11.setText(String.valued1(x2));<br>
5 FEXIFIED121.setText(String.valued1(x2));<br>
5 FEXIFIED121.setText(String.valued1(x2));<br>
5 ExactField12.setText(Stri
```
Также используется дополнительный класс «ValueComparator» для работы с Map (см. пример 2 в подразд. 1.3).

}

#### **Варианты индивидуальных заданий**

1. Крупная компания по ремонту автомобилей решает расширить свою деятельность посредством легального импорта автомобилей. Для этого необходимо определить социальную группу, для которой их поставлять и, следовательно, цены и марки автомобилей. Для этого проводится маркетинговое исследование населения, результаты которого оценивают четыре эксперта:

 $Z_1$  – импортировать дорогие и редкие «заокеанские» марки для обеспеченных клиентов (1999–2004 гг. выпуска, дорогие запчасти);

 $Z_2$  – импортировать дорогие европейские марки (более дешевые запчасти);

 $Z_3$  – организовать доставку, ориентируясь на среднюю стоимость (1994–1997 гг.);

Z<sup>4</sup> – закупать доступные автомобили, б/у.

Матрица попарного сравнения альтернатив приведена ниже.

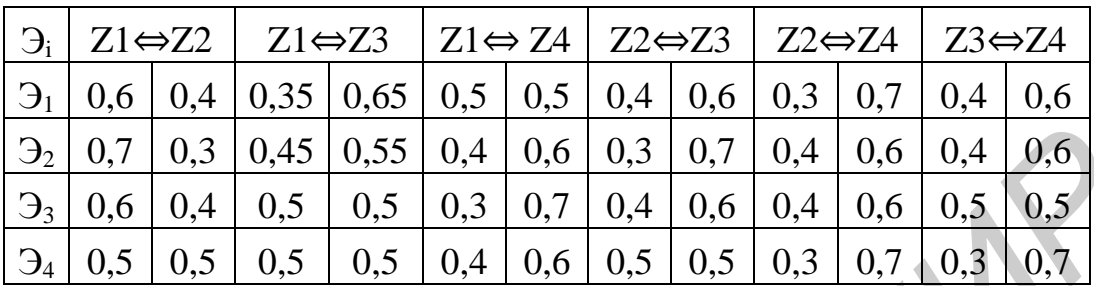

 $3 \text{mech } 3$ <sub>i</sub> – эксперты;  $Z_i$  – объекты экспертизы. Определить наиболее предпочтительный вариант.

2. Компания по производству бытовой техники принимает решение расширить производство, для чего необходимы некоторые денежные средства. Чтобы грамотнее выбрать источник финансирования, финансовый директор приглашает группу экспертов из пяти человек, которые оценивают нижеперечисленные варианты:  $\frac{5}{2}$   $\frac{0.7}{0.3}$   $\frac{0.4}{0.4}$   $\frac{0.5}{0.5}$   $\frac{0.4}{0.5}$   $\frac{0.5}{0.5}$   $\frac{0.4}{0.5}$   $\frac{0.6}{0.5}$   $\frac{0.4}{0.5}$   $\frac{0.6}{0.5}$   $\frac{0.5}{0.5}$   $\frac{0.5}{0.5}$   $\frac{0.5}{0.5}$   $\frac{0.5}{0.5}$   $\frac{0.5}{0.5}$   $\frac{0.5}{0.5}$ 

 $Z_1$  – привлечь инвесторов;

 $Z_2$  – взять кредит в банке или у финансового консультанта;

Z<sup>3</sup> – создать совместное предприятие;

Z<sup>4</sup> – выпустить коммерческое предприятие.

Составить матрицу попарного сравнения альтернатив самостоятельно.

Определить наиболее предпочтительный вариант.

3. Издательство «КРАСИКО» принимает решение о пополнении своего ассортимента за счет нового журнала/газеты. Был проведен анализ существующих изданий, в итоге появились некоторые новые идеи, которые были представлены для оценки группе из четырех экспертов:

 $Z_1$  – разносторонний политический обозреватель;

 $Z_2$  – «Страны и континенты», туризм, путешествие;

Z<sub>3</sub> – экстремальные виды спорта;

Z<sup>4</sup> – новинки в сфере искусства (кино, музыка, живопись);

 $Z_5$  – трудоустройство.

Составить матрицу попарного сравнения альтернатив самостоятельно. Определить наиболее предпочтительный вариант.

4. Руководство компании мобильной связи МТС, желая увеличить количество абонентов, объявило конкурс среди сотрудников на лучшую акцию по достижению поставленной цели. Наиболее перспективные проекты были вынесены на суд двух экспертов:

 $Z_1$  – бесплатные разговоры внутри сети;

 $Z_2$  – подарки каждому новому (3-му, 4-му...) абоненту;

 $Z_3$  – льготы тем, кто привел друзей;

Z<sup>4</sup> – телефоны в рассрочку;

 $Z_5$  – каждому новому абоненту – 60 мин звонков по городу бесплатно. Составить матрицу попарного сравнения альтернатив самостоятельно. Определить наиболее предпочтительный вариант.

5. Городское управление решило организовать мероприятие по озеленению центра города. Для этого собирается группа экспертов в составе четырех человек для выбора наилучшего проекта из предложенных:

 $Z_1$  – разбить клумбы с цветами;

 $Z_2$  – посадить деревья;

Z<sup>3</sup> – поставить искусственные деревья;

Z<sup>4</sup> – повесить на столбы кашпо с цветами.

Составить матрицу попарного сравнения альтернатив самостоятельно. Определить наиболее предпочтительный вариант.

6. Руководство университета выделило деньги на техническое переоснащение аудиторий. Для этого администрация пригласила группу экспертов из пяти человек, которые оценивают нижеперечисленные варианты:  $Z_4$  – телефоны в рассрочку;<br>  $Z_5$  – каждому иобночку обовенту – 60 мин звонков по городу бесплатно.<br> *Составить матрицу ионарного сравнения альтернатив* самостоятельно.<br>
Определить наиболее предпочтительный вариант.<br>

 $Z_1$  – купить новые компьютеры;

 $Z_2$  – купить новое оборудование в лингвистический кабинет;

 $Z_3$  – оснастить аудитории новыми телевизорами.

Составить матрицу попарного сравнения альтернатив самостоятельно.

Определить наиболее предпочтительный вариант.

7. Руководству университета выделили деньги на обеспечение иногородних студентов жильем. Для чего разработали несколько проектов решения данной проблемы и предложили их комиссии из двух экспертов:

 $Z_1$  – построить новое общежитие;

 $Z_2$  – сделать пристройку к общежитию;

 $Z_3$  – арендовать многоэтажный дом.

Составить матрицу попарного сравнения альтернатив самостоятельно.

Определить наиболее предпочтительный вариант.

8. Компании требуются кадры в новый отдел. Чтобы грамотнее выбрать будущих работников, директор приглашает группу экспертов из пяти человек, которые оценивают нижеперечисленные варианты:

Z<sup>1</sup> – переманить лучших сотрудников конкурентов;

 $Z_2$  – отправить сотрудников других отделов на курсы повышения квалификации;

 $Z_3$  – провести конкурс среди студентов, заканчивающих вуз.

Составить матрицу попарного сравнения альтернатив самостоятельно. Определить наиболее предпочтительный вариант.

9. Собрана группа экспертов в составе четырех человек для выбора объекта инвестирования. Были предложены проекты:

Z<sup>1</sup> – Минский автомобильный завод;

 $Z_2$  – Минский завод холодильников «Атлант»;

Z<sub>3</sub> – кондитерская фабрика «Витьба»;

Z<sup>4</sup> – Минская швейная фабрика «Элема».

Эксперты оценивают выгодность проектов в долях единиц.

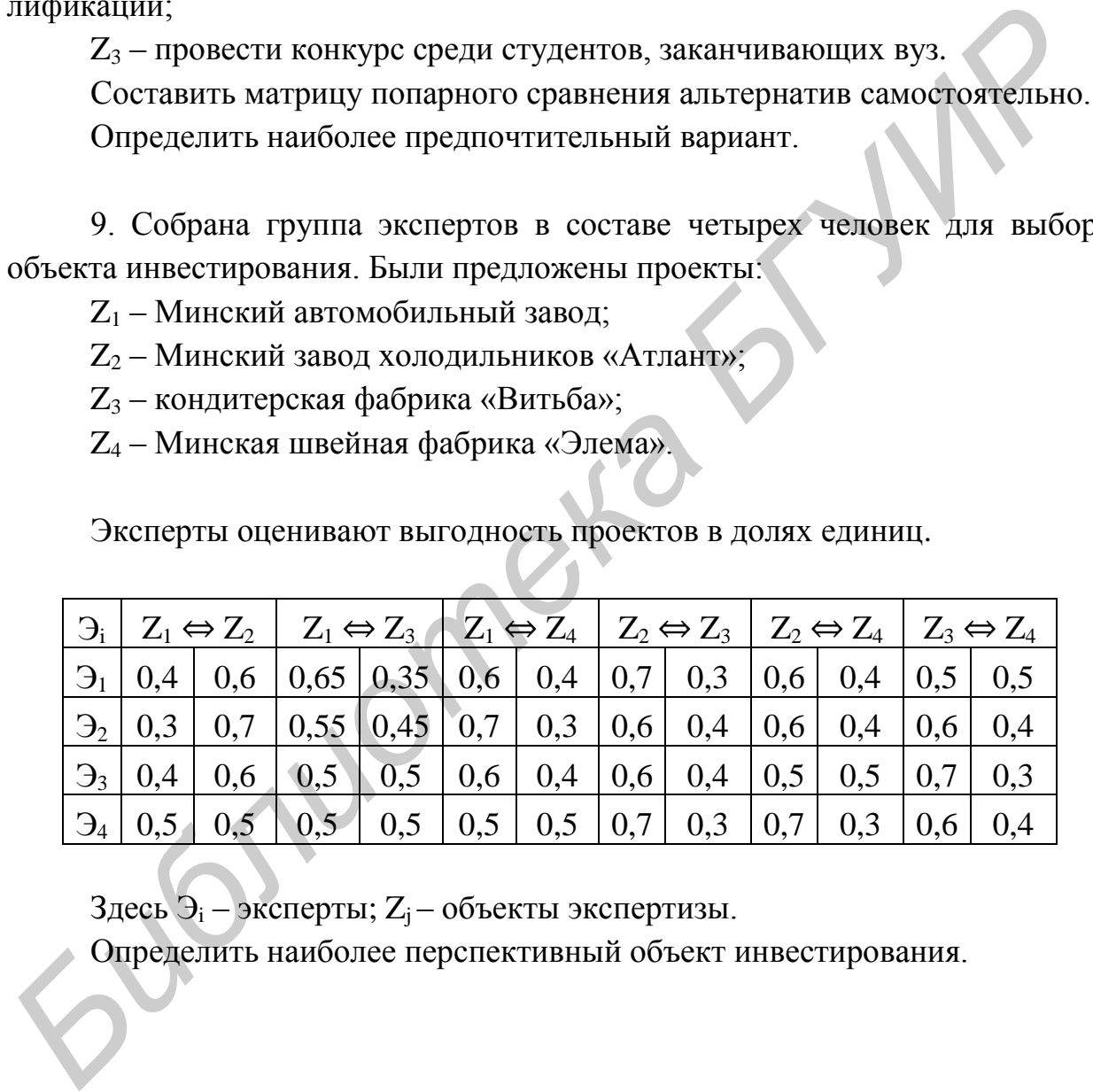

 $3 \text{gecb } 9_i$  – эксперты;  $Z_i$  – объекты экспертизы.

Определить наиболее перспективный объект инвестирования.

### **Практическое занятие №7**

### **Принципы решения неструктурированных проблем. Поиск наилучшей альтернативы на основе принципа Кондорсе**

**Цель:** освоение метода поиска наилучшей альтернативы на основе принципа Кондорсе.

### **Принцип Кондорсе**

Кондорсе определил правило, по которому сравнение выбираемых альтернатив (кандидатов) производится с учетом полной ординалистской информации о предпочтениях избирателей.

Согласно принципу Кондорсе, для определения истинной воли большинства необходимо, чтобы каждый голосующий проранжировал всех кандидатов в порядке их предпочтения. После этого для каждой пары кандидатов определяется, сколько голосующих предпочитает одного кандидата другому – формируется полная матрица попарных предпочтений избирателей.

На базе этой матрицы, используя транзитивность отношения предпочтения, можно попытаться построить коллективную ранжировку кандидатов.

#### **Парадокс Кондорсе**

Он заключается в том, что при наличии более двух альтернатив и более двух избирателей коллективная ранжировка альтернатив может быть цикличной (нетранзитивна), даже если ранжировки всех избирателей не являются цикличными (транзитивны). Таким образом, волеизъявления разных групп избирателей, каждая из которых представляет большинство, могут вступать в парадоксальное противоречие друг с другом. **Принции Кондорсе**<br> **Библиотека • Кондорсе**<br> **Библионские и выбираемых альгернатив (кандидатов) производится с учетом полной ординалистской ин<br>
формации о предпочтениях избирателей.<br>
• Согласно принципу Кондорсе, для опре** 

1 человек:  $A > B > C$ 1 человек:  $C > A > B$ 1 человек:  $B > C > A$ 

По итогам голосования двумя третями голосов получаем три утверждения:  $(A > B)$ ,  $(B > C)$ ,  $(C > A)$ . Но вместе эти утверждения противоречивы. В этом и состоит парадокс Кондорсе, или парадокс коллективного выбора. Оказывается невозможным определить волю большинства и принять какоето согласованное решение.

В силу симметрии в таком виде парадокс неразрешим никакими ухищрениями. Но если заменить отдельных избирателей в этом примере на три группы с близким, но не одинаковым числом избирателей, например 9, 10 и 11, то метод Шульце позволяет формально определить победителя. Хотя парадоксальная цикличность коллективной ранжировки сохраняется.

Рассмотрим принцип Кондорсе, базируясь на результатах частных ранжирований альтернатив а<sub>1</sub>, а<sub>2</sub>, а<sub>3</sub>, а<sub>4</sub>, а<sub>5</sub>.

1. Эксперты осуществляют ранжирование альтернатив:

$$
\mathfrak{Z}_1 = \begin{pmatrix} a_1 \\ a_3 \\ a_2 \\ a_5 \\ a_4 \end{pmatrix}; \ \mathfrak{Z}_2 = \begin{pmatrix} a_1 \\ a_2 \\ a_4 \\ a_3 \\ a_5 \end{pmatrix}; \ \mathfrak{Z}_3 = \begin{pmatrix} a_1 \\ a_2 \\ a_5 \\ a_3 \\ a_4 \end{pmatrix}; \ \mathfrak{Z}_4 = \begin{pmatrix} a_2 \\ a_3 \\ a_1 \\ a_5 \\ a_4 \end{pmatrix}; \ \mathfrak{Z}_5 = \begin{pmatrix} a_2 \\ a_4 \\ a_3 \\ a_1 \\ a_5 \end{pmatrix}.
$$

2. Находятся оценки т<sub>іі</sub>, характеризующих предпочтение альтернатив в парных предпочтениях:

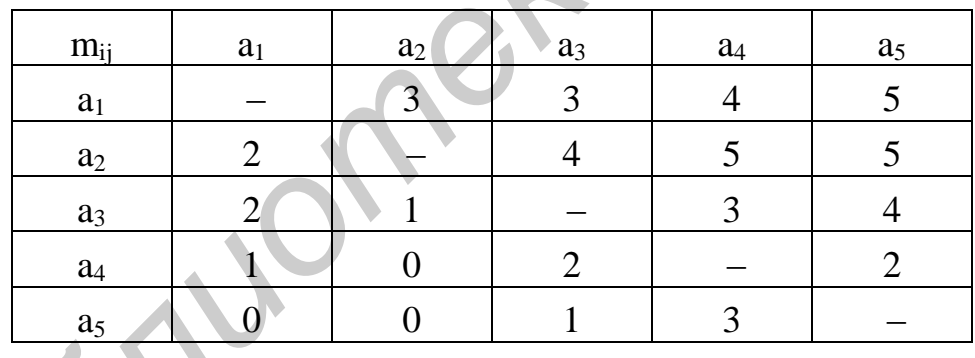

3. Выполняются проверки согласно принципу Кондорсе: наилучшей является альтернатива  $a_i$ , если  $m_{ii} \ge m_{ii}$  для всех *i*, не равных *i*.

 $K = 4$ ,  $m_{14} \ge m_{41}$ ,  $4 > 1$  – выполняется, т. е. правилу Кондорсе удовлетворяет только альтернатива а1.

4. Выбирается альтернатива Кондорсе - а1.
# Пример 1

В связи с увеличением на рынке труда «специалистов» с поддельными дипломами государство решило принять меры.

Собрали группу экспертов для выбора лучших средств борьбы:

1) ввести строгий учет чистых бланков, выдаваемых вузам;

2) ввести новую систему водяных знаков;

3) обязать принимающих на работу убеждаться в подлинности диплома. Результаты ранжирования альтернатив экспертами следующие:

$$
\mathfrak{Z}_1 = \begin{pmatrix} a_3 \\ a_1 \\ a_2 \end{pmatrix}; \ \mathfrak{Z}_2 = \begin{pmatrix} a_2 \\ a_1 \\ a_3 \end{pmatrix}; \mathfrak{Z}_3 = \begin{pmatrix} a_1 \\ a_3 \\ a_2 \end{pmatrix}.
$$

Здесь Э<sub>1...3</sub> – эксперты;  $a_{1...3}$  – альтернативы.

Определить наилучшую альтернативу.

Результаты работы программы для поиска наилучшей альтернативы на основе принципа Кондорсе показаны на рис. 7.1 и 7.2.

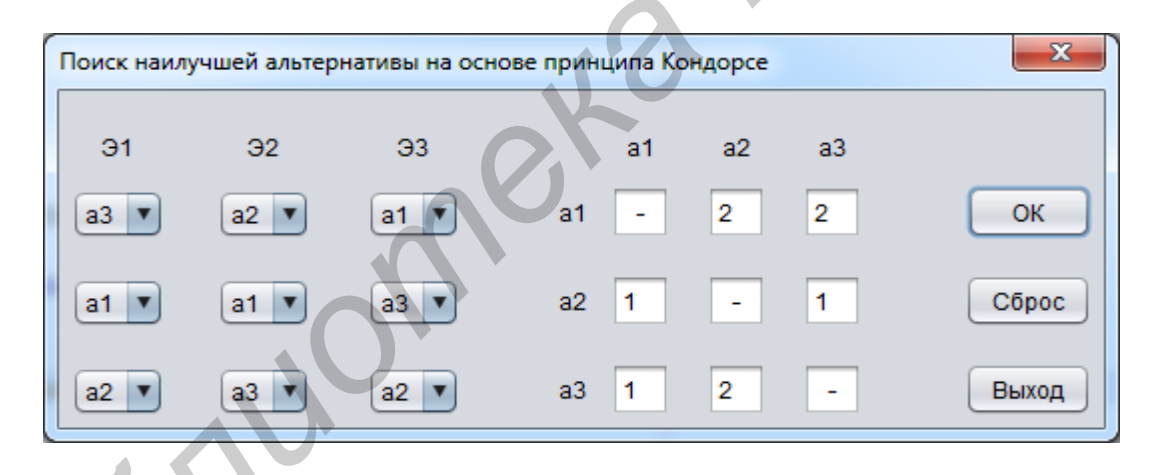

Рис. 7.1. Поиск наилучшей альтернативы на основе принципа Кондорсе

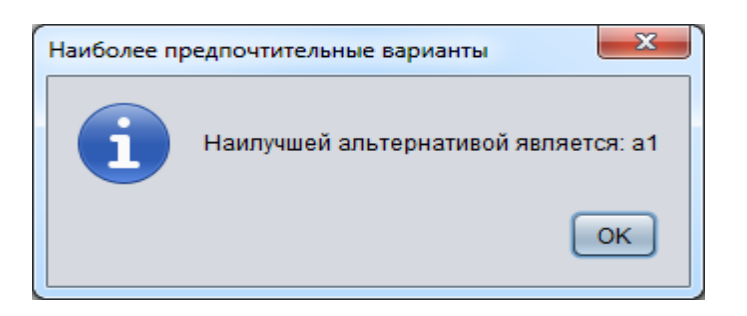

Рис. 7.2. Результат работы программы

## *Решение* Обработка клавиши «ОК».

```
 int indexComboBox_1 = (int) jComboBox1.getSelectedIndex();
                int indexComboBox 2 = (int) jComboBox2.getSelectedIndex();
                int indexComboBox 3 = (int) jComboBox3.getSelectedIndex();
                 int indexComboBox_4 = (int) jComboBox4.getSelectedIndex(); 
                int indexComboBox 5 = (int) jComboBox5.getSelectedIndex();
                 int indexComboBox_6 = (int) jComboBox6.getSelectedIndex(); 
                int indexComboBox 7 = (int) jComboBox7.getSelectedIndex();
                int indexComboBox 8 = (int) jComboBox8.getSelectedIndex();
                 int indexComboBox_9 = (int) jComboBox9.getSelectedIndex(); 
                 Set<Integer> expert_1 = new HashSet<>(); 
                expert 1.add(indexCombobox 1);expert 1.add(indexComboBox 2);
                expert 1.add(indexCombobox3);Set<Integer> expert 2 = new HashSet<>();
                expert 2.add(indexComboBox 4);
                expert 2.add(indexComboBox 5);
                expert 2.add(indexComboBox 6);
                 Set<Integer> expert_3 = new HashSet<>(); 
                expert_3.add(indexComboBox_7);
                expert_3.add(indexComboBox_8);
                 expert_3.add(indexComboBox_9); 
                 if(expert_1.size() < 3){ 
                           JOptionPane.showMessageDialog(this, "Альтернативы первого экс-
перта выбраны неверно!", "Системная ошибка", JOptionPane.ERROR_MESSAGE);
                          return; 
         }
                if(expert 2.size() < 3){
                           JOptionPane.showMessageDialog(this, "Альтернативы второго экс-
перта выбраны неверно!", "Системная ошибка", JOptionPane.ERROR_MESSAGE);
                           return; 
         }
                 if(expert 3.size() < 3){
                           JOptionPane.showMessageDialog(this, "Альтернативы третьего экс-
перта выбраны неверно!", "Системная ошибка", JOptionPane.ERROR_MESSAGE);
                          return; 
        \left\{ \begin{array}{cc} 1 & 1 \\ 1 & 1 \end{array} \right\} ArrayList<Integer> list = new ArrayList<>(); 
                 list.add(indexComboBox_1); 
                 list.add(indexComboBox_2); 
                 list.add(indexComboBox_3); 
                 list.add(indexComboBox_4); 
                 list.add(indexComboBox_5); 
                 list.add(indexComboBox_6); 
                 list.add(indexComboBox_7); 
                 list.add(indexComboBox_8); 
                 list.add(indexComboBox_9); 
                int [][] matrix = new int [3][3];Finance (Anti-University of Principal Constant (Anti-University (Anti-University (Anti-University (Anti-University (Anti-University (Anti-University (Anti-University (Anti-University (Anti-University (Anti-University (An
```

```
int n = 0;
                for(int i = 0; i < 3; i++){
                    for(int j = 0; j < 3; j++){
                         matrix[j][i] = list.get(n);n++; }
                 }
                 ArrayList<Integer> indexList_a1 = new ArrayList<>(); 
                 int expert_a1; 
                for(int j = 0; j < 3; j++){
                    for(int i = 0; i < 3; i++){
                         if(matrix[i][j] == 0){
                             expert al = i;
                             indexList_a1.add(expert_a1);
        }
        }
                 }
                 ArrayList<Integer> indexList_a2 = new ArrayList<>(); 
                 int expert_a2; 
                for(int j = 0; j < 3; j++){
                    for(int i = 0; i < 3; i++){
                         if(matrix[i][j] == 1){
                             expert_a2 = i;indexList_a2.add(expert_a2);
        }
                     }
                 }
                ArrayList<Integer> indexList a3 = new ArrayList <> ();
                 int expert_a3; 
                for(int j = 0; j < 3; j++){
                    for(int i = 0; i < 3; i++){
                         if(matrix[i][j] == 2){
                             expert_a3 = i;
                              indexList_a3.add(expert_a3); 
        }
        }
        }
                int a12 = 0;
                for(int i = 0; i < 3; i++){
                    if(indexList al.get(i) < indexList a2.get(i)){
                          a12++; 
       \mathbb{R} \mathbb{R} \mathbb{R} \mathbb{R}\sim \rightarrow \rightarrowint a13 = 0;
                for(int i = 0; i < 3; i++){
                    if(indexList a1.get(i) < indexList a3.get(i)) {
                         a13++; }
                 }
                int a23 = 0;
                for(int i = 0; i < 3; i++){
                     if(indexList_a2.get(i) < indexList_a3.get(i)){ 
                          a23++; 
For time 1 = 0 i d = 5 i set (<br>
For the function \mathbf{f}(\mathbf{x}) = 0)<br>
For the strength of the size of the size of the size of the size of the size of the size of the size of the size of the size of the size of the siz
```

```
 }
                 }
                int a21 = 3 - a12;
                int a31 = 3 - a13;
                int a32 = 3 - a23;
                 jTextField2.setText(String.valueOf(a12)); 
                 jTextField3.setText(String.valueOf(a13)); 
                 jTextField4.setText(String.valueOf(a21)); 
                 jTextField6.setText(String.valueOf(a23));
                 jTextField7.setText(String.valueOf(a31)); 
                 jTextField8.setText(String.valueOf(a32)); 
                 ArrayList<Integer> matrixList = new ArrayList<>(); 
                 matrixList.add(0); 
                 matrixList.add(a12); 
                 matrixList.add(a13); 
                 matrixList.add(a21); 
                 matrixList.add(0); 
                 matrixList.add(a23); 
                 matrixList.add(a31); 
                 matrixList.add(a32); 
                 matrixList.add(0); 
                int m = 0;
                for(int i = 0; i < 3; i++){
                     for(int j = 0; j < 3; j++){
                         matrix[i][j] = matrixList.get(m);m++; }
        }
                 int quantity = 0; 
                int count = 0;for (int i = 0; i < 3; i++) {
                     for (int j = 0; j < 3; j++) {
                         if (\text{matrix}[i][j]) \geq \text{matrix}[j][i] \&\&\ i := j) {
                             quantity++;
       } } } } } } } } }
                         if (j) == 2) {
                              if (quantity == 2) {
                                   System.out.println(i + 1); 
                                  for(int k = 1; k < 4; k++){
       if(i + 1 == k){
       String title = "Наиболее предпочтительные варианты";
                                            String msg = "Наилучшей альтернативой является: 
a'' + k;showInfoDialog(title, msg);
       1
       1
                                  quantity = 0; } else {
                                   quantity = 0;
                                   count++;
        }
        }
                    }
                 }
J<br/>required.02. actionst (Siring, ValueOf(a32))<br>
Arroy/idth(-11-type methods),<br>
Arroy/idth(-11-type methods),<br>
metricistics...dd(0);<br>
metricistics...dd(0);<br>
metricistics...dd(0);<br>
metricistics...dd(0);<br>
metricistics
```

```
if(count == 3){
    String title = "Наиболее предпочтительные варианты";
    String msg = "Парадокс Кондорсе!";
     showInfoDialog(title, msg);
```
#### **Варианты индивидуальных заданий**

1. Перед учеником 11 класса Колей Бобровым стоит задача выбора дальнейшего жизненного пути. Для решения этой проблемы он пригласил родителей, бабушку и лучшего друга в качестве экспертов. Им предстоит выбрать наилучшую для Коли альтернативу: **Библиотельно и пользование задеми в содение в содения** и и и нашим этой проблемы от прирадение для решения этой проблемы он прирадения родителей, бабущку и лучшего душе в качестве экспертов. Им предстоит выбрать пандучшу

1) поступить в вуз на престижную специальность;

2) выбрать менее престижную специальность, но отвечающую его духовным потребностям;

3) поступить в техникум и уже после трех лет обучения приносить деньги в семью;

4) учиться заочно и работать.

}

Ранжирование альтернатив экспертами выполните самостоятельно, где  $\Theta_i$  – эксперты,  $a_i$  – альтернативы.

Определить наилучшую альтернативу.

2. Администрация университета решила повысить эффективность пожарной системы в общежитии. Для этого студгородку выделены деньги. Совет студгородка создал группу экспертов из трех человек для выбора наилучшего варианта:

1) обновить пожарную систему;

2) выдать в каждую комнату огнетушитель;

3) установить новую противопожарную систему;

4) проверить готовность студентов к ЧС.

Ранжирование альтернатив экспертами выполните самостоятельно, где Э<sub>i</sub> – эксперты,  $a_i$  – альтернативы.

Определить наилучшую альтернативу.

3. Администрация района решила помочь многодетным семьям. Собрана группа экспертов для выбора наилучшей альтернативы:

1) выдать материальную помощь семьям в размере 50 базовых величин;

2) отправить детей на оплачиваемые администрацией курсы для получения специальности;

3) выделить путевки в санатории и дома отдыха.

Ранжирование альтернатив экспертами выполните самостоятельно, где  $\Theta_i$  – эксперты,  $a_i$  – альтернативы.

Определить наилучшую альтернативу.

4. При реконструкции одного из районов Минска решили снести часть жилого сектора и построить на этом месте многоэтажный дом. Стройтрест столкнулся с проблемой расселения жильцов старых домов. Собрали группу экспертов для выбора лучшей альтернативы: и и при реконструкции одного из ранонов Минска решили снести части<br> **ЖИЛОГО СЕТОРА и построить на этом месте многозначный дом.** Сторбире<br> **БИБЛИСТЕЛЬ ВИЛОГИРЕ НА ЭТОМ МЕСТЕ И МИНИМАЛИ МЕНИЕ СЕТОРБИЛИ**<br>
2) выделить деньги

1) выделить деньги жильцам для покупки квартиры;

2) на время постройки поселить людей в общежитие с последующим расселением в новый дом;

3) расселить по районным центрам, но с лучшими жилищными условиями.

Ранжирование альтернатив экспертами выполните самостоятельно, где  $\Theta_i$  – эксперты,  $a_i$  – альтернативы.

Определить наилучшую альтернативу.

5. Домоуправлению выделены деньги для повышения безопасности жильцов. Для выбора лучшего варианта собрана группа экспертов. Возможные альтернативы:

1) поставить кодовые двери в подъезды;

2) поставить железные двери при входе на лестничную площадку;

3) поставить в квартирах панорамные зрачки;

4) подключить квартиры к сигнализации.

Ранжирование альтернатив экспертами выполните самостоятельно, где  $\Theta_i$  – эксперты,  $a_i$  – альтернативы.

Определить наилучшую альтернативу.

6. Правительство приняло решение выделить денежные средства из бюджета наиболее важному социальному объекту. Для выделения самого приоритетного была создана комиссия из пяти экспертов и рассмотрены предложенные варианты:

1) разбить парк отдыха;

2) построить теннисные корты;

3) построить новую телебашню;

4) реконструировать центральную площадь;

5) построить библиотеку.

Ранжирование альтернатив экспертами выполните самостоятельно, где  $\Theta_i$  – эксперты,  $a_i$  – альтернативы.

Определить наилучшую альтернативу.

7. Динамически развивающаяся компания решила организовать клуб отдыха для своих сотрудников. Перед выбранными экспертами стоит задача выбора наилучшей альтернативы:

1) арендовать конный клуб;

2) арендовать гольф-клуб;

3) арендовать тренажерный зал;

4) арендовать сауну.

Ранжирование альтернатив экспертами выполните самостоятельно, где  $\Theta_i$  – эксперты,  $a_i$  – альтернативы.

Определить наилучшую альтернативу.

*Библиотека БГУИР*

## Принципы решения неструктурированных проблем. Выбор рациональной структуры системы методом экспертных оценок

Цель: освоение выбора рациональной структуры системы методом экспертных оценок.

Рассмотрим метод экспертных оценок, который предполагает использование m экспертов  $\mathfrak{I}_1, \ldots, \mathfrak{I}_m$ , выполняющих оценку n конкурирующих вариантов в системе  $B_1, \ldots, B_n$ .

1. Составляется матрица взаимных оценок компетентности экспертов:

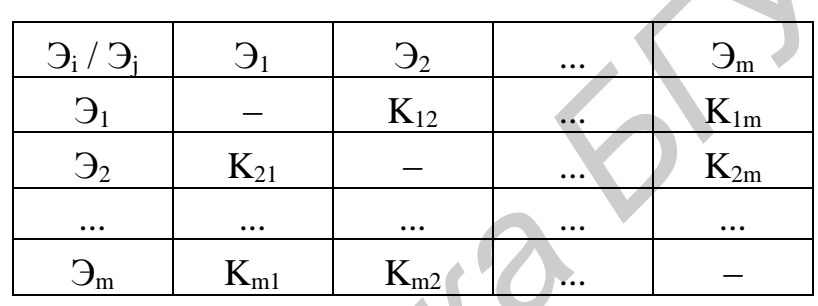

$$
(i=\overbrace{1,m}^{0\le K_{ij}\le 10,}j=\overbrace{1,m}).
$$

2. На основе полученной матрицы вычисляется ряд характеристик: а) оценки компетентности экспертов:

$$
r_{j} = \frac{\sum_{i=1}^{m} K_{ij}}{\sum_{i=1}^{m} \sum_{j=1}^{m} K_{ij}}, \qquad (j = \overline{1, m});
$$

б) дисперсии оценок экспертов:

$$
D_{K_i} = \frac{\sum_{j=1}^{m} (K_{ij} - \overline{K_j})^2}{m - 2}, \qquad (i = \overline{1, m}),
$$

где  $\overline{K}_{j} = \frac{\sum_{i=1}^{m} K_{ij}}{m-1}$ есть коллективная оценка компетентности Э<sub>ј</sub> эксперта.

Дисперсия дает информацию о близости суждений каждого отдельного эксперта коллективным суждениям группы экспертов, характеризует степень согласованности группы экспертов при оценке компетентности Э<sub>і</sub> эксперта.

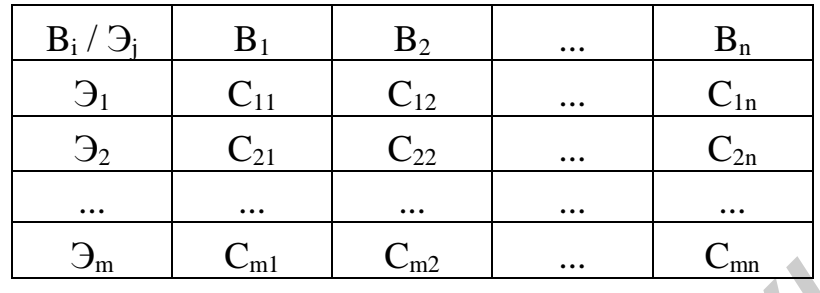

3. Составляется матрица оценок конкурирующих вариантов системы:

$$
0 \leq C_{ij} \leq 10, (i = \overline{1, m}; j = \overline{1, n}).
$$

4. На основе полученной матрицы вычисляется ряд характеристик:

1) коэффициенты предпочтительности вариантов:

$$
C_j = \frac{\sum_{i=1}^{m} C_{ij} r_j}{\sum_{i=1}^{m} \sum_{j=1}^{n} C_{ij} r_j};
$$

2) дисперсии оценок вариантов:

$$
D_{C_j} = \frac{\sum_{j=1}^{m} C_{ij}}{m-1},
$$
\n
$$
D_{C_j} = \frac{\sum_{j=1}^{m} (C_{ij} - \overline{C_j})^2}{m-2},
$$
\n
$$
(j = \overline{1, m}),
$$
\n
$$
D_{C_j} = \frac{\sum_{j=1}^{m} C_{ij}}{m-2},
$$

## Пример

Была созвана группа экспертов из трех человек для выбора конкурирующих вариантов в системе.

Каждый эксперт оценивает компетентность других экспертов по 10-балльной шкале и заносит данные в таблицу. Также каждый эксперт выставляет оценки конкурирующих вариантов системы.

Оценки компетентности экспертов:

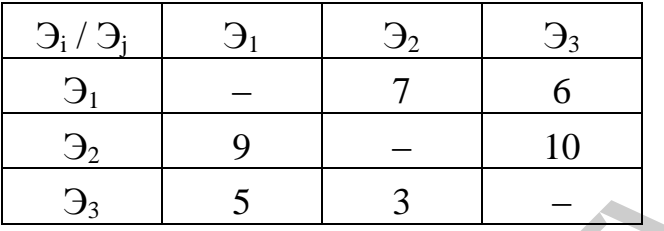

Оценки конкурирующих вариантов системы:

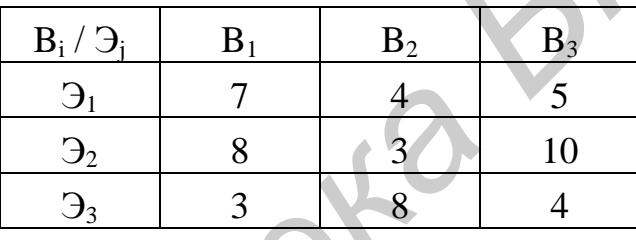

Определить рациональный вариант системы.

Результат работы программы для метода экспертных оценок изображен на рис. 8.1.

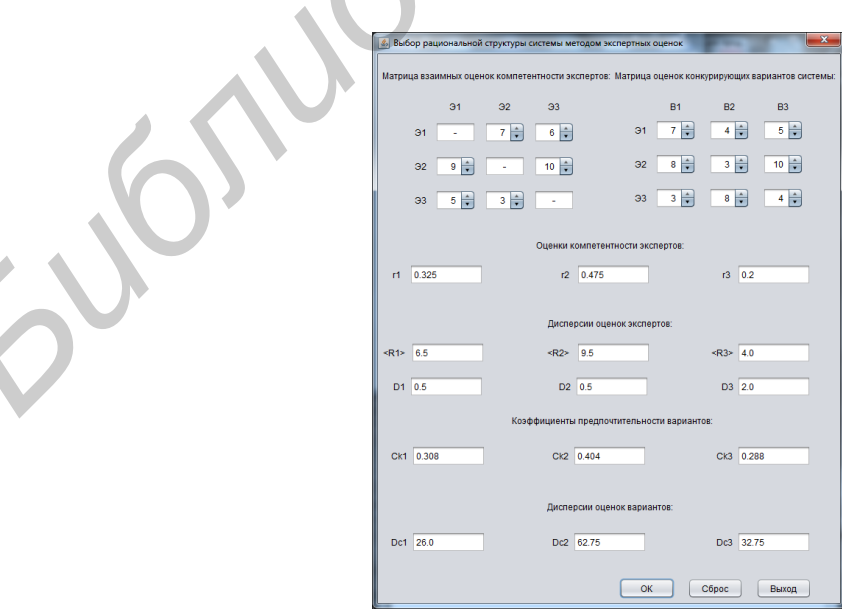

Рис. 8.1. Метод взвешивания экспертных оценок

Анализ проведенных данных позволяет сделать вывод: в качестве рационального варианта системы следует выбрать вариант  $B_2$ .

#### *Решение*

Обработка клавиши «ОК».

```
int R12 = (int) jSpinner1.getValue();
                int R13 = (int) jSpinner2.getValue();
                int R21 = (int) jSpinner3.getValue();
                int R23 = (int) jSpinner4.getValue();
                int R31 = (int) jSpinner5.getValue();
                int R32 = (int) jSpinner6.getValue();
                int C11 = (int) jSpinner7.getValue();
                int C12 = (int) jSpinner8.getValue();
               int C13 = (int) jSpinner9.getValue();
                int C21 = (int) jSpinner10.getValue();
               int C22 = (int) jSpinner11.getValue();
               int C23 = (int) jSpinner12.getValue();
                int C31 = (int) jSpinner13.getValue();
                int C32 = (int) jSpinner14.getValue();
                int C33 = (int) jSpinner15.getValue();
               double r1 = (double) (R12 + R13) / (R12 + R13 + R21 + R23 + R31
+ R32);
               double r2 = (double) (R21 + R23) / (R12 + R13 + R21 + R23 + R31)+ R32);
               double r3 = (double) (R31 + R32) / (R12 + R13 + R21 + R23 + R31)+ R32);
                jTextField4.setText(String.valueOf(r1));
                jTextField5.setText(String.valueOf(r2));
                jTextField6.setText(String.valueOf(r3));
               double R1 = (double) (R12 + R13) / 2;double R2 = (double) (R21 + R23) / 2;double R3 = (double) (R31 + R32) / 2; jTextField7.setText(String.valueOf(R1));
                jTextField8.setText(String.valueOf(R2));
                jTextField9.setText(String.valueOf(R3));
               double DI = Math.pow((R12 - R1), 2) + Math.pow((R13 - R1), 2);double D2 = Math.pow((R21 - R2), 2) + Math.pow((R23 - R2), 2);double D3 = Math.pow((R31 - R3), 2) + Math.pow((R32 - R3), 2); jTextField10.setText(String.valueOf(D1));
                jTextField11.setText(String.valueOf(D2));
                jTextField12.setText(String.valueOf(D3));
               double C1 = (C11 * r1 + C12 * r1 + C13 * r1) /((C11 * r1 + C12 * r1 + C13 * r1) +Sin 822 = (int) jSpinner3.gevWalue();<br>
int 823 = (int) jSpinner4.gevWalue();<br>
int 831 = (int) jSpinner5.gevWalue();<br>
Sin 822 = (int) jSpinner5.gevWalue();<br>
Sin 622 = (int) jSpinner9.gevWalue();<br>
Sin 622 = (int) jSp
```

```
(C21 * r1 + C22 * r1 + C23 * r1) +(C31 * r1 + C32 * r1 + C33 * r1));double C2 = (C21 * r2 + C22 * r2 + C23 * r2) /((C11 * r2 + C12 * r2 + C13 * r2) +(C21 * r2 + C22 * r2 + C23 * r2) +
                             (C31 * r2 + C32 * r2 + C33 * r2));double C3 = (C31 * r3 + C32 * r3 + C33 * r3) /
                             ((C11 * r3 + C12 * r3 + C13 * r3) +(C21 * r3 + C22 * r3 + C23 * r3) +
                             (C31 * r3 + C32 * r3 + C33 * r3));
                DecimalFormatSymbols s = new DecimalFormatSymbols();
                 s.setDecimalSeparator('.');
               DecimalFormat f = new DecimalFormat("0.000", s);C1 = Double.valueOf(f.format(C1));C2 = Double.valueOf(f.format(C2));C3 = Double.valueOf(f.format(C3));
                jTextField13.setText(String.valueOf(C1));
                jTextField14.setText(String.valueOf(C2));
                jTextField15.setText(String.valueOf(C3));
               double sC1 = (double) (C11 + C12 + C13) / 2;double sC2 = (double) (C21 + C22 + C23) / 2;double sC3 = (double) (C31 + C32 + C33) / 2;double Dc1 = Math.pow((C11 - sC1), 2) + Math.pow((C12 - sC1), 2)+ Math.pow((C13 - sC1), 2);
               double Dc2 = Math.pow((C21 - sC2), 2) + Math.pow((C22 - sC2), 2)+ Math.pow((C23 - sC2), 2);
               double Dc3 = Math.pow((C31 - sC3), 2) + Math.pow((C32 - sC3), 2)+ Math.pow((C33 - sC3), 2);
                 jTextField16.setText(String.valueOf(Dc1));
                 jTextField17.setText(String.valueOf(Dc2));
                 jTextField18.setText(String.valueOf(Dc3));
Becimal PormatSymbols a - new Becimal FormatSymbols ():<br>
Bucational Expansion (11);<br>
Bucational Expansion (11);<br>
Cd = Double, valueOf{f, format (11);<br>
Cd = Double, valueOf{f, format (21);<br>
Cd = Double, valueOf{f, fo
```
#### **Варианты индивидуальных заданий**

1. Была созвана группа экспертов из трех человек для выбора конкурирующих вариантов в системе.

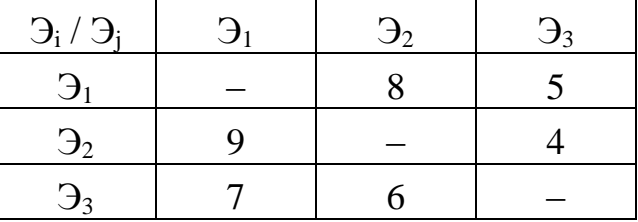

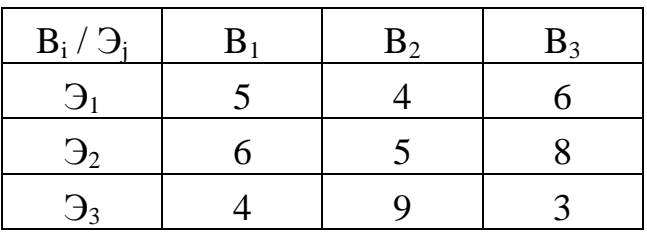

Определить рациональный вариант структуры системы.

2. Была созвана группа экспертов из четырех человек для выбора конкурирующих вариантов в системе.

Оценки компетентности экспертов:

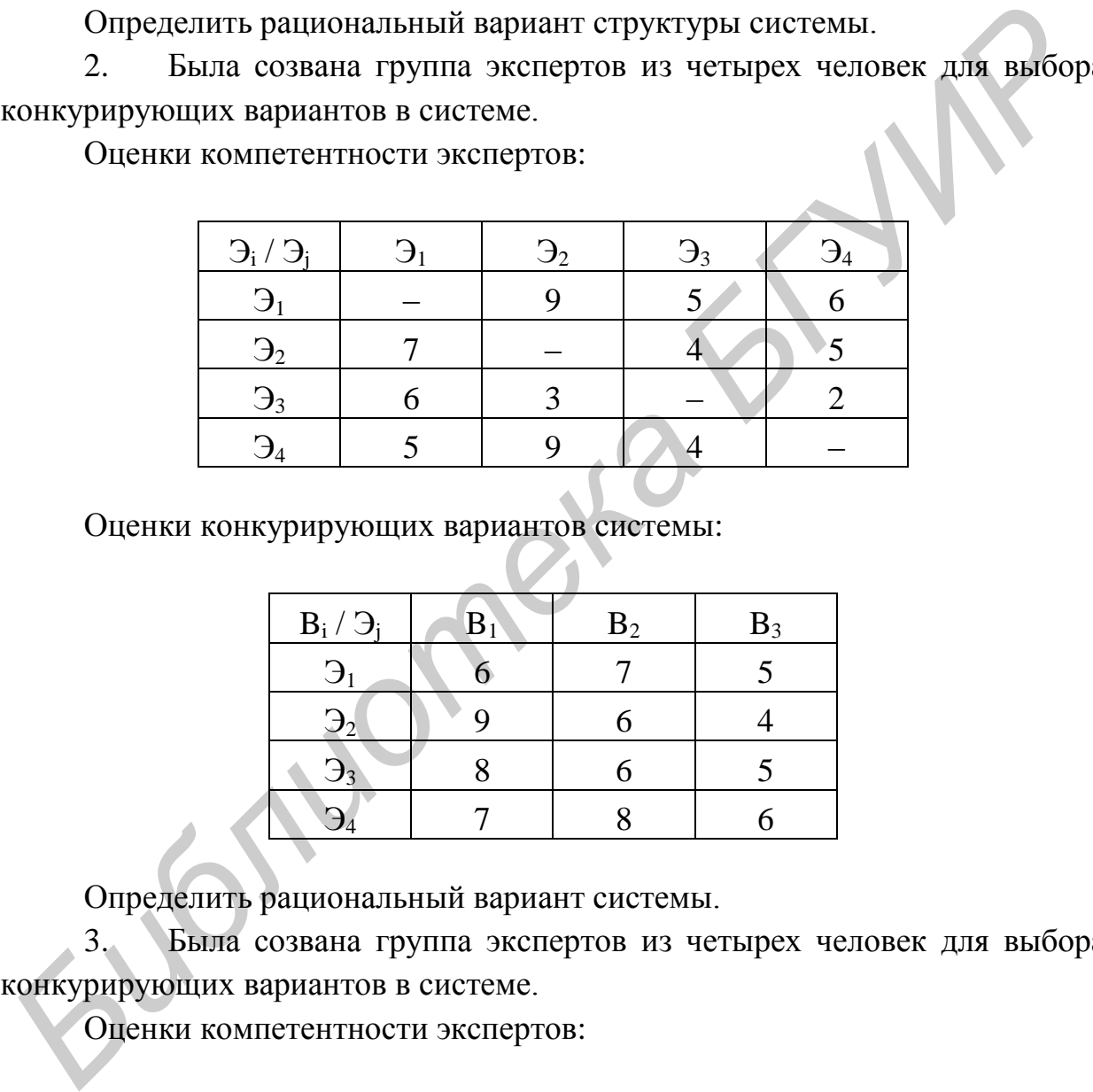

Оценки конкурирующих вариантов системы:

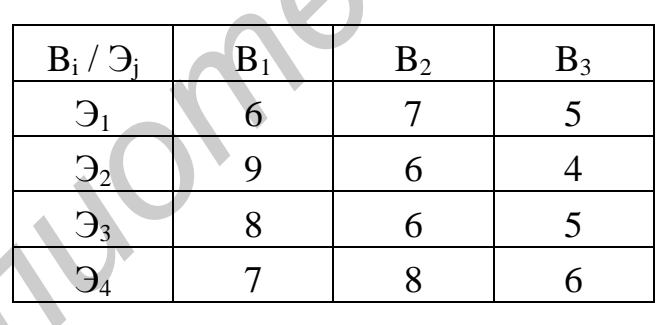

Определить рациональный вариант системы.

3. Была созвана группа экспертов из четырех человек для выбора конкурирующих вариантов в системе.

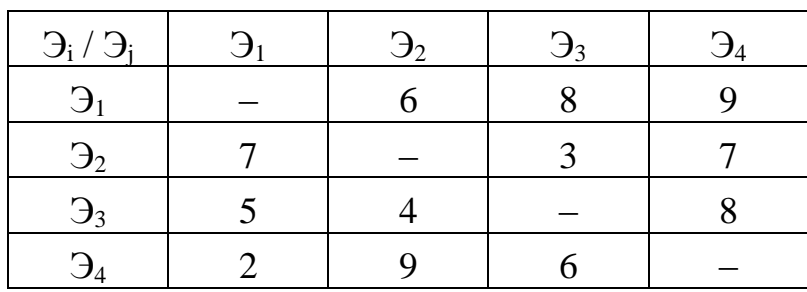

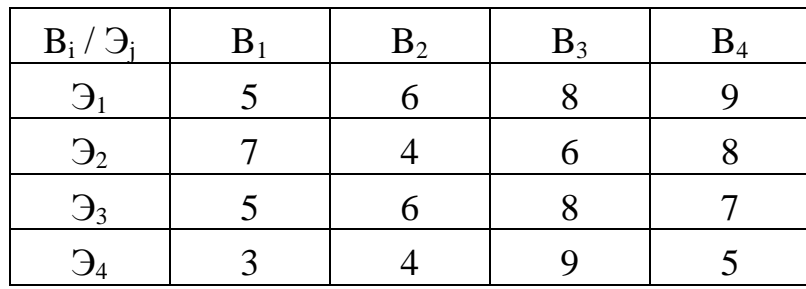

Определить рациональный вариант системы.

4. Была созвана группа экспертов из трех человек для выбора конкурирующих вариантов в системе.

Оценки компетентности экспертов:

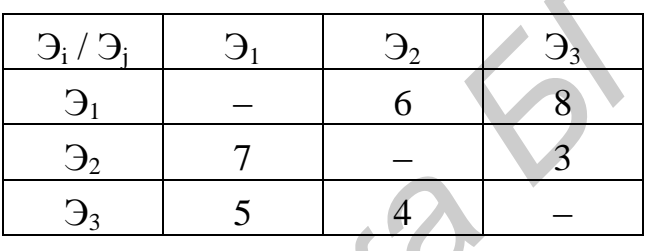

Оценки конкурирующих вариантов системы:

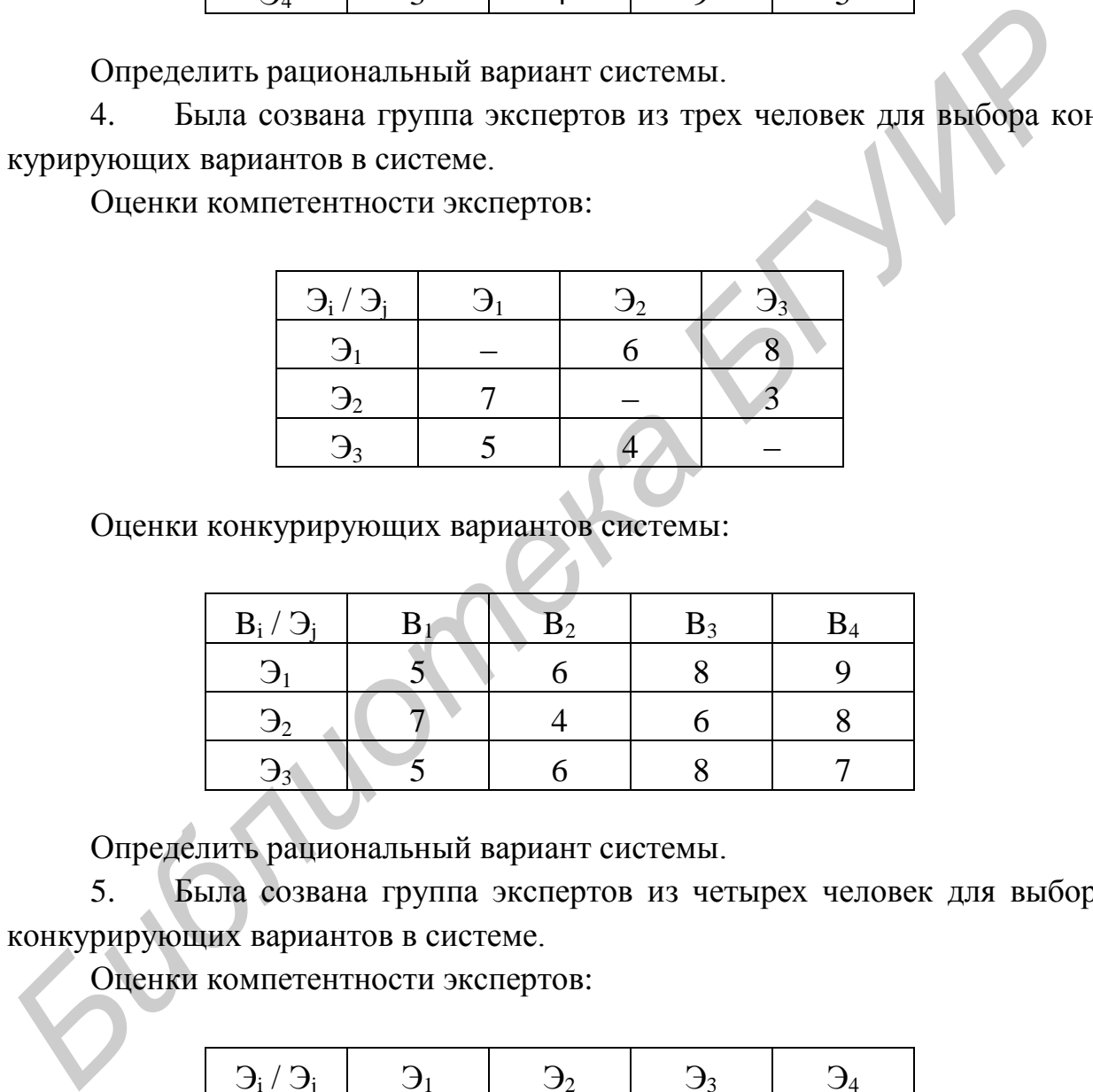

Определить рациональный вариант системы.

5. Была созвана группа экспертов из четырех человек для выбора конкурирующих вариантов в системе.

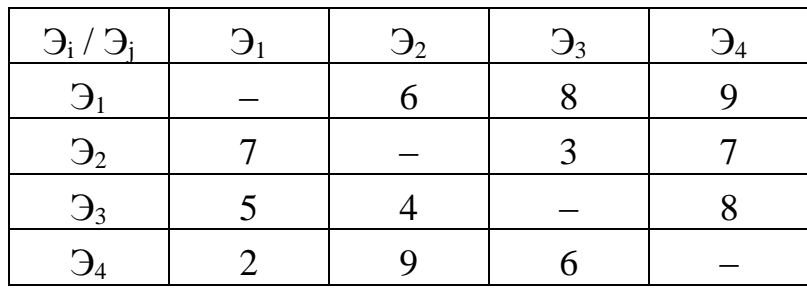

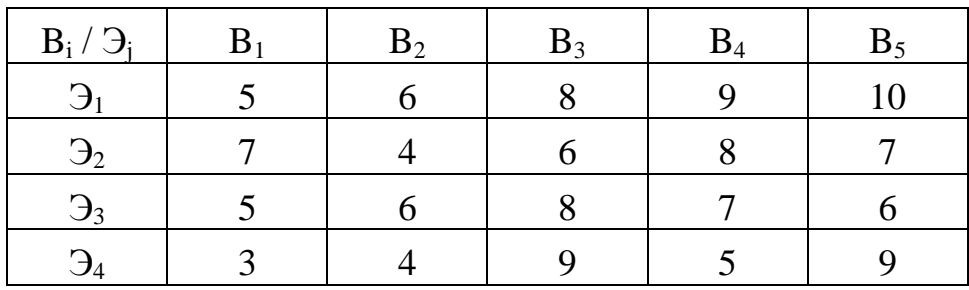

Определить рациональный вариант системы.

6. Была созвана группа экспертов из четырех человек для выбора конкурирующих вариантов в системе.

Оценки компетентности экспертов:

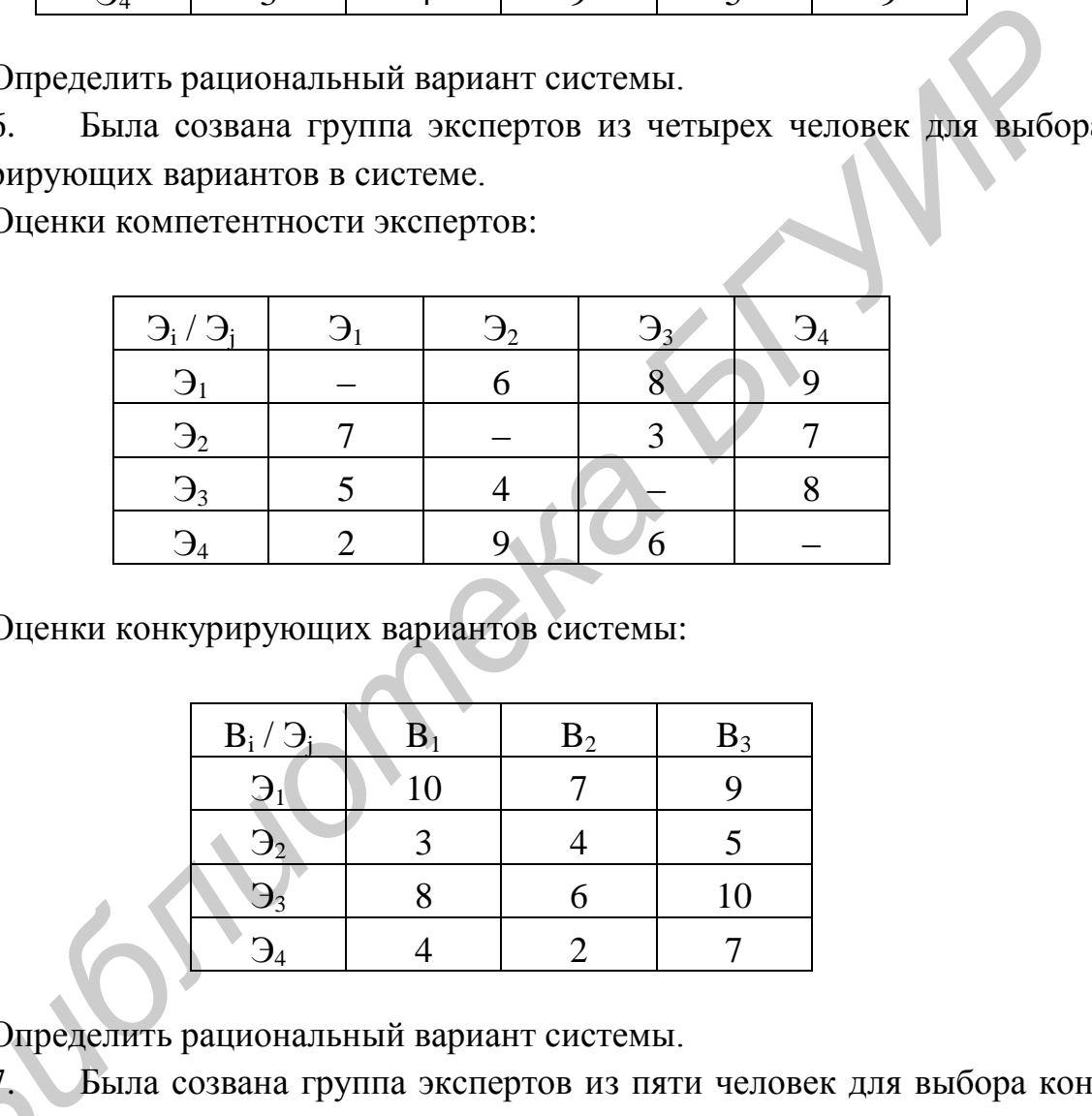

Оценки конкурирующих вариантов системы:

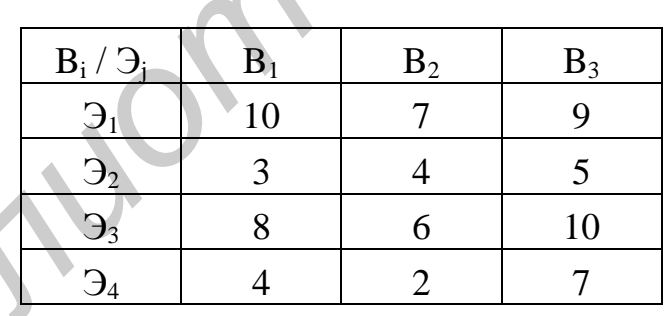

Определить рациональный вариант системы.

7. Была созвана группа экспертов из пяти человек для выбора конкурирующих вариантов в системе. Опре<br>7.<br>Бурируюш<br>Оцен

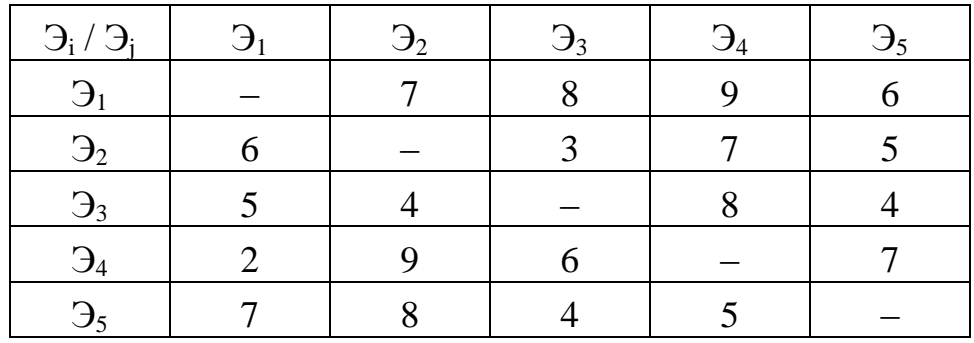

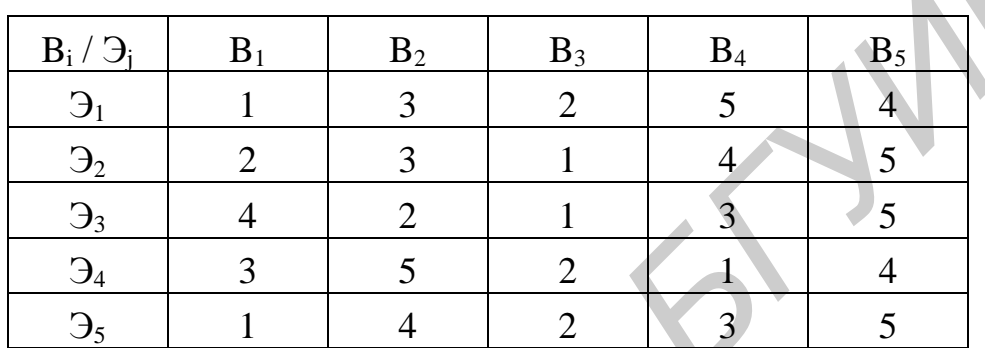

Определить рациональный вариант системы.

 $\blacksquare$ 

8. Была созвана группа экспертов из четырех человек для выбора конкурирующих вариантов в системе.

Оценки компетентности экспертов:

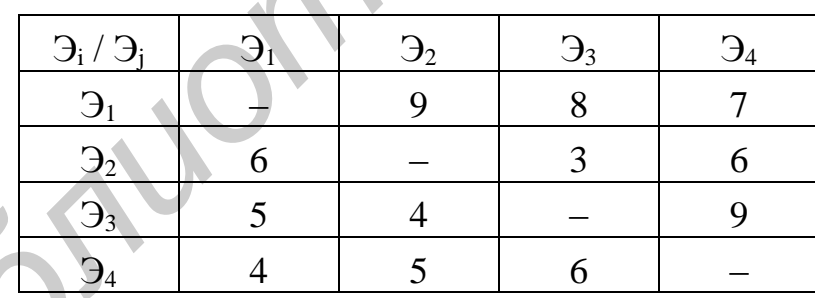

Оценки конкурирующих вариантов системы:

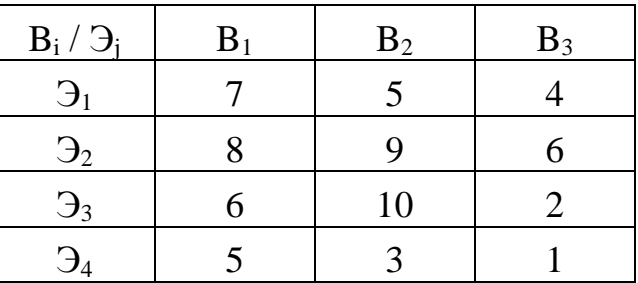

Определить рациональный вариант системы.

9. Была создана группа из шести экспертов для выбора конкурирующих вариантов в системе, состоящей из пяти элементов. Оценки компетентности экспертов и конкурирующих вариантов системы расставьте самостоятельно.

Определить рациональный вариант системы.

10. Была создана группа из пяти экспертов для выбора конкурирующих вариантов в системе, состоящей из пяти элементов. Оценки компетентности экспертов и конкурирующих вариантов системы расставьте самостоятельно.

Определить рациональный вариант системы.

11. Была созвана группа экспертов из трех человек для выбора конкурирующих вариантов в системе.

Оценки компетентности экспертов:

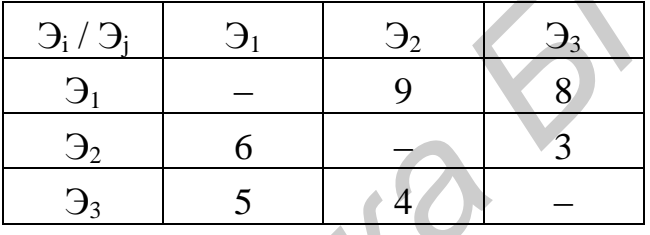

Оценки конкурирующих вариантов системы:

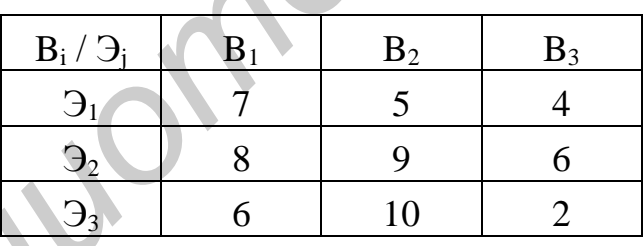

Определить рациональный вариант системы.

12. Была созвана группа экспертов из пяти человек для выбора конкурирующих вариантов в системе.

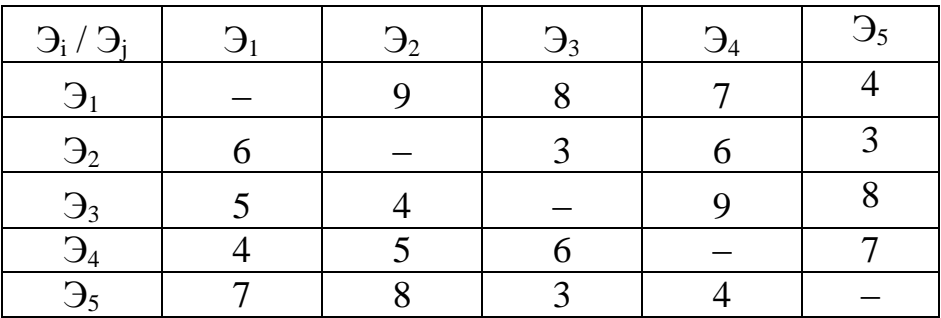

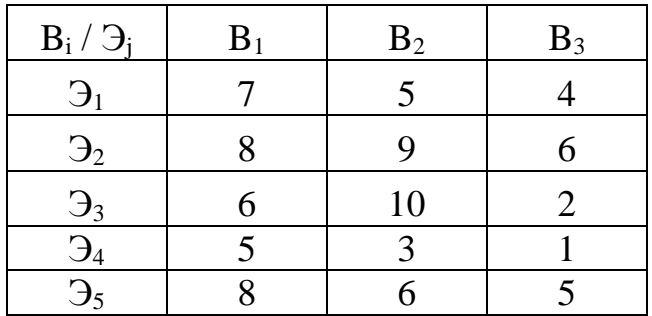

Определить рациональный вариант системы.

13. Была созвана группа экспертов из четырех человек для выбора конкурирующих вариантов в системе.

Оценки компетентности экспертов:

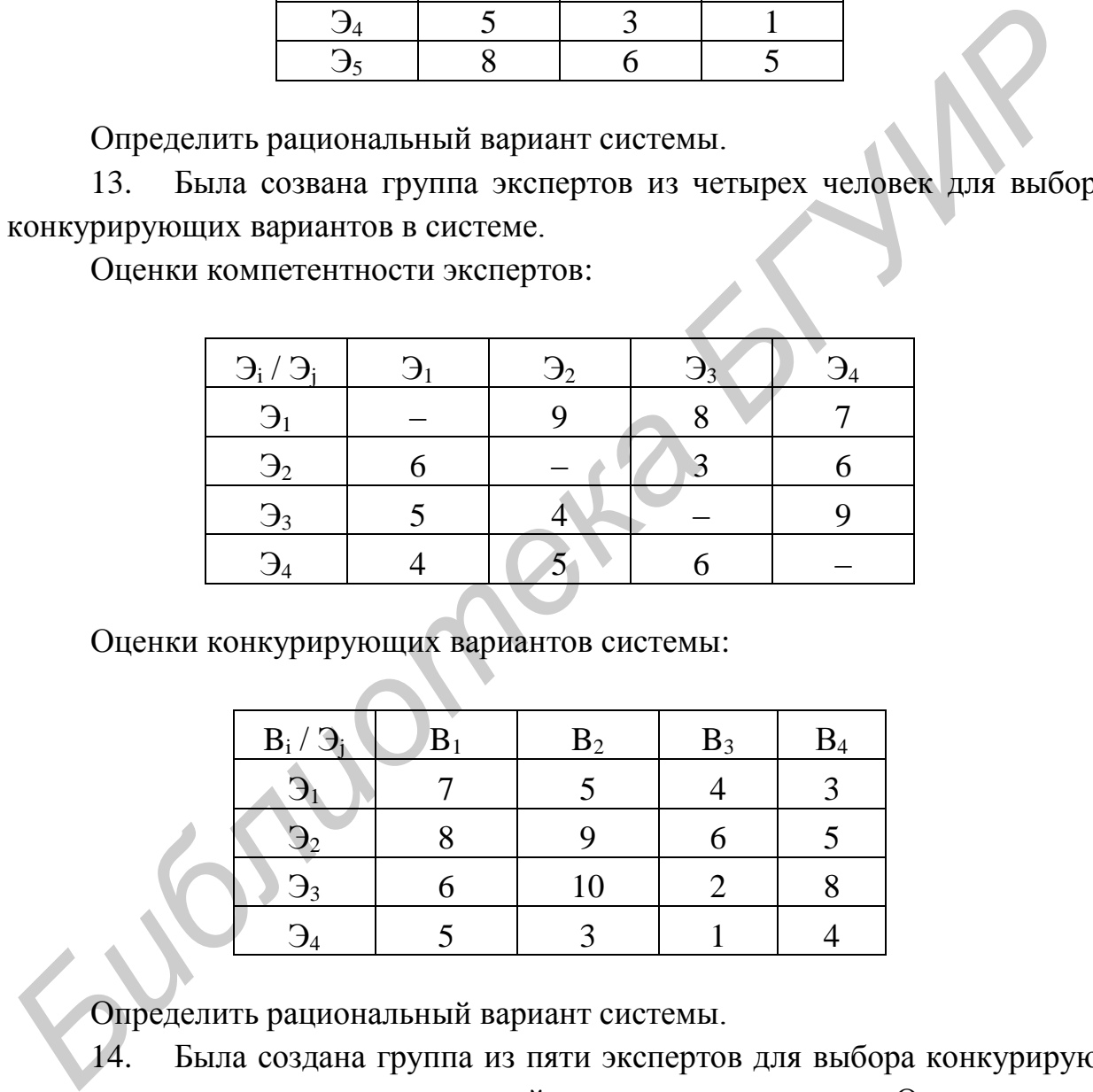

Оценки конкурирующих вариантов системы:

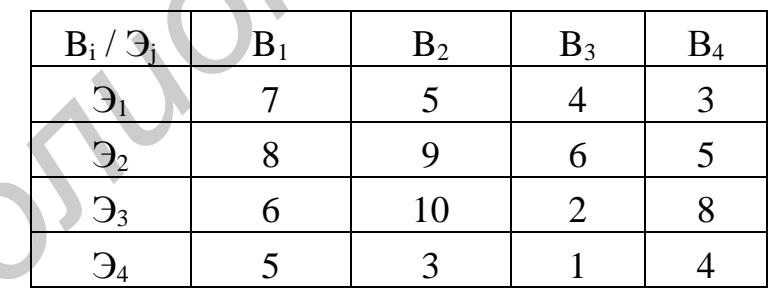

Определить рациональный вариант системы.

14. Была создана группа из пяти экспертов для выбора конкурирующих вариантов в системе, состоящей из четырех элементов. Оценки компетентности экспертов и конкурирующих вариантов системы расставьте самостоятельно.

Определить рациональный вариант системы.

15. Была создана группа из пяти экспертов для выбора конкурирующих вариантов в системе, состоящей из пяти элементов. Оценки компетентности экспертов и конкурирующих вариантов системы расставьте самостоятельно.

Определить рациональный вариант системы.

*Библиотека БГУИР*

### **Литература**

1. Анфилатов, В. С. Системный анализ в управлении : учеб. пособие / В. С. Анфилатов, А. А. Емельянов, А. А. Кукушкин ; под ред. А. А. Емельянова. – М. : Финансы и статистика, 2009. – 368 с.

2. Системный анализ в информационных технологиях : учеб. пособие / Ю. Ю. Громов [и др.]. – Тамбов : ТГТУ, 2007. – 176 с.

3. Фатхутдинов, Р. А. Управленческие решения : учебник / Р. А. Фатхутдинов. – 6-е изд., перераб. и доп. – М. : ИНФРА – М, 2009. – 344 с.

4. Ларичев, О. И. Теория и методы принятия решений / О. И. Ларичев. – М. : Логос, 2000. – 296 с.

5. Литвак, Б. Г. Разработка управленческого решения / Б. Г. Литвак. – М. : Дело, 2000. –392 с.

6. Марков, Л. Н. Анализ и процедуры принятия решений / Л. Н. Марков. – Минск : Институт управления и предпринимательства, 2001. – 168 с.

7. Трахтенгерц, Э. А. Компьютерная поддержка принятия решений / Э. А. Трахтенгерц. – М. : СИНТЕГ, 1998. – 376 с.

8. Железко, Б. А. Теория и практика построения информационноаналитических систем поддержки принятия решений / Б. А. Железко, А. Н. Морозевич. – Минск : Армита-Маркетинг, Менеджмент, 1999. – 143 с.

9. Живицкая, Е. Н. Системный анализ и проектирование информационных систем : учеб.-метод. пособие / Е. Н. Живицкая, О. П. Едемская. – Минск : БГУИР, 2005. – 59 с.

10. Живицкая, Е. Н. Системный анализ и проектирование информационных систем. Лабораторный практикум [+ эл. вариант] : учеб.-метод. пособие / Е. Е. Живицкая, О. И. Швед, А. О. Комаровский. – Минск : БГУИР,  $2011. - 76$  c. 3. Фаткутдинов, Р. А. Управленческие решения : учеблик<br>
Р. А. Фаткутдинов. – 6-е изд., перераб. и доп. – М. : ИНФРА – М. 2009.<br>
7. А. Фаткутдинов. – 6-е изд., перераб. и доп. – М. : ИНФРА – М. 2009.<br>
7. Питвак, Б. Г. Питв

11. Калинин, В. Н. Теоретические основы системных исследований: краткий авторский курс лекций для адъютантов академии / В. Н. Калинин. – СПб. : ВКА им. А. Ф. Можайского, 2011. – 278 с.

12. Кириллов, В. И. Квалиметрия и системный анализ : учеб. пособие / В. И. Кириллов. – Минск : Новое знание ; М. : ИНФРА-М, 2011. – 440 с.

13. Кононюк, Е. А. Системология. Общая теория систем. В 4 кн. Кн. 1 / Е. А. Кононюк. – Киев : Освита Украины, 2014. – 566 с.

14. Живицкая, Е. Н. Синтез моделей распределительной логистики на базе системного анализа / Е. Н. Живицкая, О. В. Гуринович, О. И. Швед. – Минск : БГУИР, 2008. – 183 с.

Св. план 2015, поз. 71

*Учебное издание*

**Живицкая** Елена Николаевна **Унучек** Татьяна Михайловна **Мытник** Николай Петрович

# *СИСТЕМНЫЙ АНАЛИЗ И ПРОЕКТИРОВАНИЕ ИНФОРМАЦИОННЫХ СИСТЕМ*

УЧЕБНО-МЕТОДИЧЕСКОЕ ПОСОБИЕ

Редактор *Е. И. Герман* Корректор *Е. Н. Батурчик* Компьютерная правка, оригинал-макет *В. М. Задоля* **БИТНЫЙ АНАЛИЗ И ПРОЕКТИРОВАНИЕ**<br> **БИФОРМАЦИОННЫХ СИСТЕМ**<br>
УЧЕБНО-МЕТОДИЧЕСКОЕ ПОСОБИЕ<br>
РЕЛАКТОР *Е. Н. Герман*<br>
Коронское Г. В. Ватурчик<br>
Коронское Г. В. Ватурчик<br>
Подожно в печать 24.11.2015. Формат 60х84 1/16. Бумага о

Подписано в печать 24.11.2015. Формат 60x84 1/16. Бумага офсетная. Гарнитура «Таймс». Отпечатано на ризографе. Усл. печ. л. 5,58. Уч.-изд. л. 5,7. Тираж 100 экз. Заказ 51.

Издатель и полиграфическое исполнение: учреждение образования «Белорусский государственный университет информатики и радиоэлектроники». Свидетельство о государственной регистрации издателя, изготовителя, распространителя печатных изданий №1/238 от 24.03.2014, №2/113 от 07.04.2014, №3/615 от 07.04.2014. ЛП №02330/264 от 14.04.2014. 220013, Минск, П. Бровки, 6